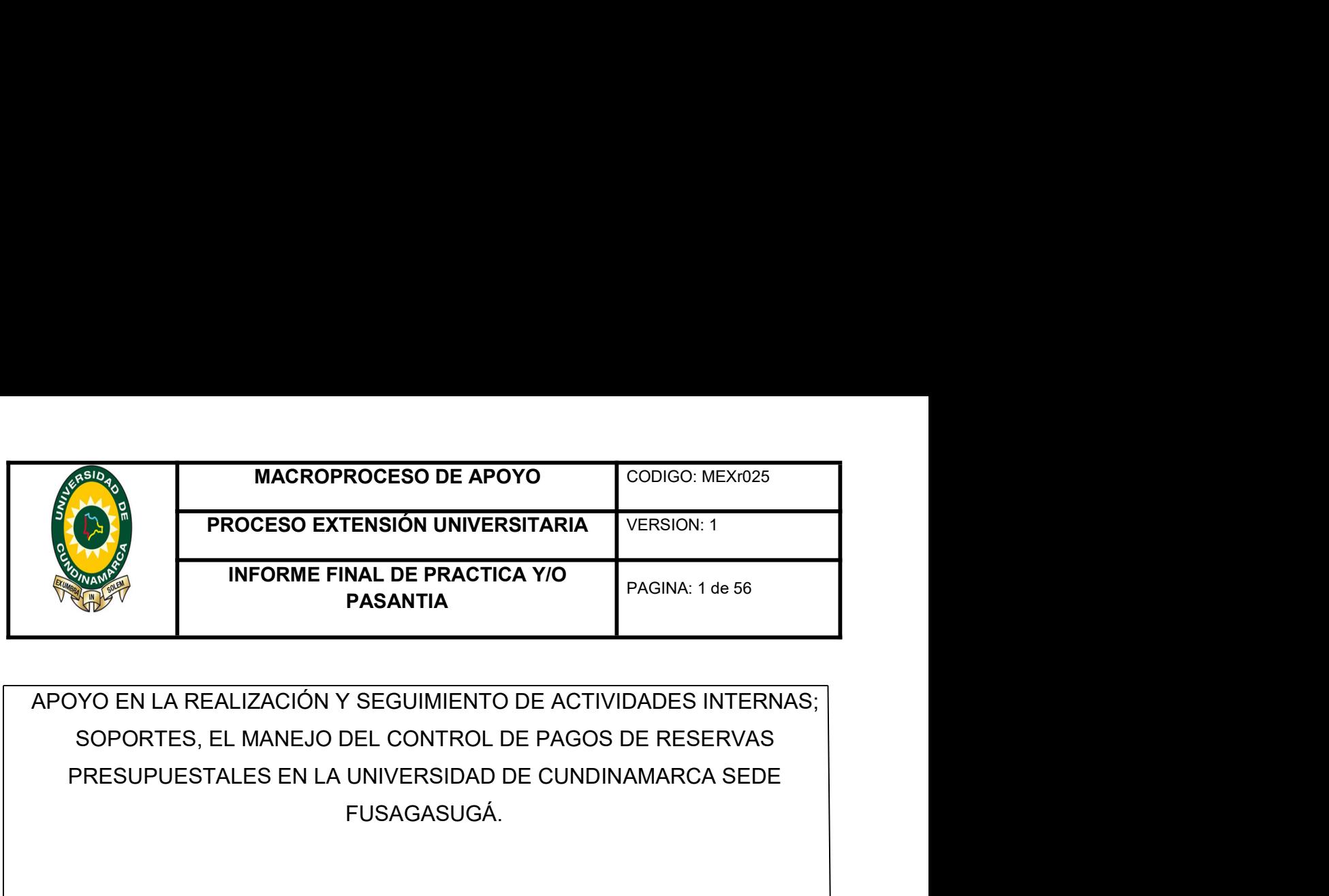

FUSAGASUGÁ. **FASANTIA**<br>
REALIZACIÓN Y SEGUIMIENTO DE ACTIVIDADES INTERNAS;<br>
ES, EL MANEJO DEL CONTROL DE PAGOS DE RESERVAS<br>
ESTALES EN LA UNIVERSIDAD DE CUNDINAMARCA SEDE<br>
FUSAGASUGÁ.<br>
AUTOR: ELIANA CATALINA BETANCUR CASTRO

R: ELIANA CATALINA BETANCUR CASTRO<br>UNIVERSIDAD DE CUNDINAMARCA<br>IAS ADMINISTRATIVAS, ECONÓMICAS Y CONTABLES<br>CONTADURÍA PÚBLICA AUTOR: ELIANA CATALINA BETANCUR CASTRO<br>
UNIVERSIDAD DE CUNDINAMARCA<br>
FACULTAD CIENCIAS ADMINISTRATIVAS, ECONÓMICAS Y CONTABLES<br>
CONTADURÍA PÚBLICA<br>
FUSAGASUGÁ NA CATALINA BETANCUR CASTRO<br>CRISIDAD DE CUNDINAMARCA<br>DMINISTRATIVAS, ECONÓMICAS Y CONTABLES<br>CONTADURÍA PÚBLICA<br>FUSAGASUGÁ<br>2018

FUSAGASUGÁ

2018

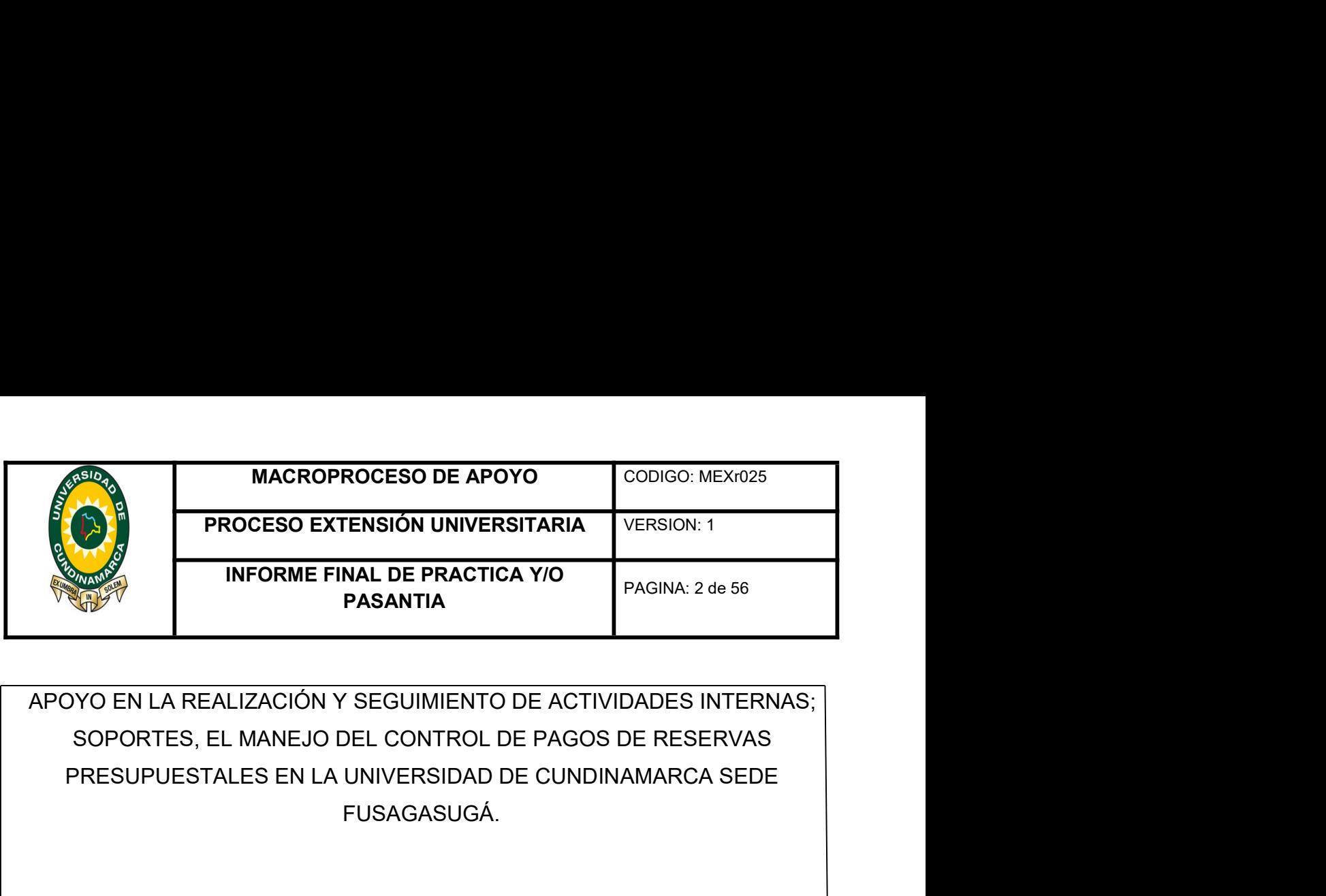

FUSAGASUGÁ. TROCESO EXTENSION ONVERSITANTA<br>
TRING PASANTIA<br>
PAGINA: 2 de 56<br>
PASANTIA<br>
REALIZACIÓN Y SEGUIMIENTO DE ACTIVIDADES INTERNAS;<br>
ESTALES EN LA UNIVERSIDAD DE CUNDINAMARCA SEDE<br>
FUSAGASUGÁ.<br>
AUTOR: ELIANA CATALINA BETANCUR CA LA REALIZACIÓN Y SEGUIMIENTO DE ACTIVIDADES INTERNAS;<br>TES, EL MANEJO DEL CONTROL DE PAGOS DE RESERVAS<br>PUESTALES EN LA UNIVERSIDAD DE CUNDINAMARCA SEDE<br>FUSAGASUGÁ.<br>AUTOR: ELIANA CATALINA BETANCUR CASTRO<br>DIRECTOR: MANUEL RIC

**ECONOMISTA** 

R: ELIANA CATALINA BETANCUR CASTRO<br>DR: MANUEL RICARDO GONZALEZ MORENO<br>ECONOMISTA<br>UNIVERSIDAD DE CUNDINAMARCA<br>IAS ADMINISTRATIVAS, ECONÓMICAS Y CONTABLES<br>CONTADURÍA PÚBLICA AUTOR: ELIANA CATALINA BETANCUR CASTRO<br>
DIRECTOR: MANUEL RICARDO GONZALEZ MORENO<br>
ECONOMISTA<br>
CONOMISTA<br>
FACULTAD CIENCIAS ADMINISTRATIVAS, ECONÓMICAS Y CONTABLES<br>
CONTADURÍA PÚBLICA<br>
FUSAGASUGÁ NUEL RICARDO GONZALEZ MORENO<br>ECONOMISTA<br>ERSIDAD DE CUNDINAMARCA<br>DMINISTRATIVAS, ECONÓMICAS Y CONTABLES<br>CONTADURÍA PÚBLICA<br>FUSAGASUGÁ<br>2018

FUSAGASUGÁ

2018

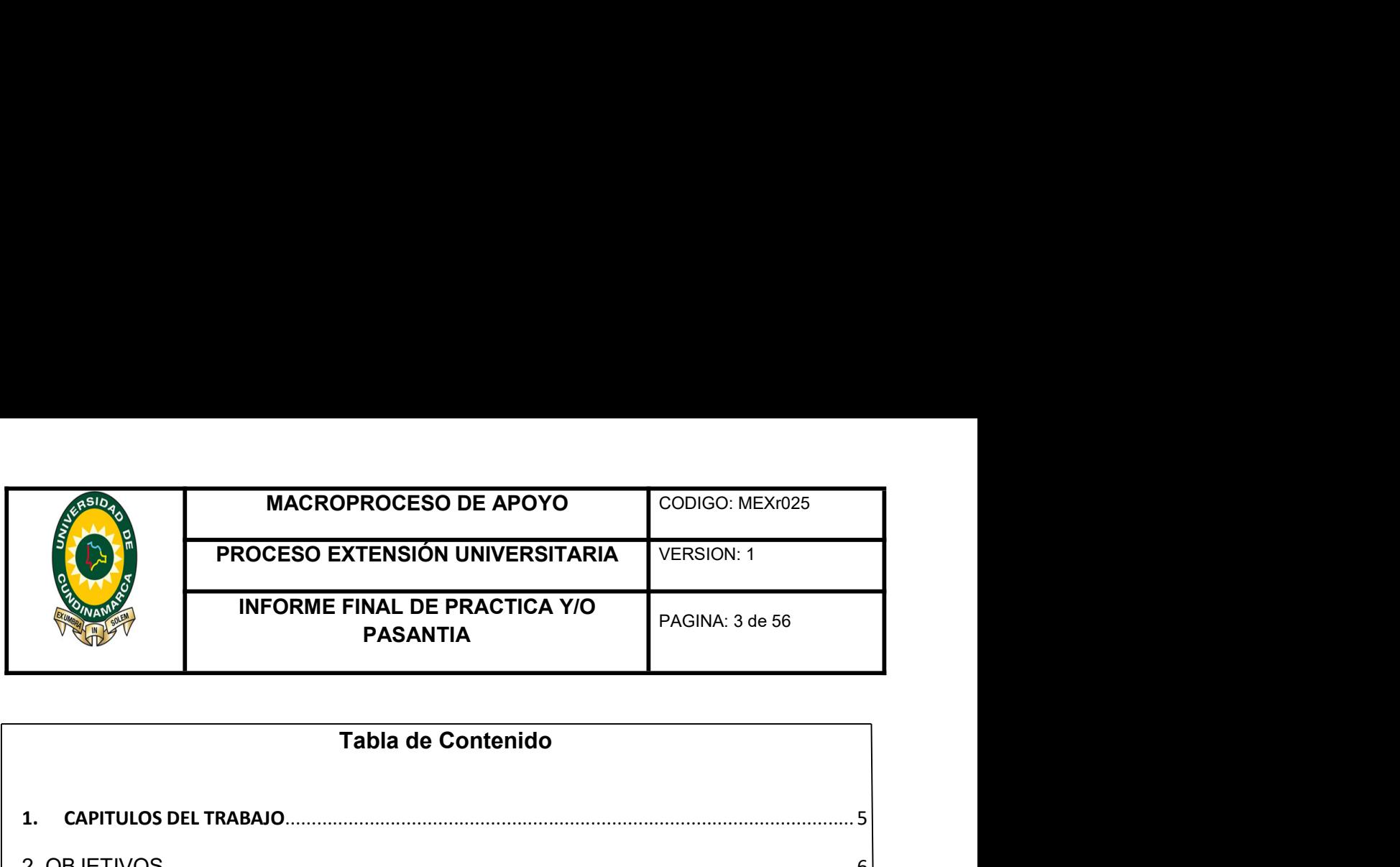

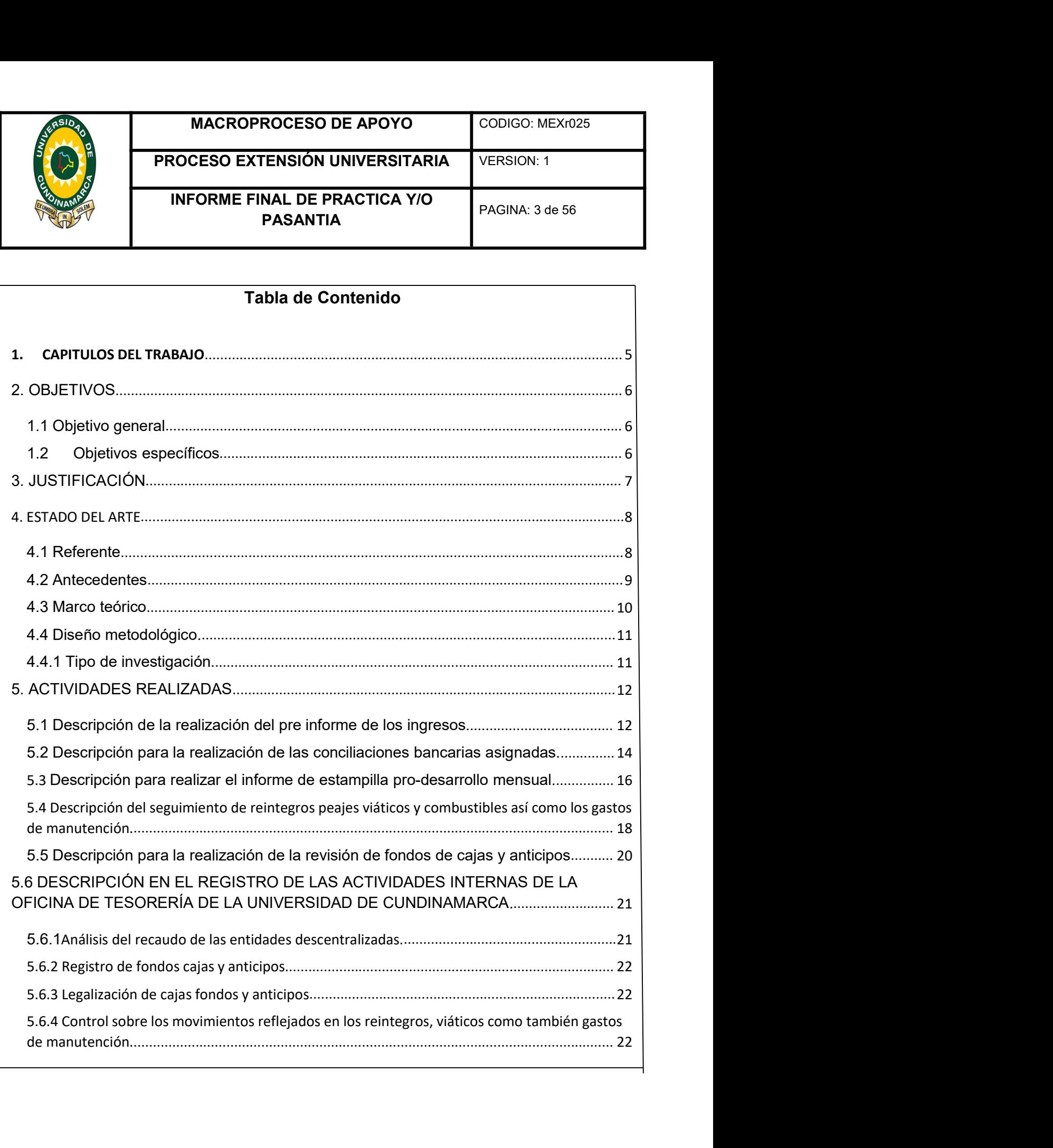

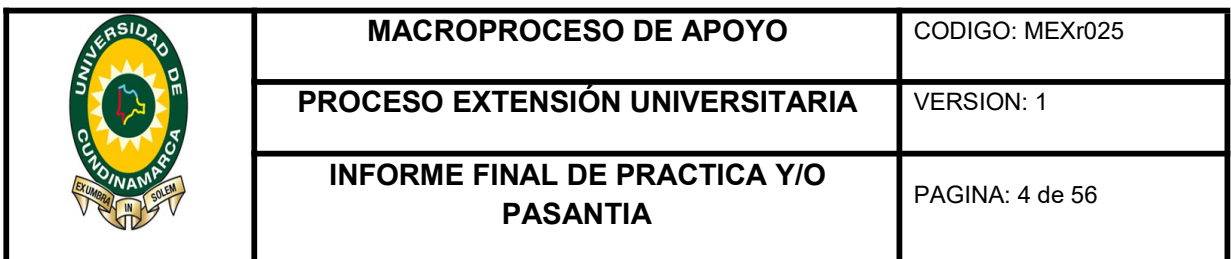

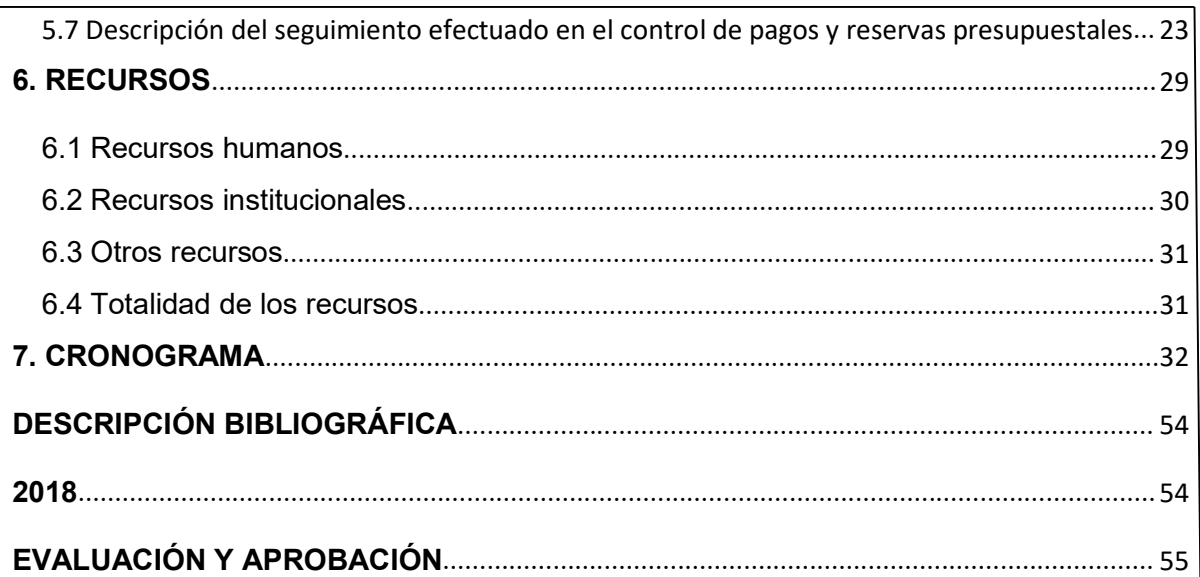

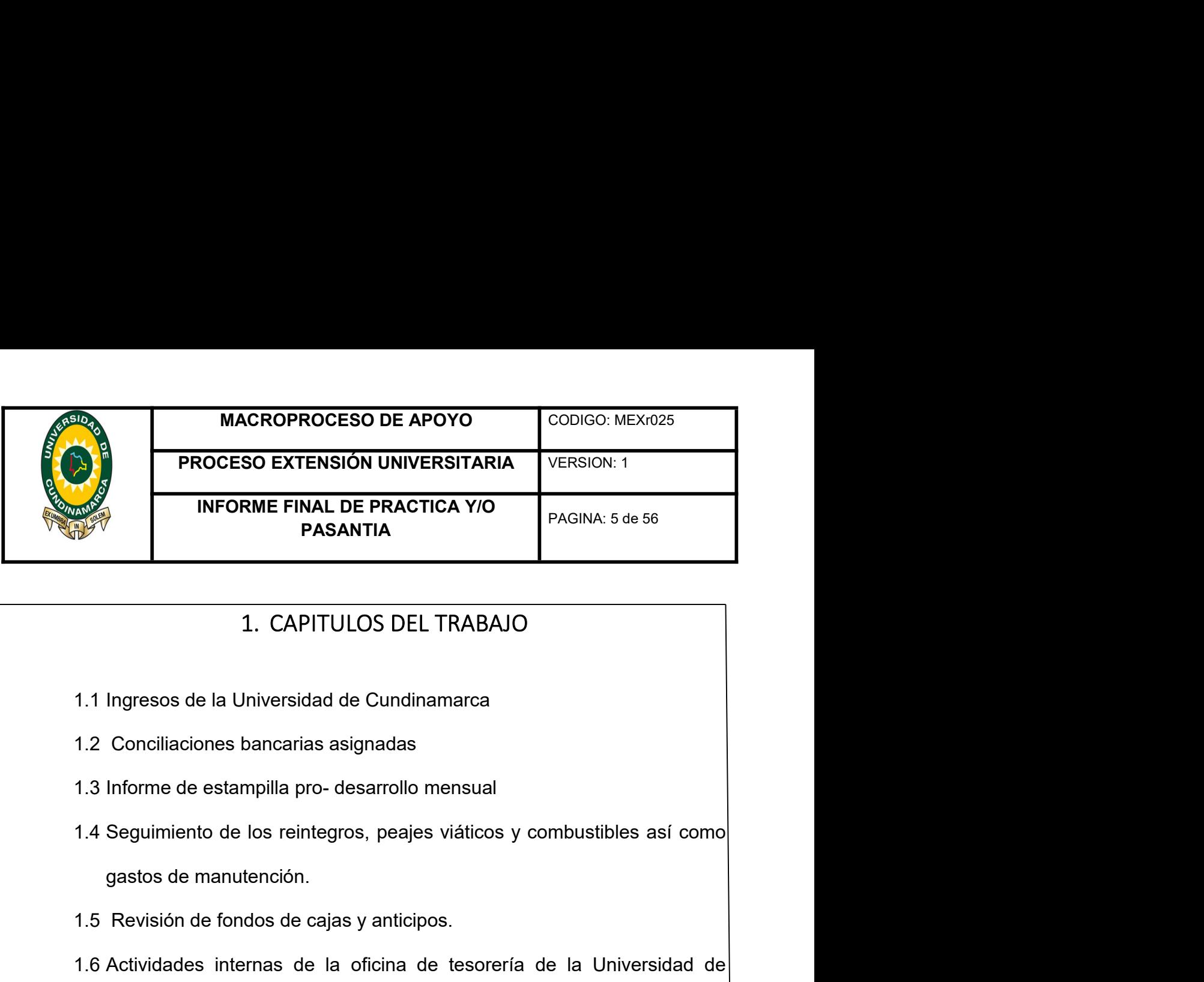

- 
- 
- 
- 
- 
- INFORME FINAL DE PRACTICA Y/O<br>
PASANTIA<br>
1. CAPITULOS DEL TRABAJO<br>
1.1 Ingresos de la Universidad de Cundinamarca<br>
1.2 Conciliaciones bancarias asignadas<br>
1.3 Informe de estampilla pro- desarrollo mensual<br>
1.4 Seguimiento 1.1 Ingresos de la Universidad de Cundinamarca<br>
1.1 Ingresos de la Universidad de Cundinamarca<br>
1.2 Conciliaciones bancarias asignadas<br>
1.3 Informe de estampilla pro- desarrollo mensual<br>
1.4 Seguimiento de los reintegros, Cundinamarca. 1.1 Ingresos de la Universidad de Cundinamarca<br>
1.2 Conciliaciones bancarias asignadas<br>
1.3 Informe de estampilla pro- desarrollo mensual<br>
1.4 Seguimiento de los reintegros, peajes viáticos y combustibles así como<br>
gastos
- 

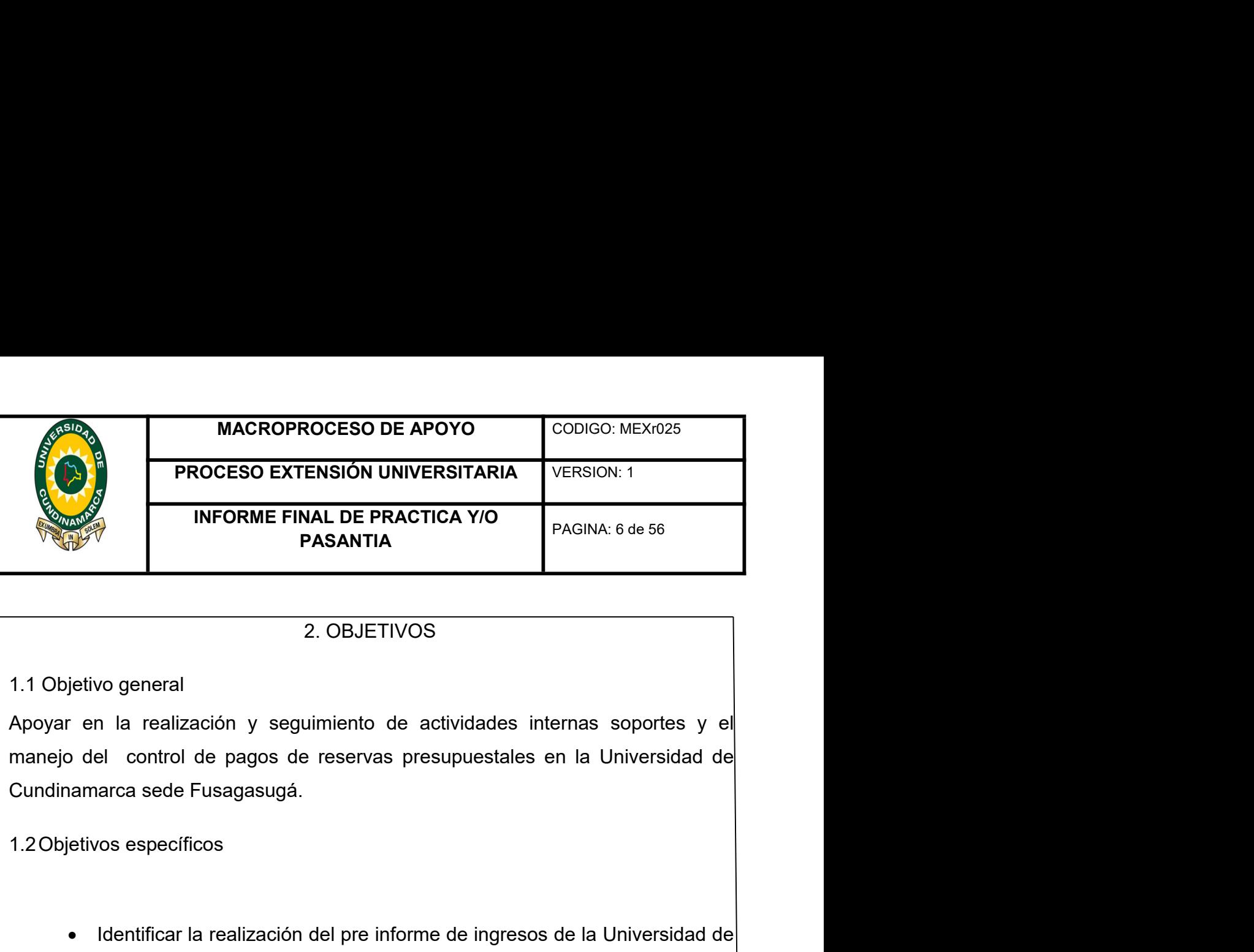

INFORME FINAL DE PRACTICA Y/O<br>
PAGINA: 6 de 56<br>
PASANTIA<br>
2. OBJETIVOS<br>
jetivo general<br>
o del control de pagos de reservas presupuestales en la Universidad de<br>
amarca sede Fusagasugá.<br>
etivos específicos<br>
• Identificar la 2. OBJETIVOS<br>
2. OBJETIVOS<br>
2. Organizar la realización de conciliaciones en la Universidad de<br>
annarca sede Fusagasugá.<br>
2. Identificar la realización del pre informe de ingresos de la Universidad de<br>
2. Conciliaciones ba combustibles as a como gas de manutención. Como gas de manutención de participos de manutención de manutención de manutención.<br>
Electricon de participos.<br>
Como gas de fortes as presidentes de la diversidad de conditionar l

- Cundinamarca.
- 
- 
- 
- 
- Altridicar and realización del pre informe de ingresos de la Universidad de Cundinamarca.<br>
 Organizar la realización de conciliaciones bancarias asignadas.<br>
 Describir la realización de informe de estampilla pro-desarrol
- 

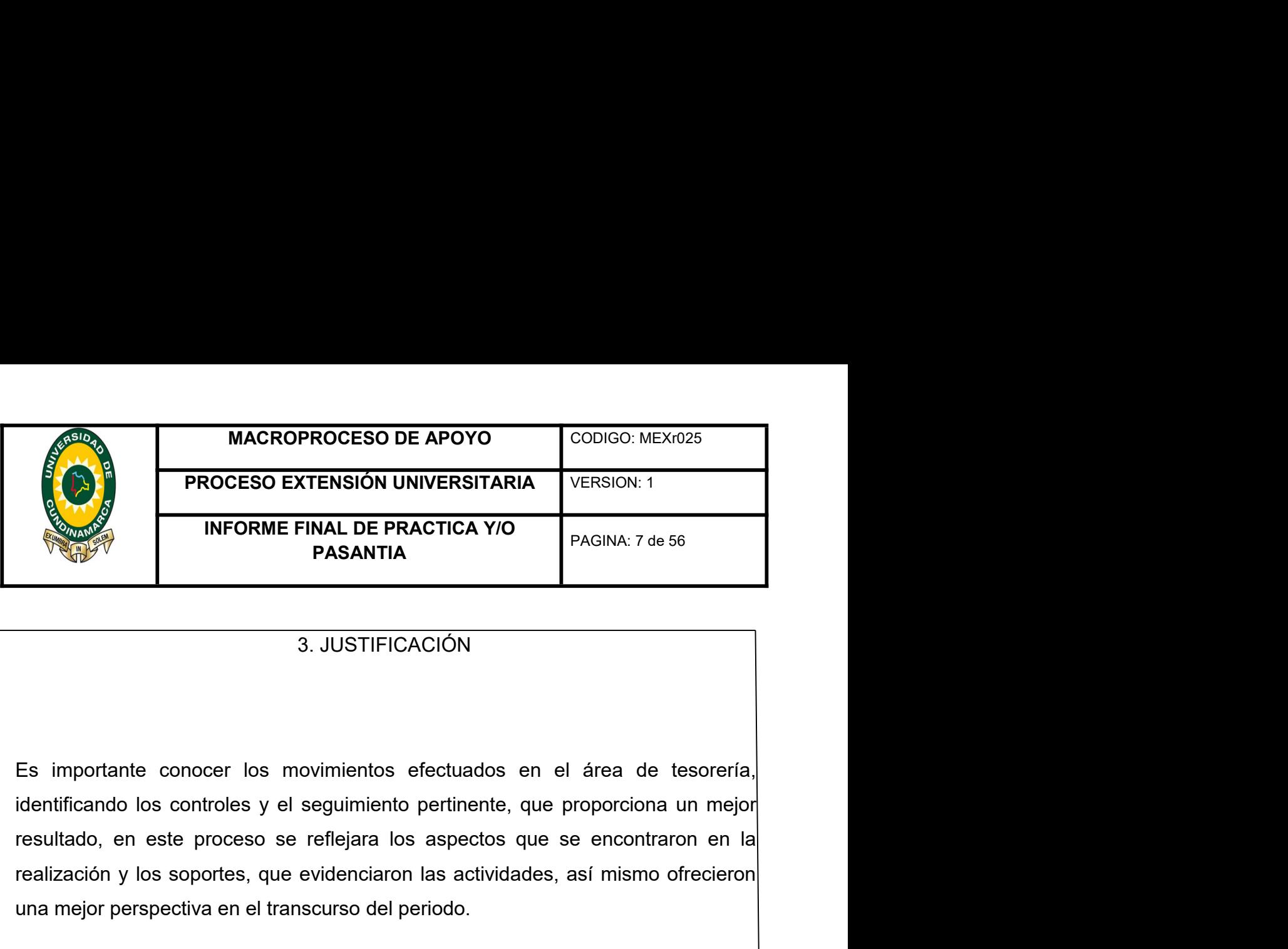

**EXERCISO EXERCISO DE APOTO CODIGO. MEXIDE<br>
PROCESO EXTENSIÓN UNIVERSITARIA** VERSION: 1<br> **INFORME FINAL DE PRACTICA Y/O**<br>
PAGINA: 7 de 56<br> **ES importante conocer** los movimientos efectuados en el área de tesorería,<br>
identi PROCESO EXTENSIÓN UNIVERSITARIA<br>
INFORME FINAL DE PRACTICA Y/O<br>
PAGINA: 7 de 56<br>
PAGINA: 7 de 56<br>
S. JUSTIFICACIÓN<br>
S. JUSTIFICACIÓN<br>
Es importante conocer los movimientos efectuados en el área de tesorería.<br>
identificando **PASANTIA**<br> **Es importante conocer los movimientos efectuados en el área de tesorería,**<br>
identificando los controles y el seguimiento pertinente, que proporciona un mejor<br>
resultado, en este proceso se reflejara los aspect **Es importante conocer los movimientos efectuados en el área de tesorería identificando los controles y el seguimiento pertinente, que proporciona un mejor resultado, en este proceso se reflejara los aspectos que se encon** 

3. JUSTIFICACIÓN<br>
Es importante conocer los movimientos efectuados en el área de tesorería,<br>
identificando los controles y el seguimiento pertinente, que proporciona un mejor<br>
resultado, en este proceso se reflejara los as a. Judition and the subsanties of the subsanties and the subsanties of the subsantificando los controles y el seguimiento pertinente, que proporciona un mejor resultado, en este proceso se reflejara los aspectos que se enc Es importante conocer los movimientos efectuados en el área de tesorería,<br>identificando los controles y el seguimiento pertinente, que proporciona un mejor<br>resultado, en este proceso se reflejara los aspectos que se encont Es importante conocer los movimientos efectuados en el área de tesorería,<br>identificando los controles y el seguimiento pertinente, que proporciona un mejor<br>resultado, en este proceso se reflejara los aspectos que se encont Es importante conocer los movimientos efectuados en el área de tesorería,<br>identificando los controles y el seguimiento pertiente, que proporciona un mejor<br>resultado, en este proceso se reflejara los aspectos que se encontr

rentificando los controles y el seguimiento pertinente, que proporciona un mejor<br>resultado, en este proceso se reflejara los aspectos que se encontraron en la<br>realización y los soportes, que evidenciaron las actividades, a resultado, en este proceso se reflejara los aspectos que se encontraron en la<br>realización y los soportes, que evidenciaron las actividades, así mismo ofrecieron<br>una mejor perspectiva en el transcurso del periodo.<br>La realiz realización y los soportes, que evidenciaron las actividades, así mismo ofrecieron<br>una mejor perspectiva en el transcurso del periodo.<br>La realización de la pasantía en la universidad de Cundinamarca en el área de<br>teorería una mejor perspectiva en el transcurso del periodo.<br>La realización de la pasantía en la universidad de Cundinamarca en el área de<br>tesorería es esencial, puesto que la entidad demanda personal con conocimiento<br>en la parte c La realización de la pasantía en la universidad de Cundinamarca en el área de<br>tesorería es esencial, puesto que la entidad demanda personal con conocimiento<br>en la parte contable, generando apoyo en el proceso de la depurac La realización de la pasantia en la universidad de Cundinamarca en el área de<br>tesorería es esencial, puesto que la entidad demanda personal con conocimiento<br>en la parte contable, generando apoyo en el proceso de la depurac tesorería es esencial, puesto que la entidad demanda personal con conocimiento<br>en la parte contable, generando apoyo en el proceso de la depuración de la<br>estampilla, y efectuando el análisis del recaudo mensual, con el fin en la parte contable, generando apoyo en el proceso de la depuración de la<br>estampilla, y efectuando el análisis del recaudo mensual, con el fin de subsanar<br>los ingresos en el cual presenta inconsistencias en los soportes c estamplila, y efectuando el análisis del recaudo mensual, con el fin de subsi<br>los ingresos en el cual presenta inconsistencias en los soportes consignados.<br>Gracias al debido proceso en la ejecución y a las herramientas bri

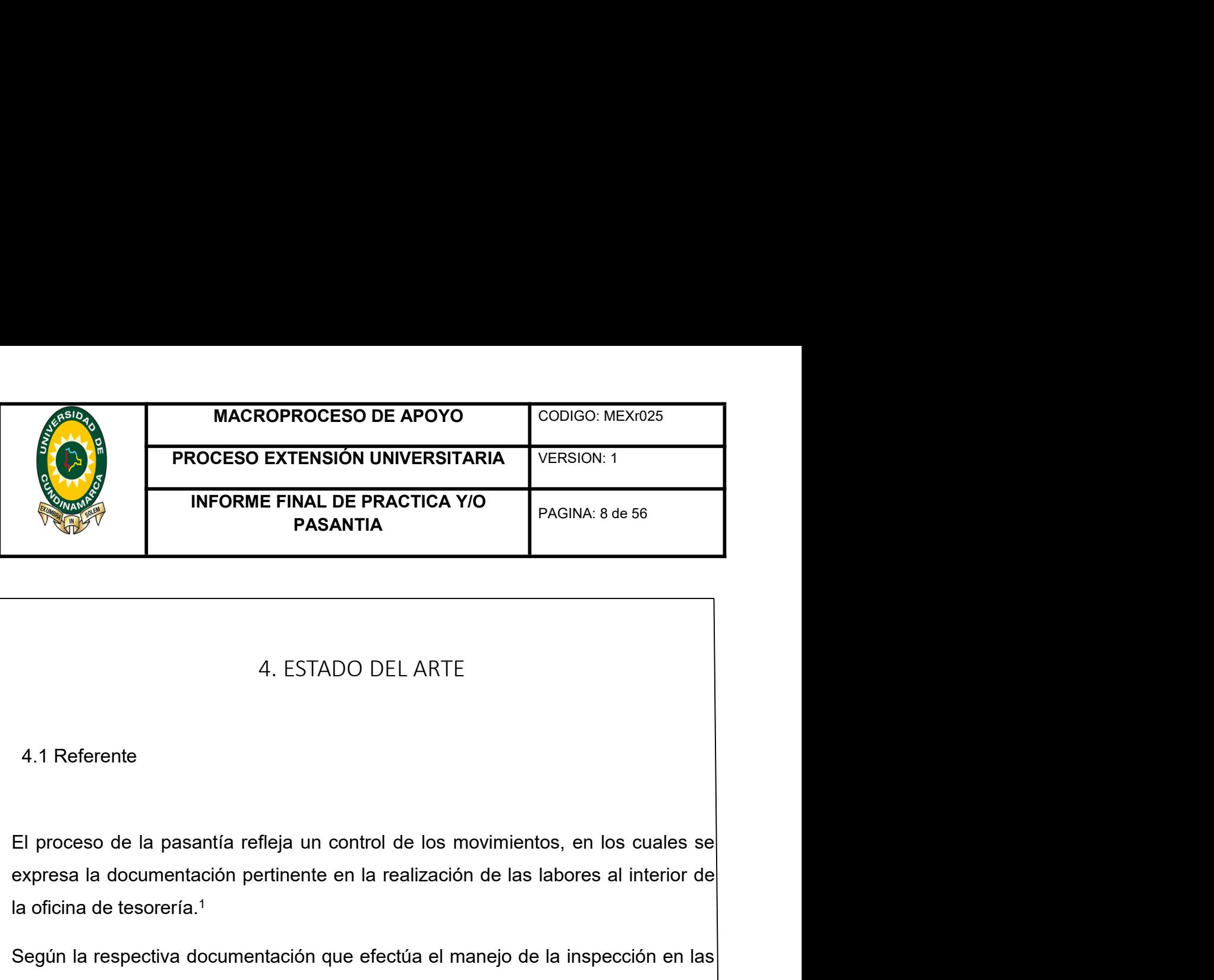

INFORME FINAL DE PRACTICA Y/O<br>
PASANTIA<br>
4. ESTADO DEL ARTE<br>
4.1 Referente<br>
El proceso de la pasantía refleja un control de los movimientos, en los de<br>
expresa la documentación pertinente en la realización de las labores a 4. ESTADO DEL ARTE<br>
4.1 Referente<br>
El proceso de la pasantía refleja un control de los movimientos, en los cuales se<br>
expresa la documentación pertinente en la realización de las labores al interior de<br>
la oficina de tesor 4. ESTADO DEL ARTE<br>
4.1 Referente<br>
El proceso de la pasantía refleja un control de los movimientos, en los cuales se<br>
expresa la documentación pertinente en la realización de las labores al interior de<br>
la oficina de tesor 4. ESTADO DEL ARTE<br>
4.1 Referente<br>
El proceso de la pasantía refleja un control de los movimientos, en los cuales se<br>
expresa la documentación pertinente en la realización de las labores al interior de<br>
la oficina de teso 4. ESTADO DEL ARTE<br>
4.1 Referente<br>
El proceso de la pasantía refleja un control de los movimientos, en los cuales se<br>
expresa la documentación pertinente en la realización de las labores al interior de<br>
la oficina de teso 4.1 Referente<br>
El proceso de la pasantía refleja un control de los movimientos, en los cuales se<br>
expresa la documentación pertinente en la realización de las labores al interior de<br>
la oficina de tesorería.<sup>1</sup><br>
Según la 4.1 Referente<br>
El proceso de la pasantía refleja un control de los movimientos, en los cuales se<br>
expresa la documentación pertinente en la realización de las labores al interior de<br>
la oficina de tesorería.<sup>1</sup><br>
Según la r El proceso de la pasantía refleja un control de los movimientos, en los cuales se<br>expresa la documentación pertinente en la realización de las labores al interior de<br>la oficina de tesorería.<sup>1</sup><br>Según la respectiva document El proceso de la pasantía refleja un control de los movimientos, en los cuales se<br>expresa la documentación pertinente en la realización de las labores al interior de<br>la oficina de tesorería.<sup>1</sup><br>Según la respectiva document

expresa la documentación pertinente en la realización de las labores al interior de<br>la oficina de tesorería.<sup>1</sup><br>Según la respectiva documentación que efectúa el manejo de la inspección en las<br>novedades encontradas, nos per Ela distinction per entitiente del la controla de la marie de la controla de distinction de la distinction de<br>
solocione de la marejo de la inspección en las<br>
conocimientos adquiridos en el seguimiento del periodo.<sup>2</sup><br>
De iegún la respectiva documentación que efectúa el manejo de la inspección en las<br>ovedades encontradas, nos permite mantener una labor mayor efectuando los<br>onocimientos adquiridos en el seguimiento del periodo.<sup>2</sup><br>De acuerd conocimientos adquiridos en el seguimiento del periodo.<sup>2</sup><br>De acuerdo a los procesos que permite una mayor elaboración del funcionamiento<br>en esta área, permitiendo ampliar la información de los diferentes sectores que<br>perm be acuerdo a los procesos que permite una mayor elaboración del funcionamient<br>en esta área, permitiendo ampliar la información de los diferentes sectores que<br>permiten el desarrollo de un cambio significativo en la entidad

http://www.redalyc.org/html/1531/153124649003/

http://www.cidar.uneg.edu.ve/DB/bcuneg/EDOCS/TESIS/TESIS\_PREGRADO/INFORMES%20DE %20PASANTIAS/IP97072011CDNogueraPaola.pdf

<sup>&</sup>lt;sup>2</sup> LA FORMACIÓN DEL GRADUADO EN CIENCIAS ECONOMICAS Y LAS PASANTIAS. (2007) http://webcache.googleusercontent.com/search?q=cache:http://www.feeye.uncu.edu.ar/web/posjor nadasinve/area3/Formacion/016%2520-%2520De%2520Marco%2520-

<sup>%2520</sup>UN%2520Tucuman.pdf<br><sup>3</sup> Socializar experiencias de formación en prácticas profesionales: un modo de desarrollo

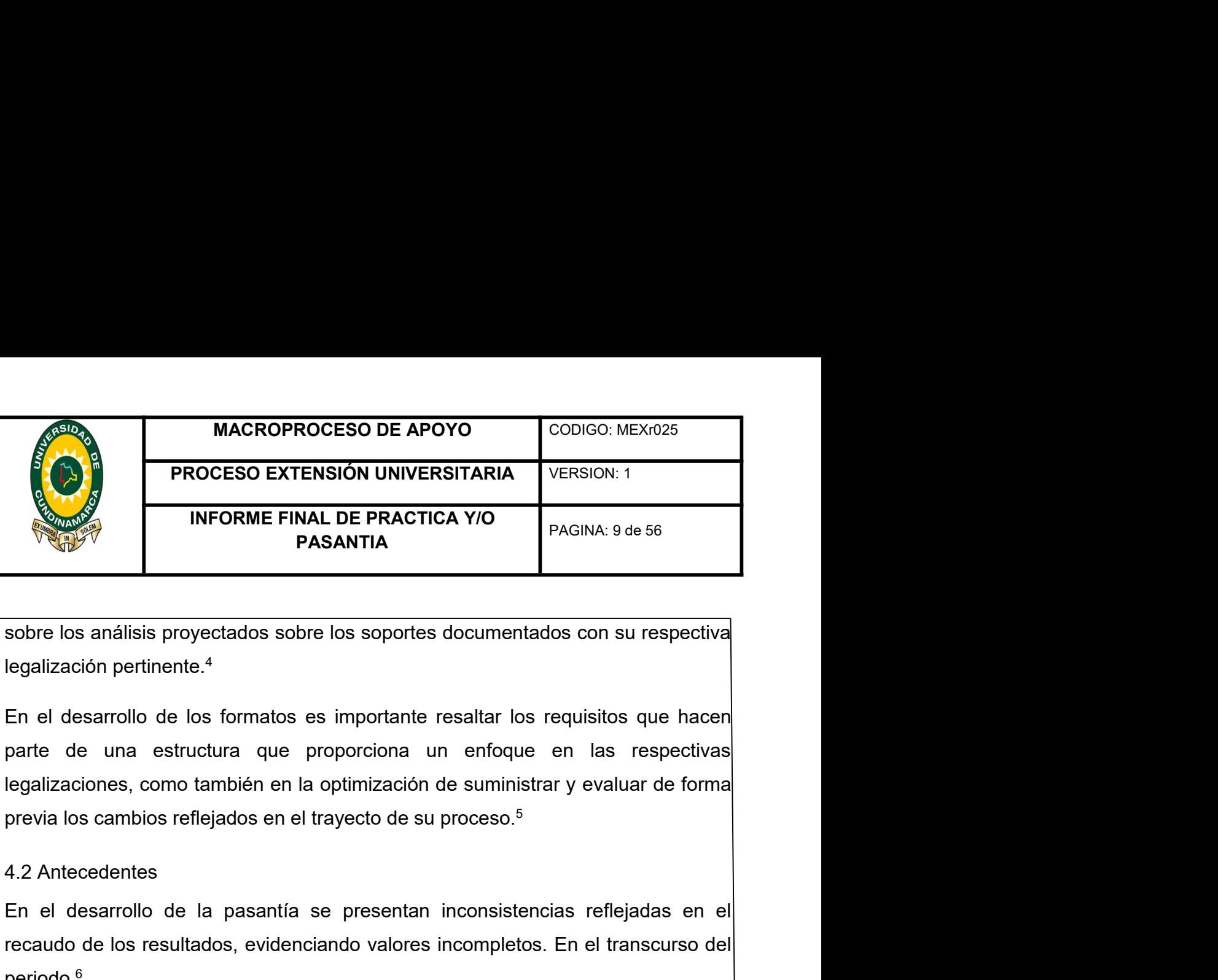

EN EN ERACTICA Y/O<br>
PASANTIA<br>
Sobre los análisis proyectados sobre los soportes documentados con su respectiva<br>
legalización pertinente.<sup>4</sup><br>
En el desarrollo de los formatos es importante resaltar los requisitos que hacen<br> reconded the lost response to the passes of the passes of the passes of the lost respective degalización pertinente.<sup>4</sup><br>
En el desarrollo de los formatos es importante resaltar los requisitos que hacen parte de una estruct sobre los análisis proyectados sobre los soportes documentados con su respectiva<br>legalización pertinente.<sup>4</sup><br>En el desarrollo de los formatos es importante resaltar los requisitos que hacen<br>parte de una estructura que prop

periodo.<sup>6</sup>

soure los analisis proyectatos sobre los soportes documentados con su respectiva<br>
En el desarrollo de los formatos es importante resaltar los requisitos que hacen<br>
parte de una estructura que proporciona un enfoque en las En el desarrollo de los formatos es importante resaltar los requisitos que hacen<br>parte de una estructura que proporciona un enfoque en las respectivas<br>legalizaciones, como también en la optimización de suministrar y evalua En el desarrollo de los formatos es importante resaltar los requisitos que hacen<br>parte de una estructura que proporciona un enfoque en las respectivas<br>legalizaciones, como también en la optimización de suministrar y evalua 4.2 Antecedentes<br>
En el desarrollo de la pasantía se presentan inconsistencias reflejadas en el<br>
recaudo de los resultados, evidenciando valores incompletos. En el transcurso del<br>
periodo.<sup>6</sup><br>
Se presenta el debido seguimi recaduo de los resultados, evidenciando valores incompletos. En el transcurso del<br>periodo.<sup>6</sup><br>Se presenta el debido seguimiento en los soportes por los cuales este muestra<br>una afectación en los ingresos que no se identific Se presenta el debido seguimiento en los soportes por los cuales este muestra<br>una afectación en los ingresos que no se identifican, permitiendo así un avance<br>para aplicar las respectivas pautas para la identificación, del

https://www.palermo.edu/dyc/congresolatino/Comisiones%20y%20Ateneos/Ensayos%20PDFs%20Congreso%202010/Fonseca%20Rober to.pdf

https://repository.usta.edu.co/handle/11634/13718<br><sup>6</sup> PROCESO GESTION DOCUMENTAL, TABLAS DE RETENCION DOCUMENTAL.(2009) http://intranet.unicundi.edu.co/sgc/documents/ADO/rDO023- %20TABLA%20DE%20RETENCION%20DOCUMENTAL.pdf una atectacion en los ingresos que no se identificación, del responsable acuerdo<br>para aplicar las respectivas pautas para la identificación, del responsable acuerdo<br>a la incorporación de los datos presentados.<sup>7</sup><br>A Practic para aplicar las respectivas pautas para la identificación, del responsable acuerd<br>a la incorporación de los datos presentados."<br><sup>4</sup> Practicas Pre- profesionales y vinculación académica. (2009)<br>https://www.palemn.edu/dyc/c

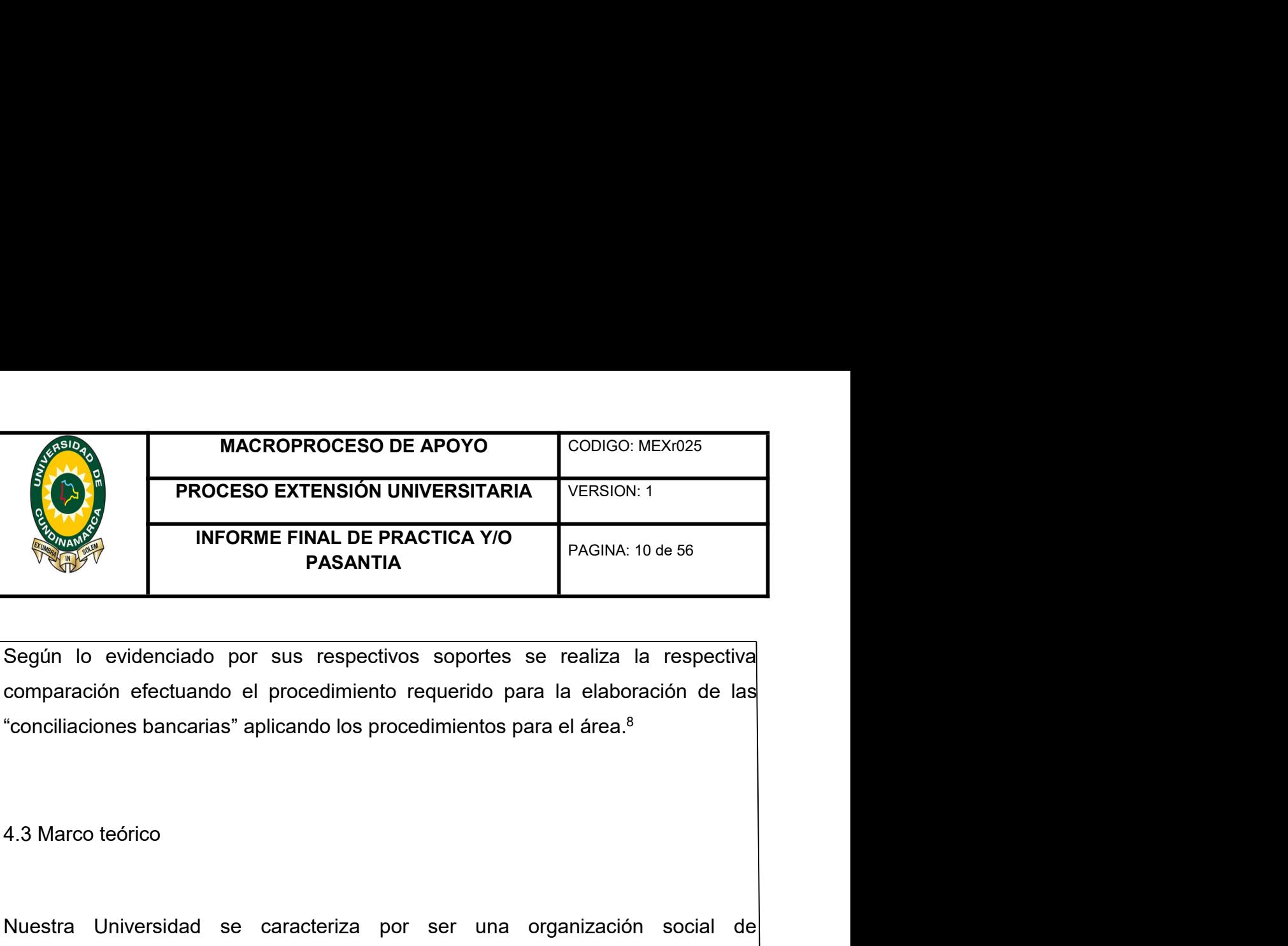

PROCESO EXTENSIÓN UNIVERSITARIA VERSION: 1<br>
INFORME FINAL DE PRACTICA Y/O<br>
PAGINA: 10 de 56<br>
Según lo evidenciado por sus respectivos soportes se realiza la respectiva<br>
comparación efectuando el procedimiento requerido par **Example 12 INFORME FINAL DE PRACTICA Y/O**<br> **PAGINA:** 10 de 56<br> **Según lo evidenciado por sus respectivos soportes se realiza la respectiva**<br>
conociliaciones bancarias" aplicando los procedimientos para el área.<sup>8</sup><br>
"conci mundiales de la humanidad y las buenas prácticas de gobernanza universitativa de las "conciliaciones bancarias" aplicando los procedimientos para el área.<sup>8</sup><br>"conciliaciones bancarias" aplicando los procedimientos para el Según lo evidenciado por sus respectivos soportes se realiza la respectiva<br>comparación efectuando el procedimiento requerido para la elaboración de las<br>"conciliaciones bancarias" aplicando los procedimientos para el área.<sup></sup> Según lo evidenciado por sus respectivos soportes se realiza la respectiva<br>comparación efectuando el procedimiento requerido para la elaboración de las<br>"conciliaciones bancarias" aplicando los procedimientos para el área.<sup></sup> comparación efectuando el procedimiento requerido para la elaboración de las<br>"conciliaciones bancarias" aplicando los procedimientos para el área.<sup>8</sup><br>A.3 Marco teórico<br>Nuestra Universidad se caracteriza por ser una organiz "conciliaciones bancarias" aplicando los procedimientos para el área.<sup>8</sup><br>4.3 Marco teórico<br>2.3 Marco teórico<br>Nuestra Universidad se caracteriza por ser una organización social de<br>conocimiento, democrática, autónoma, formad 4.3 Marco teórico<br>
Nuestra Universidad se caracteriza por ser una organización social de<br>
conocimiento, democrática, autónoma, formadora, que incorpora los consensos<br>
mundiales de la humanidad y las buenas prácticas de gob 4.3 Marco teórico<br>
Nuestra Universidad se caracteriza por ser una organización social de<br>
conocimiento, democrática, autónoma, formadora, que incorpora los consensos<br>
mundiales de la humanidad y las buenas prácticas de gob

cuya calidad se genera desde los procesos de enseñanza - aprendizaje,<br>investigación e innovación, e interacción universitaria.<sup>9</sup><br>La contabilidad evoluciono desde la práctica y que el conocimiento es el que lleva<br>a la refl elaboración e innovación, e interacción universitaria.<sup>9</sup><br>La contabilidad evoluciono desde la práctica y que el conocimiento es el que lleva<br>a la reflexión desde posturas teóricas con simples normas y principios. La posici investigación e innovación, e interacción universitaria.<sup>9</sup><br>La contabilidad evoluciono desde la práctica y que el conocimiento es el que lleva<br>a la reflexión desde posturas teóricas con simples normas y principios. La posi La contabilidad evoluciono desde la práctica y que el conocimiento es el que lleva<br>a la reflexión desde posturas teóricas con simples normas y principios. La posición<br>del contador es importante con respecto al manejo de in La contabilidad evoluciono desde la práctica y que el conocimiento es el que lleva<br>a la reflexión desde posturas teóricas con simples normas y principios. La posición<br>del contador es importante con respecto al manejo de in

http://revistas.utp.edu.co/index.php/revistaciencia/article/view/2631/1435

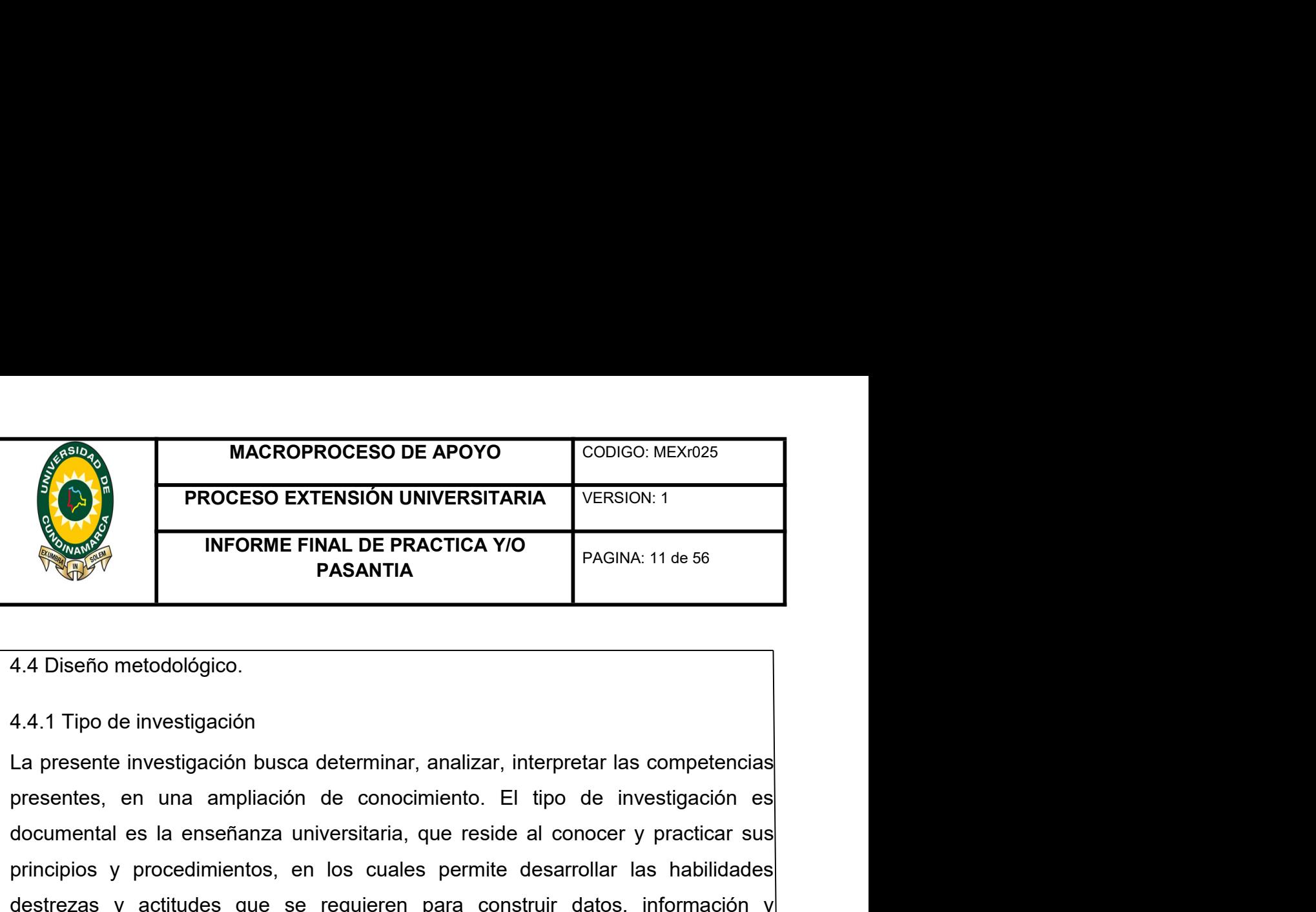

MACROPROCESO DE APOYO<br>
PROCESO EXTENSIÓN UNIVERSITARIA VERSION: 1<br>
INFORME FINAL DE PRACTICA Y/O<br>
PAGINA: 11 de 56<br>
PASANTIA<br>
4.4 Diseño metodológico.<br>
Al al Tipo de investigación<br>
La presente investigación<br>
De investigaci MACROPROCESO DE APOYO<br>
PROCESO EXTENSIÓN UNIVERSITARIA<br>
INFORME FINAL DE PRACTICA Y/O<br>
PAGINA: 11 de 56<br>
PASANTIA<br>
4.4 Diseño metodológico.<br>
La presente investigación<br>
La presente investigación<br>
La presente investigación<br> **EXECUTE AND FROCESO EX CONSTRUMERAT AND SUGGEREDENT MORE PROCESO EXTENSIÓN UNIVERSITARIA** VERSION: 1<br> **INFORME FINAL DE PRACTICA Y/O**<br>
PAGINA: 11 de 56<br>
PASANTIA<br>
4.4 Diseño metodológico.<br>
ALA: 1 Tipo de investigación<br>
La conocimiento. ESTEN FINAL DE PRACTICA TIO<br>
PASANTIA<br>
4.4.1 Tipo de investigación<br>
La presente investigación<br>
La presente investigación<br>
La presente investigación<br>
presentes, en una ampliación de conocimiento. El tipo de investigación es **Example 12**<br>4.4 Diseño metodológico.<br>
4.4.1 Tipo de investigación busca determinar, analizar, interpretar las competencias<br>
presentes, en una ampliación de conocimiento. El tipo de investigación es<br>
documental es la enseñ 4.4 Diseño metodológico.<br>
4.4.1 Tipo de investigación busca determinar, analizar, interpretar las competencias<br>
presentes, en una ampliación de conocimiento. El tipo de investigación es<br>
documental es la enseñanza universi 4.4 Diseño metodológico.<br>4.4.1 Tipo de investigación busca determinar, analizar, interpretar las competencias<br>presentes, en una ampliación de conocimiento. El tipo de investigación es<br>documental es la enseñanza universitar 4.4.1 Tipo de investigación<br>La presente investigación busca determinar, analizar, interpretar las competencias<br>presentes, en una ampliación de conocimiento. El tipo de investigación es<br>decumental es la enseñanza universita

transformación.

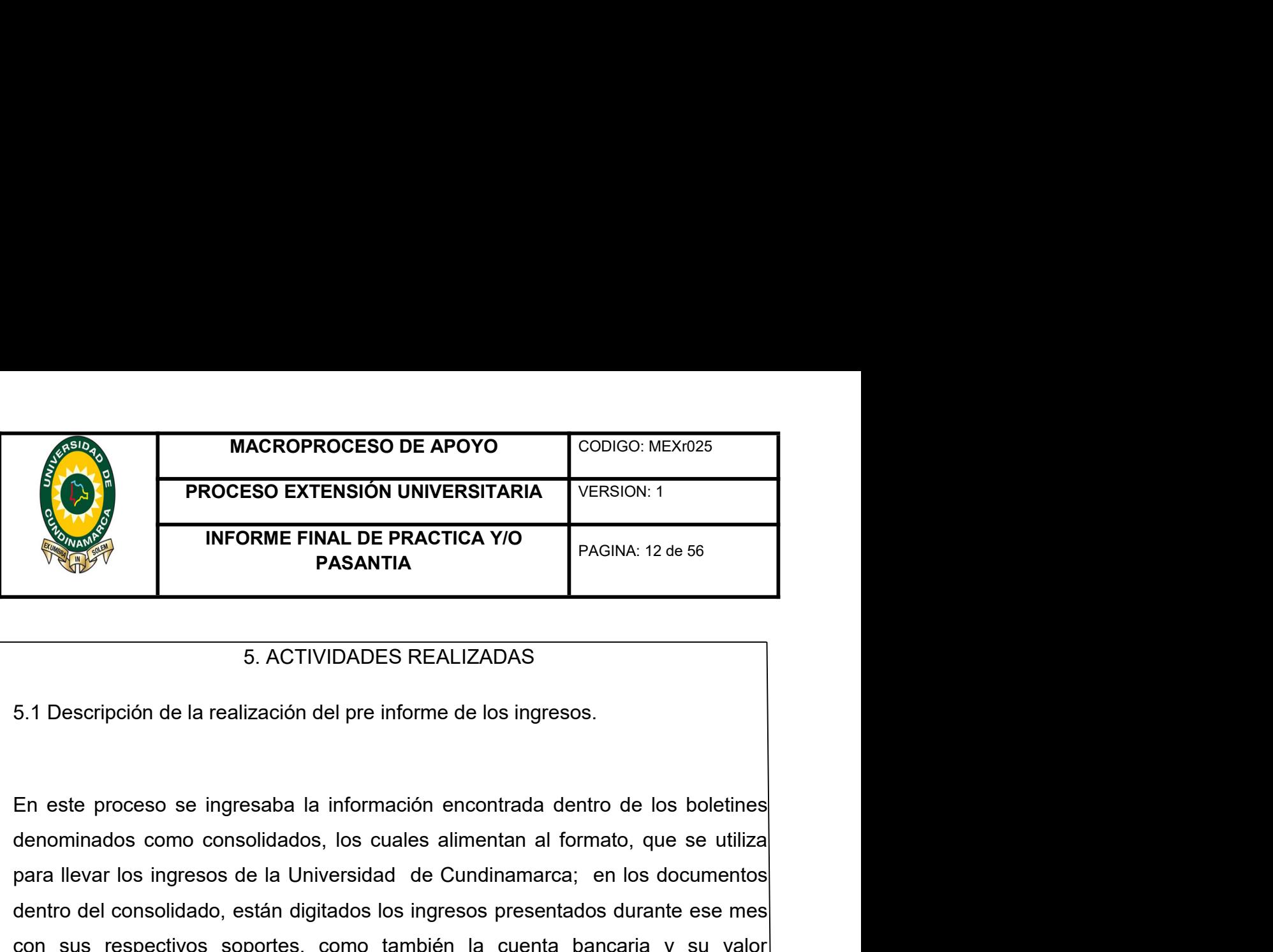

MACROPROCESO DE APOYO<br>
PROCESO EXTENSIÓN UNIVERSITARIA VERSION: 1<br>
INFORME FINAL DE PRACTICA Y/O<br>
PAGINA: 12 de 56<br>
5. ACTIVIDADES REALIZADAS<br>
5. ACTIVIDADES REALIZADAS<br>
5.1 Descripción de la realización del pre informe de **EXERCIS DE PROCESO EXTENSIÓN UNIVERSITARIA** VERSION: 1<br> **INFORME FINAL DE PRACTICA Y/O**<br> **PAGINA:** 12 de 56<br>
5. ACTIVIDADES REALIZADAS<br>
5.1 Descripción de la realización del pre informe de los ingresos.<br>
En este proceso s **EXERCIS REALIZADAS**<br> **EXERCISE REALIZADAS**<br> **EXERCISE REALIZADAS**<br> **EXERCISE REALIZADAS**<br> **EXERCISE REALIZADAS**<br> **EXERCISE REALIZADAS**<br> **EXERCISE REALIZADAS**<br> **EXERCISE REALIZADAS**<br> **EXERCISE REALIZADAS**<br> **EXERCISE REALIZ EXERCT PASANTIA**<br> **EXERCT PASANTIA**<br> **EXERCT PASANTIA**<br> **EXERCT PASANTIA**<br> **EXERCT PASANTIA**<br> **EXERCT PASANTIA**<br> **EXERCT PASANTIA**<br> **EXERCT PASANTIA**<br> **EXERCT PASANTIA**<br> **EXERCT PASANTIA**<br> **EXERCT PASANTIA**<br> **EXERCT PASAN** Fact TVIDADES REALIZADAS<br>
5.1 Descripción de la realización del pre informe de los ingresos.<br>
En este proceso se ingresaba la información encontrada dentro de los boletines<br>
denominados como consolidados, los cuales alimen 5. ACTIVIDADES REALIZADAS<br>
5.1 Descripción de la realización del pre informe de los ingresos.<br>
En este proceso se ingresaba la información encontrada dentro de los boletines<br>
denominados como consolidados, los cuales alime 5. A Descripción de la realización del pre informe de los ingresos.<br>
En este proceso se ingressba la información encontrada dentro de los boletines<br>
denominados como consolidados, los cuales alimentan al formato, que se ut **Exercise a proceso se ingresaba la información encontrada dentro de los boletines<br>
anterar los ingresos de la Universidad de Cundinamarca; en los documentos<br>
altevar los ingresos de la Universidad de Cundinamarca; en los** e proceso se ingresaba la información encontrada dentro de los boletines<br>inados como consolidados, los cuales alimentan al formato, que se utiliza<br>evar los ingresos de la Universidad de Cundinamarca; en los documentos<br>del nominados como consolidados, los cuales alimentan al formato, que se utiliza<br>al levar los ingresos de la Universidad de Cundinamarca; en los documentos<br>también del consolidado, están digitados los ingresos presentados dura del consolidado, estari digitados dos ingresos presentiados durante ese mes<br>si respectivos soportes, como también la cuenta bancaria y su valor<br>ondiente a los movimientos, además se evidencia a la parte inferior su<br>tiva cu as respectivos soportes, como tambien la cuenta bancaria y su valoridad a los movimientos, además se evidencia a la parte inferior su<br>tiva cuenta bancaria, cuando el documento a su vez no lo refleja y se<br>a si son aportes a Correspondente a los movimientos, ademas se evidenda a la parte interior su<br>respectiva cuenta bancaria, cuando el documento a su vez no lo refleja y se<br>cataloga si son aportes a departamento, rendimientos financieros, apor

- 
- 
- 

respectiva cuenta bancanta, cuando el documento a su vez no lo reneja y se<br>cataloga si son aportes a departamento, rendimientos financieros, aportes a<br>mación, venta de servicios, en los cuales se identifican de la siguient Cataloga si son apontes a departamento, rendumentos miandetos, apones a<br>anción, venta de servicios, en los cuales se identifican de la siguiente manera:<br> **• Matriculas:** corresponde al valor en pesos que cancelan, tanto lo

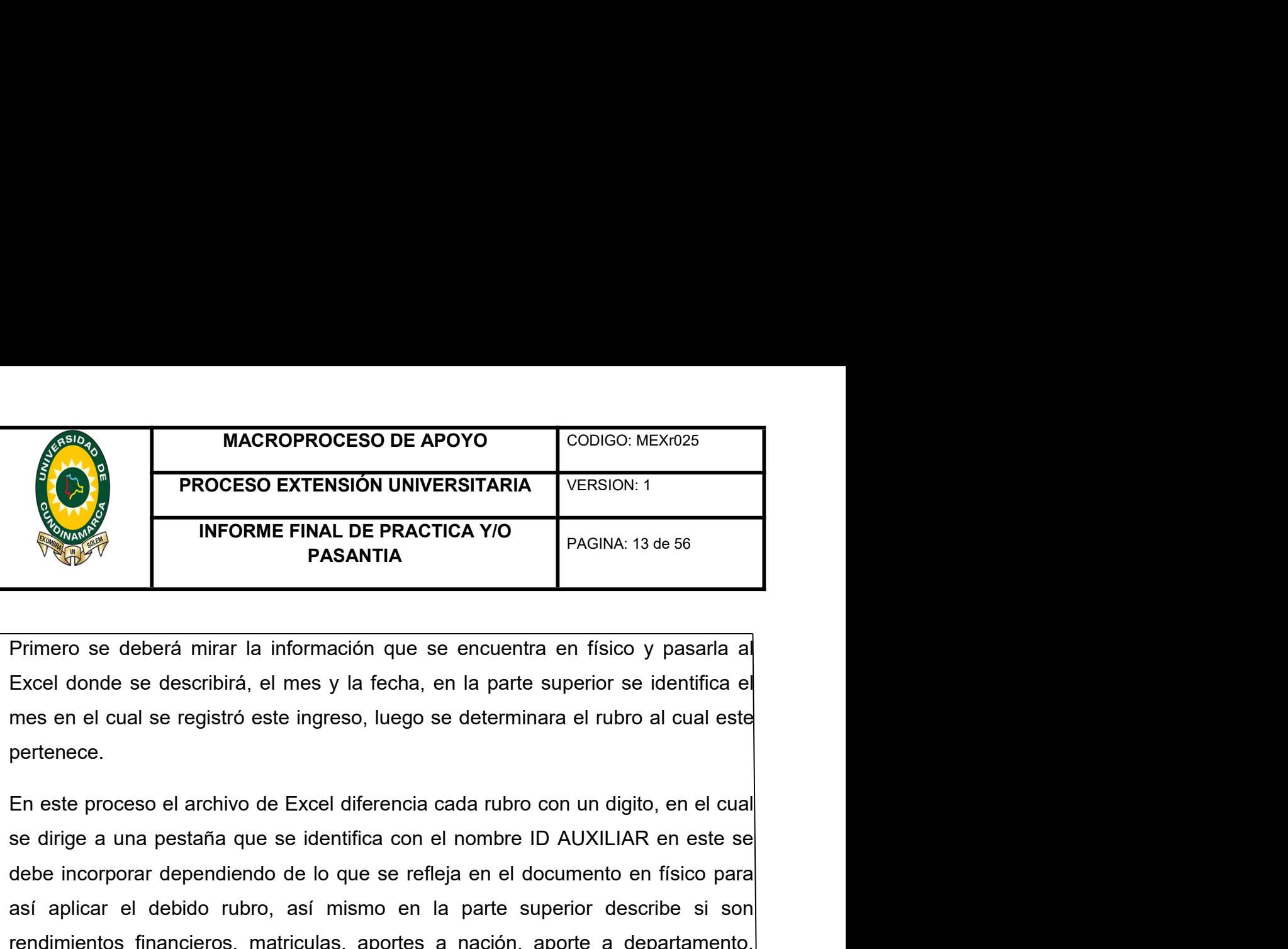

pertenece.

MACROPROCESO DE APOYO<br>
PROCESO EXTENSIÓN UNIVERSITARIA<br>
INFORME FINAL DE PRACTICA Y/O<br>
PAGINA: 13 de 56<br>
Primeror se deberá mirar la información que se encuentra en físico y pasarla al<br>
Excel donde se describirá, el mes y **EXERCISION UNIVERSITARIA** VERSION:1<br> **INFORME FINAL DE PRACTICA Y/O**<br> **PAGINA:** 13 de 56<br> **PAGINA:** 13 de 56<br> **PAGINA:** 13 de 56<br> **PAGINA:** 13 de 56<br> **PAGINA:** 13 de 56<br> **PAGINA:** 13 de 56<br> **PAGINA:** 13 de 56<br> **PAGINA:** 1 **INFORME FINAL DE PRACTICA Y/O**<br> **PASANTIA**<br>
PIMENTO SE CONSIDE PRACTICA Y/O<br>
PAGINA: 13 de 56<br>
EXCEL donde se describirá, el mes y la fecha, en la parte superior se identifica el<br>
mes en el cual se registró este ingreso, **PASANTIA**<br>
Primero se deberá mirar la información que se encuentra en físico y pasarla al<br>
Excel donde se describirá, el mes y la fecha, en la parte superior se identifica e<br>
mes en el cual se registró este ingreso, luego **Example 18**<br>
Fixancel donde se describirá, el mes y la fecha, en la parte superior se identifica el<br>
mes en el cual se registró este ingreso, luego se determinara el rubro al cual este<br>
pertenece.<br>
En este proceso el arch Primero se deberá mirar la información que se encuentra en físico y pasarla al<br>Excel donde se describirá, el mes y la fecha, en la parte superior se identifica el<br>mes en el cual se registró este ingreso, luego se determina Primero se deberá mirar la información que se encuentra en físico y pasarla al<br>Excel donde se describirá, el mes y la fecha, en la parte superior se identifica el<br>mes en el cual se registró este ingreso, luego se determina Excel donde se describira, el mes y la fecha, en la parte superior se identifica el<br>mes en el cual se registró este ingreso, luego se determinara el rubro al cual este<br>pertenece.<br>En este proceso el archivo de Excel diferen mes en el cual se registró este ingreso, luego se determinara el rubro al cual este<br>pertenece.<br>En este proceso el archivo de Excel diferencia cada rubro con un digito, en el cual<br>se dirige a una pestaña que se identifica c pertenece.<br>En este proceso el archivo de Excel diferencia cada rubro con un digito, en el cual<br>se dirige a una pestaña que se identifica con el nombre ID AUXILIAR en este se<br>debe incorporar dependiendo de lo que se refleja En este proceso el archivo de Excel diferencia cada rubro con un digito, en el cual<br>se dirige a una pestaña que se identifica con el nombre ID AUXILIAR en este se<br>debe incorporar dependiendo de lo que se refleja en el docu se dirige a una pestaña que se identitica con el nombre ID AUXILIAR en este se<br>debe incorporar dependiendo de lo que se refleja en el documento en físico para<br>saí aplicar el debido rubro, así mismo en la parte superior des debe incorporar dependiendo de lo que se refleja en el documento en fisico para<br>así aplicar el debido rubro, así mismo en la parte superior describe si son<br>rendimientos financieros, matriculas, aportes a nación, aporte a d asi aplicar el debido rubro, asi mismo en la parte superior describe si son<br>rendimientos financieros, matriculas, aportes a nación, aporte a departamento,<br>como también se describe en la parte superior el concepto; si son i rendimientos financieros, matriculas, aportes a nación, aporte a departamento,<br>como también se describe en la parte superior el concepto; si son intereses<br>generados en el mes de mayo, y su respectivo año, al terminar los p

como tambien se describe en la parte superior el concepto; si son intereses<br>generados en el mes de mayo, y su respectivo año, al terminar los pasos<br>mencionados anteriormente se deberá ingresar el valor y su respectiva cuen generados en el mes de mayo, y su respectivo año, al terminar los pasos<br>mencionados anteriormente se deberá ingresar el valor y su respectiva cuenta<br>bancaria, luego se debe dirigir a la pestaña id regional, en donde nos ev mencionados anteriormente se debera ingresar el valor y su respectiva cuenta<br>bancaria, luego se debe dirigir a la pestaña id regional, en donde nos evidencia los<br>siguientes códigos, si este pertenece a la región de Fusagas bancaria, luego se debe dirigir a la pestaña id regional, en donde nos evidencia los<br>siguientes códigos, si este pertenece a la región de Fusagasugá o a otro municipio.<br>después se deberá dirigir a la parte de identificació

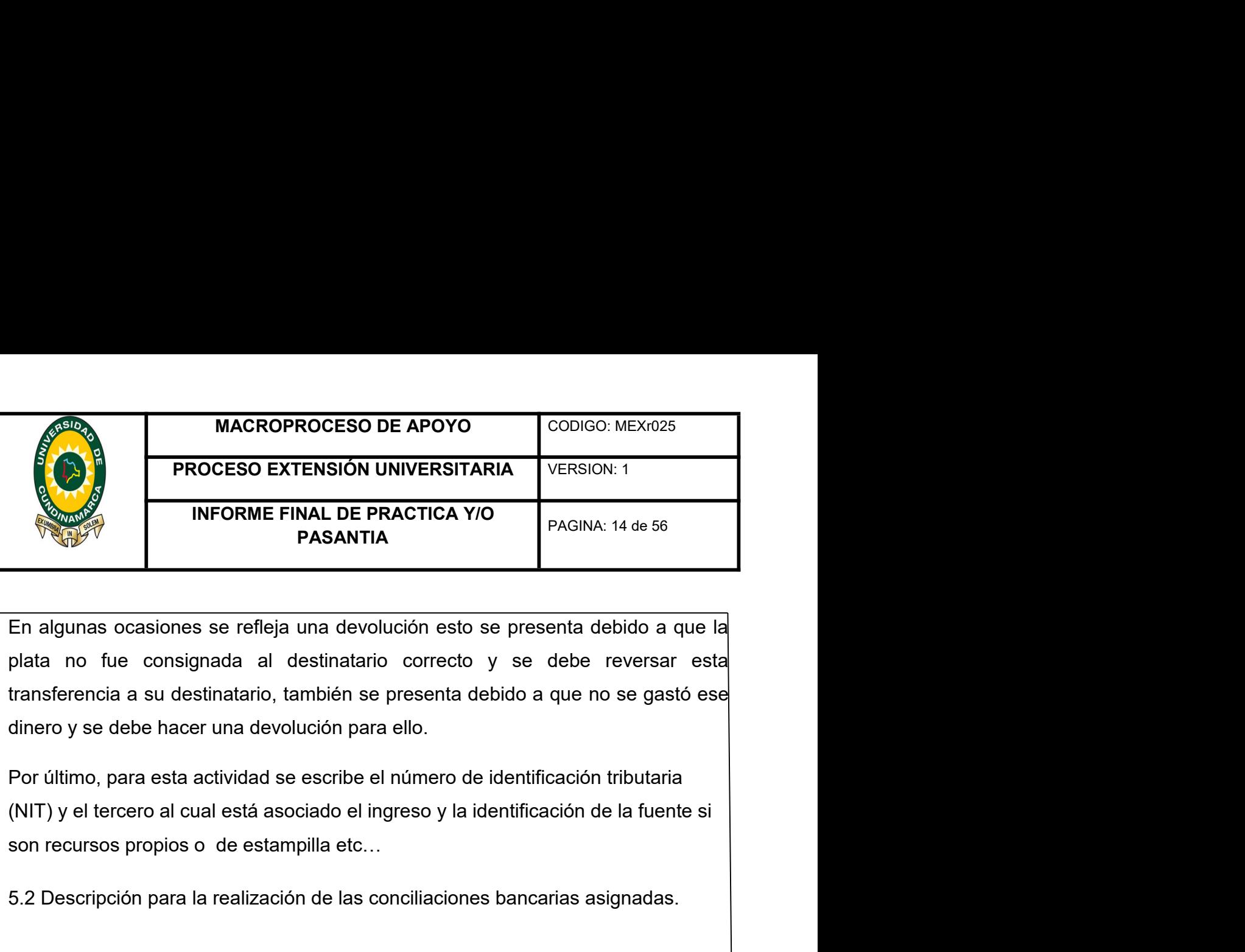

SERVIS DE DE PRACTICA Y/O<br>
INFORME FINAL DE PRACTICA Y/O<br>
PASANTIA<br>
En algunas ocasiones se refleja una devolución esto se presenta debido a que la<br>
plata no fue consignada al destinatario correcto y se debe reversar esta<br> En algunas ocasiones se refleja una devolución esto se presenta debido a que la<br>plata no fue consignada al destinatario correcto y se debe reversar esta<br>transferencia a su destinatario, también se presenta debido a que no

En algunas ocasiones se refleja una devolución esto se presenta debido a que la<br>plata no fue consignada al destinatario correcto y se debe reversar esta<br>transferencia a su destinatario, también se presenta debido a que no Li algunas ocasiones ae relieja una destinactrio correcto y se debe reversar estade transferencia a su destinatario chambién sor prosecto y se debe reversar esta<br>transferencia a su destinatario, también se presenta debido plata filo fue consignada al destinatanto conecto y se debe reversar esta<br>transferencia a su destinatario, también se presenta debido a que no se gastó ese<br>dinero y se debe hacer una devolución para ello.<br>De difiero y se d dinero y se debe hacer una devolución para ello.<br>
Por último, para esta actividad se escribe el número de identificación tributaria<br>
(NIT) y el tercero al cual está asociado el ingreso y la identificación de la fuente si<br> Por último, para esta actividad se escribe el número de identificación tributaria<br>(NIT) y el tercero al cual está asociado el ingreso y la identificación de la fuente si<br>son recursos propios o de estampilla etc...<br>5.2 Desc Tes dimitor, para cola decinidad se escribe e indirido de la continidador indidata<br>Son recursos propios o de estampilla etc...<br>5.2 Descripción para la realización de las conciliaciones bancarias asignadas.<br>5.2 Descripción (1117) or tenectio al oten lead associated or integretory tal nontineation de la hacine si<br>son recursos propios o de estampilla etc...<br>La Universidad de Cundinamarca elabora mensualmente las conciliaciones<br>bancarias de las 5.2 Descripción para la realización de las conciliaciones bancarias asignadas.<br>
La Universidad de Cundinamarca elabora mensualmente las conciliaciones<br>
bancarias de las cuentas de aborros y corrientes de los diferentes ban 5.2 Descripcion para la realizacion de las conciliaciones bancarias asignadas.<br>La Universidad de Cundinamarca elabora mensualmente las conciliaciones<br>bancarias de las cuentas de ahorros y corrientes de los diferentes banco La Universidad de Cundinamarca elabora mensualmente las conciliaciones<br>bancarias de las cuentas de ahorros y corrientes de los diferentes bancos donde<br>posee Cuentas Bancarias. Dicho proceso se elabora en base de los libros La Universidad de Cundinamarca elabora mensualmente las conciliaciones<br>bancarias de las cuentas de ahorros y corrientes de los diferentes bancos donde<br>posee Cuentas Bancarias. Dicho proceso se elabora en base de los libros

bancarias de las cuentas de ahorros y corrientes de los diferentes bancos donde<br>posee Cuentas Bancarias. Dicho proceso se elabora en base de los libros<br>auxiliares, donde reposa los movimientos realizados durante el mes y e posee Cuentas Bancarias. Dicho proceso se elabora en base de los libros auxiliares, donde reposa los movimientos realizados durante el mes y estos son cruzados con la información que podemos ver reflejada en cada extracto

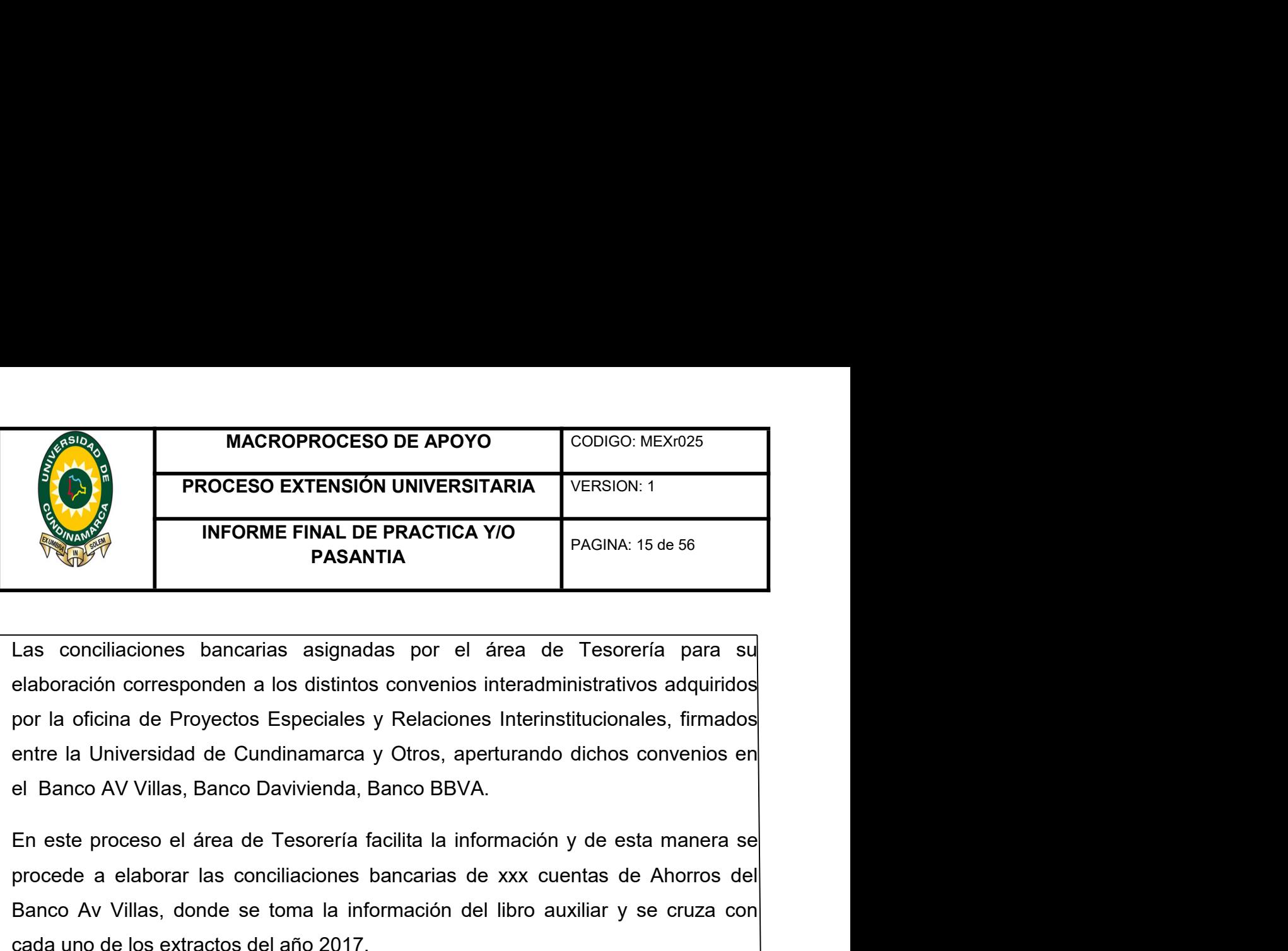

MACROPROCESO DE APOYO<br>
PROCESO EXTENSIÓN UNIVERSITARIA<br>
INFORME FINAL DE PRACTICA Y/O<br>
PAGINA: 15 de 56<br>
Las conciliaciones bancarias asignadas por el área de Tesorería para su<br>
elaboración corresponden a los distintos con **EXERCISION UNIVERSITARIA** VERSION:1<br>
INFORME FINAL DE PRACTICA Y/O<br>
PAGINA: 15 de 56<br>
Las conciliaciones bancarias asignadas por el área de Tesorería para su<br>
elaboración corresponden a los distintos convenios interadmini INFORME FINAL DE PRACTICA Y/O<br>
PASANTIA<br>
Las conciliaciones bancarias asignadas por el área de Tesorería para sul<br>
elaboración corresponden a los distintos convenios interadministarivos adquirdos<br>
por la oficina de Proyect El formato de conciliación bancaria de la Universidad de Cundinamarca estánda de Cundinamarca y Otros, aperturando dichos convenios en el Banco AV Villas, Banco Davivienda, Banco BBVA.<br>En este proceso el área de Tesorería Las concillaciones bancarias asignadas por el área de Tesorería para su<br>elaboración corresponden a los distintos convenios interadministrativos adquiridos<br>por la oficina de Proyectos Especiales y Relaciones Interinstitucio Las conciliaciones bancarias asignadas por el área de Tesorería para su<br>elaboración corresponden a los distintos convenios interadministrativos adquiridos<br>por la oficina de Proyectos Especiales y Relaciones Interinstitucio

elaboración corresponden a los distintos convenios interadministrativos adquiridos<br>por la oficina de Proyectos Especiales y Relaciones Interinstitucionales, firmados<br>entre la Universidad de Cundinamarca y Otros, aperturand por la oficina de Proyectos Especiales y Relaciones Interinstitucionales, firmados<br>entre la Universidad de Cundinamarca y Otros, aperturando dichos convenios en<br>el Banco AV Villas, Banco Davivienda, Banco BBVA.<br>En este pro el Banco AV Villas, Banco Davivienda, Banco BBVA.<br>
En este proceso el área de Tesorería facilita la información y de esta manera se<br>
procede a elaborar las conciliaciones bancarias de xxx cuentas de Ahorros de<br>
Banco Av Vi

En este proceso el área de Tesorería facilita la información y de esta manera se<br>procede a elaborar las conciliaciones bancarias de xxx cuentas de Ahorros del<br>Banco Av Villas, donde se toma la información del libro auxilia En este proceso el área de Tesorería facilita la información y de esta manera se<br>procede a elaborar las conciliaciones bancarias de xxx cuentas de Ahorros del<br>Banco Av Villas, donde se toma la información del libro auxilia procede a elaborar las conciliaciones bancarias de xxx cuentas de Ahorros del<br>Banco Av Villas, donde se toma la información del libro auxiliar y se cruza con<br>cada uno de los extractos del año 2017.<br>El formato de conciliaci Banco Av Villas, donde se toma la información del libro auxiliar y se cruza i<br>cada uno de los extractos del año 2017.<br>El formato de conciliación bancaria de la Universidad de Cundinamarca e<br>regido bajo los parámetros de ca

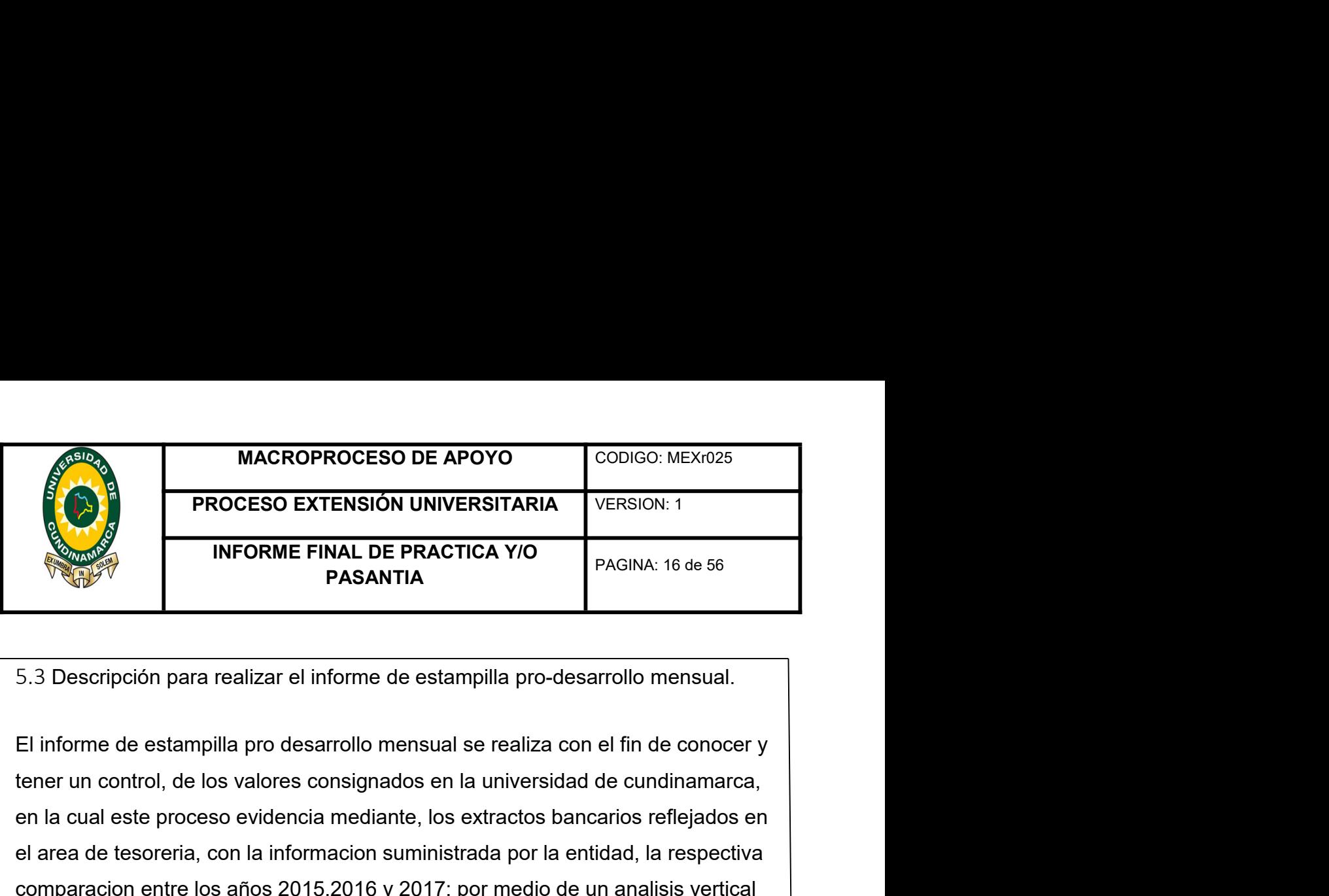

MACROPROCESO DE APOYO<br>
PROCESO EXTENSIÓN UNIVERSITARIA<br>
INFORME FINAL DE PRACTICA Y/O<br>
PASANTIA<br>
5.3 Descripción para realizar el informe de estampilla pro-desarrollo mensual.<br>
El informe de estampilla pro desarrollo mensu MACROPROCESO DE APOYO<br>
PROCESO EXTENSIÓN UNIVERSITARIA<br>
INFORME FINAL DE PRACTICA Y/O<br>
PASANTIA<br>
5.3 Descripción para realizar el informe de estampilla pro-desarrollo mensual.<br>
El informe de estampilla pro desarrollo mensu MACROPROCESO DE APOYO<br>
PROCESO EXTENSIÓN UNIVERSITARIA<br>
INFORME FINAL DE PRACTICA Y/O<br>
PASANTIA<br>
5.3 Descripción para realizar el informe de estampilla pro-desarrollo mensual.<br>
El informe de estampilla pro desarrollo mensu **EXERCIS EXTENSIÓN UNIVERSITARIA**<br>
INFORME FINAL DE PRACTICA Y/O<br>
PAGINA: 16 de 56<br>
PASANTIA<br>
5.3 Descripción para realizar el informe de estampilla pro-desarrollo mensual.<br>
El informe de estampilla pro desarrollo mensual **PROCESO EXTENSION ONVERSITANTATE METAL OF PRAGINA:** 16 de 56<br> **PASANTIA**<br> **ELECTIONS PRAGINA:** 16 de 56<br> **PASANTIA**<br> **ELECTIONS PRAGINA:** 16 de 56<br> **ELECTIONS PRAGINA:** 16 de 56<br> **ELECTIONS PRAGINA:** 16 de 56<br> **ELECTIONS** INFORME FINAL DE PRACTICA Y/O<br>
PAGINA: 16 de 56<br>
DASANTIA<br>
5.3 Descripción para realizar el informe de estampilla pro-desarrollo mensual.<br>
El informe de estampilla pro desarrollo mensual se realiza con el fin de conocer y<br> En este proceso se realizar el informe de estampilla pro-desarrollo mensual.<br>El informe de estampilla pro desarrollo mensual se realiza con el fin de conocer y<br>ener un control, de los valores consignados en la universidad 5.3 Descripción para realizar el informe de estampilla pro-desarrollo mensual.<br>El informe de estampilla pro desarrollo mensual se realiza con el fin de conocer y<br>tener un control, de los valores consignados en la universid 5.3 Descripción para realizar el informe de estampilla pro-desarrollo mensual.<br>El informe de estampilla pro desarrollo mensual se realiza con el fin de conoc<br>tener un control, de los valores consignados en la universidad d El informe de estampilla pro desarrollo mensual se realiza con el fin de conocer y<br>
tener un control, de los valores consignados en la universidad de cundinamarca,<br>
en la cual este proceso evidencia mediante, los extractos El informe de estampilla pro desarrollo mensual se realiza con el fin de conocer y<br>
tener un control, de los valores consignados en la universidad de cundinamarca,<br>
en la cual este proceso evidencia mediante, los extractos tener un control, de los valores consignados en la universidad de cundinamarca,<br>
en la cual este proceso evidencia mediante, los extractos bancarios reflejados en<br>
el area de tesoreria, con la informacion suministrada por en la cual este proceso evidencia mediante, los extractos bancarios reflejados en<br>el area de tesoreria, con la informacion suministrada por la entidad, la respectiva<br>comparacion entre los años 2015,2016 y 2017; por medio d el area de tesoreria, con la informacion suministrada por la entidad, la respectiva<br>comparacion entre los años 2015,2016 y 2017; por medio de un analisis vertical<br>donde se analiza los respectivos movimientos que se present comparacion entre los años 2015,2016 y 2017; por medio de un analisis vertical<br>donde se analiza los respectivos movimientos que se presentaron, esto se realiza<br>para saber en que año mostro menor recaudo, para luego realiza donde se analiza los respectivos movimientos que se presentaron, esto<br>para saber en que año mostro menor recaudo, para luego realizar el res<br>proceso, que determine porque se presento ese resultado en el respecti<br>En este pr

para saber en que año mostro menor recaudo, para luego realizar el respectivo<br>proceso, que determine porque se presento ese resultado en el respectivo año.<br>En este proceso se revelara lo registrado y consignado por la enti proceso, que determine porque se presento ese resultado en el respectivo año.<br>
En este proceso se revelara lo registrado y consignado por la entidad, donde se<br>
presentara debidamente en un formato de excel, dando a conocer En este proceso se revelara lo registrado y consignado por la entidad, donde se<br>presentara debidamente en un formato de excel, dando a conocer los resultados<br>reflejados en el periodo.<br>Este contenido proporciona el nombre d presentara debidamente en un formato de excel, dando a conocer los resultados reflejados en el periodo.<br>Este contenido proporciona el nombre de la entidad, periodo, y el valor reflejado, como tambien la respectiva depuraci reflejados en el periodo.<br>Este contenido proporciona el nombre de la entidad, periodo, y el valor reflejado,<br>como tambien la respectiva depuración, entre la activa y los extractos bancarios.<br>La activa denominada en el area Este contenido proporciona el nombre de la entidad, periodo, y el valcomo tambien la respectiva depuración, entre la activa y los extractos b.<br>La activa denominada en el area de tesoreria, se refiere a todos los reflejados

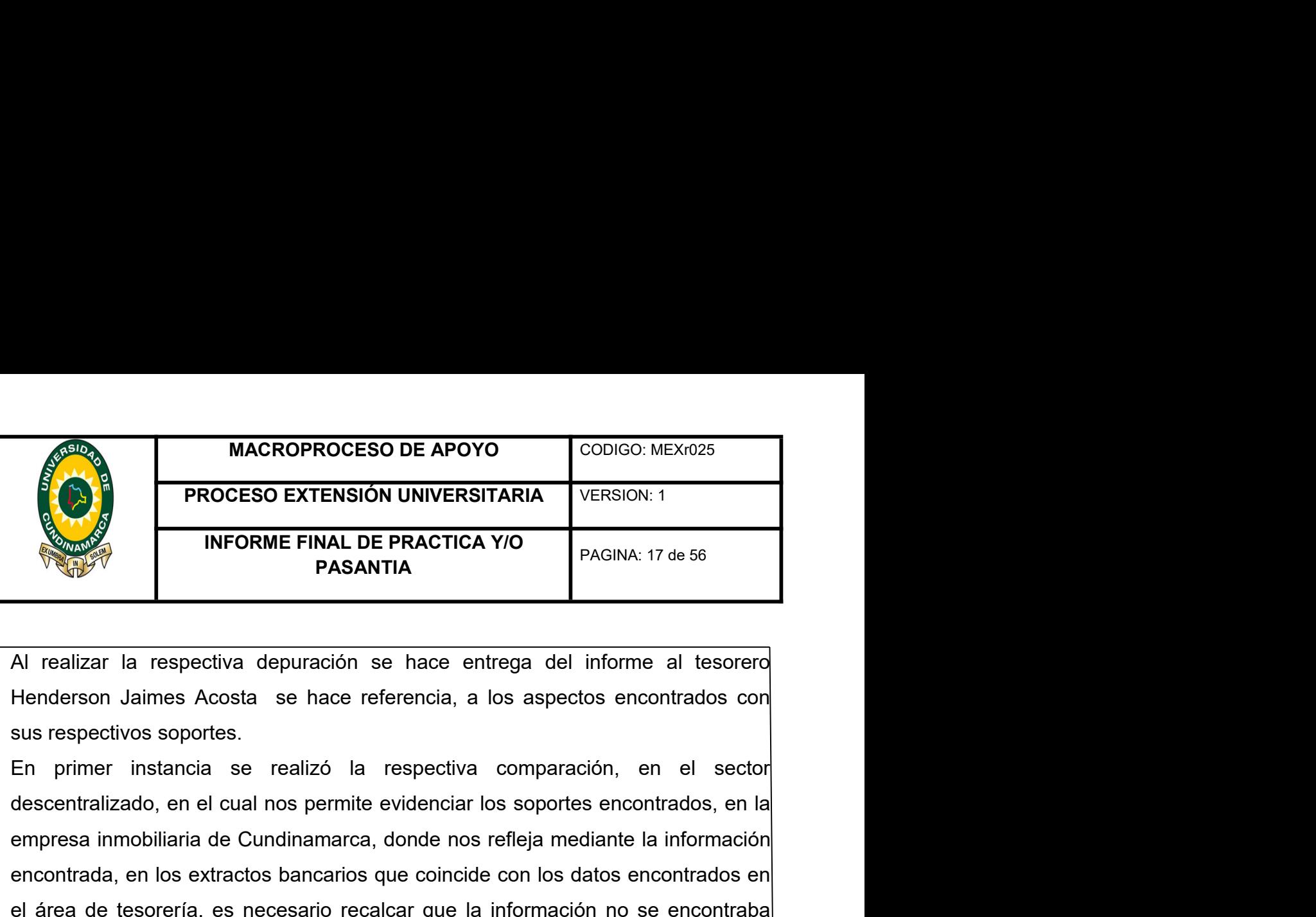

MACROPROCESO DE APOYO<br>
PROCESO EXTENSIÓN UNIVERSITARIA<br>
INFORME FINAL DE PRACTICA Y/O<br>
PASANTIA<br>
Al realizar la respectiva depuración se hace entrega del informe al tesorero<br>
Henderson Jaimes Acosta se hace referencia, a l MACROPROCESO DE APOYO<br>
PROCESO EXTENSIÓN UNIVERSITARIA<br>
INFORME FINAL DE PRACTICA Y/O<br>
PASANTIA<br>
Al realizar la respectiva depuración se hace entrega del informe al tesorero<br>
Henderson Jaimes Acosta se hace referencia, a l **ERICAR DE TENSIÓN UNIVERSITARIA** VERSION:1<br>
INFORME FINAL DE PRACTICA Y/O<br>
PASANTIA<br>
Al realizar la respectiva depuración se hace entrega del informe al tesorero<br>
Henderson Jaimes Acosta se hace referencia, a los aspectos TRENAL DE PRACTICA Y/O<br>
PASINTIA<br>
Al realizar la respectiva depuración se hace entrega del informe al tesorero<br>
Henderson Jaimes Acosta se hace referencia, a los aspectos encontrados con<br>
sus respectivos soportes.<br>
En prim INFORME FINAL DE PRACTICA Y/O<br>
PASANTIA<br>
Al realizar la respectiva depuración se hace entrega del informe al tesorero<br>
Henderson Jaimes Acosta se hace referencia, a los aspectos encontrados con<br>
sus respectivos soportes.<br> FRENTIFE<br>
Al realizar la respectiva depuración se hace entrega del informe al tesorero<br>
Henderson Jaimes Acosta se hace referencia, a los aspectos encontrados con<br>
sus respectivos soportes.<br>
En primer instancia se realizó Al realizar la respectiva depuración se hace entrega del informe al tesorero<br>Henderson Jaimes Acosta se hace referencia, a los aspectos encontrados con<br>sus respectivos soportes.<br>En primer instancia se realizó la respectiva Al realizar la respectiva depuración se hace entrega del informe al tesorero<br>Henderson Jaimes Acosta se hace referencia, a los aspectos encontrados con<br>sus respectivos soportes.<br>En primer instancia se realizó la respectiva Henderson Jaimes Acosta se hace referencia, a los aspectos encontrados con<br>sus respectivos soportes.<br>En primer instancia se realizó la respectiva comparación, en el sector<br>descentralizado, en el cual nos permite evidenciar sus respectivos soportes.<br>En primer instancia se realizó la respectiva comparación, en el sector descentralizado, en el cual nos permite evidenciar los soportes encontrados, en la<br>empresa inmobiliaria de Cundinamarca, dond En primer instancia se realizó la respectiva comparación, en el sector descentralizado, en el cual nos permite evidenciar los soportes encontrados, en la empresa inmobiliaria de Cundinamarca, donde nos refleja mediante la empresa inmobiliaria de Cundinamarca, donde nos refleja mediante la información<br>encontrada, en los extractos bancarios que coincide con los datos encontrados en<br>el área de tesorería, es necesario recalcar que la informació encontrada, en los extractos bancarios que coincide con los datos encontrados en<br>el área de tesorería, es necesario recalcar que la información no se encontraba<br>totalmente dispuesta e identificada con el Nit pertinente de el área de tesorería, es necesario recalcar que la información no se encontraba<br>totalmente dispuesta e identificada con el Nit pertinente de la entidad, esto quiere<br>decir que los datos en los extractos bancarios no se refl

tesorería. decir que los datos en los extractos bancarios no se reflejaban debidamente, pero<br>se ejerció la respectiva indagación para encontrar la información, faltante y así<br>mismo entregar el respectivo informe.<br>Se realizó una compa se ejerció la respectiva indagación para encontrar la información, faltante y as mismo entregar el respectivo informe.<br>Se realizó una comparación de la información para saber el recaudo de estampilla, que se obtuvo en la e mismo entregar el respectivo informe.<br>Se realizó una comparación de la información para saber el recaudo de estampilla,<br>que se obtuvo en la entidad del instituto departamental de cultura y turismo, con la<br>información de lo Se realizó una comparación de la información para saber el recaudo de estampilla,<br>que se obtuvo en la entidad del instituto departamental de cultura y turismo, con la<br>información de los meses recaudados en el sector descen

control.

años.

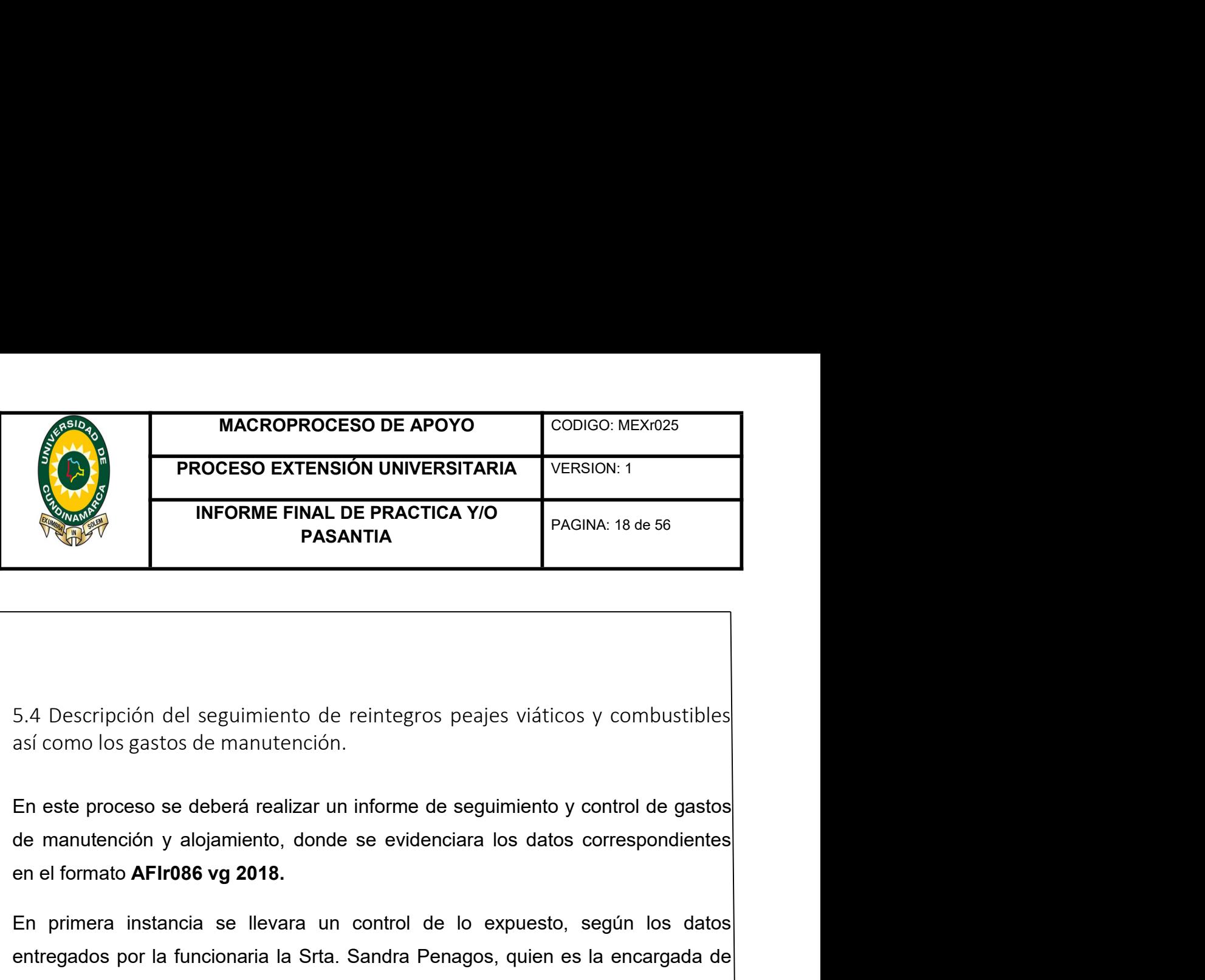

EN PAGINA: 18 de 56<br>
PASANTIA<br>
En este proceso se deberá realizar un informe de seguimiento y combustibles<br>
así como los gastos de manutención.<br>
En este proceso se deberá realizar un informe de seguimiento y control de gas entregados por la funcionaria la Srta. Sandra Penagos, quien es la salida, tanto para los entregados por la funcionaria la Srta. Sandra Penagos, quien es la encargada de entregados por la funcionaria la Srta. Sandra Penago 5.4 Descripción del seguimiento de reintegros peajes viáticos y combustibles<br>así como los gastos de manutención.<br>En este proceso se deberá realizar un informe de seguimiento y control de gastos<br>de manutención y alojamiento 5.4 Descripción del seguimiento de reintegros peajes viáticos y combustibles<br>así como los gastos de manutención.<br>En este proceso se deberá realizar un informe de seguimiento y control de gastos<br>de manutención y alojamiento 5.4 Descripción del seguimiento de reintegros peajes viáticos y combustibles<br>así como los gastos de manutención.<br>En este proceso se deberá realizar un informe de seguimiento y control de gastos<br>de manutención y alojamiento

5.4 Descripción del seguimiento de reintegros peajes viáticos y combustibles<br>así como los gastos de manutención.<br>En este proceso se deberá realizar un informe de seguimiento y control de gastos<br>de manutención y alojamiento En este proceso se deberá realizar un informe de seguimiento y control de gastos<br>así como los gastos de manutención.<br>En este proceso se deberá realizar un informe de seguimiento y control de gastos<br>de manutención y alojami En este proceso se deberá realizar un informe de seguimiento y control de gastos<br>de manutención y alojamiento, donde se evidenciara los datos correspondientes<br>en el formato AFIr086 vg 2018.<br>En primera instancia se llevara En este proceso se deberá realizar un informe de seguimiento y control de gastos<br>de manutención y alojamiento, donde se evidenciara los datos correspondientes<br>en el formato AFIr086 vg 2018.<br>En primera instancia se llevara de manutención y alojamiento, donde se evidenciara los datos correspondientes<br>en el formato AFIr086 vg 2018.<br>En primera instancia se llevara un control de lo expuesto, según los datos<br>entregados por la funcionaria la Stra. en el formato AFIr086 vg 2018.<br>En primera instancia se llevara un control de lo expuesto, según los datos<br>entregados por la funcionaria la Srta. Sandra Penagos, quien es la encargada de<br>recibir la documentación pertinente En primera instancia se llevara un control de lo expuesto, según los datos<br>entregados por la funcionaria la Srta. Sandra Penagos, quien es la encargada de<br>recibir la documentación pertinente para la realización de la salid entregados por la funcionaria la Stra. Sandra Penagos, quien es la encargada de<br>recibir la documentación pertinente para la realización de la salida, tanto para los<br>estudiantes como para los docentes y administrativos.<br>Par recibir la documentación pertinente para la realización de la salida, tanto para los<br>estudiantes como para los docentes y administrativos.<br>Para realizar debidamente esta actividad se debe primero, tener el soporte<br>evidenci estudiantes como para los docentes y administrativos.<br>
Para realizar debidamente esta actividad se debe primero, tener el soporte<br>
evidenciado, con el respectivo documento, nombre, concepto, destino, esto se<br>
identificara Para realizar debidamente esta actividad se debe primero, tener el soporte evidenciado, con el respectivo documento, nombre, concepto, destino, esto se identificara en el formato que deberá entregar la persona, que realiza

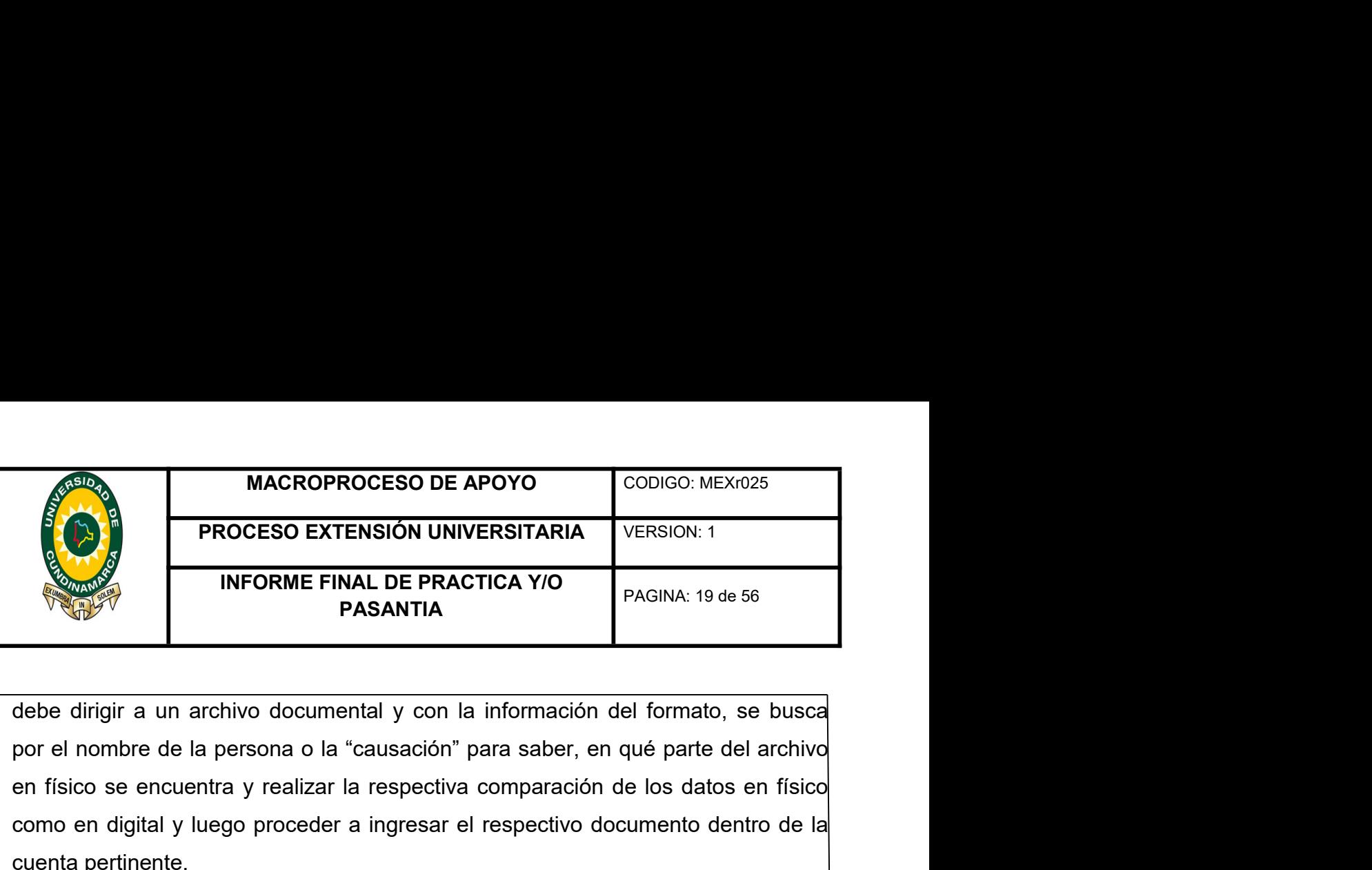

MACROPROCESO DE APOYO<br>
PROCESO EXTENSIÓN UNIVERSITARIA<br>
INFORME FINAL DE PRACTICA Y/O<br>
PAGINA: 19 de 56<br>
PAGINA: 19 de 56<br>
PAGINA: 19 de 56<br>
PAGINA: 19 de 56<br>
PAGINA: 19 de 56<br>
PAGINA: 19 de 56<br>
PAGINA: 19 de 56<br>
PAGINA: 1 MACROPROCESO DE APOYO<br>
PROCESO EXTENSIÓN UNIVERSITARIA<br>
INFORME FINAL DE PRACTICA Y/O<br>
PAGINA: 19 de 56<br>
debe dirigir a un archivo documental y con la información del formato, se busca<br>
por el nombre de la persona o la "ca MACROPROCESO DE APOYO<br>
PROCESO EXTENSIÓN UNIVERSITARIA<br>
INFORME FINAL DE PRACTICA Y/O<br>
PASANTIA<br>
debe dirigir a un archivo documental y con la información del form<br>
por el nombre de la persona o la "causación" para saber, MAGROPROCESO DE APOYO<br>
PROCESO EXTENSIÓN UNIVERSITARIA VERSION: 1<br>
INFORME FINAL DE PRACTICA Y/O<br>
PAGINA: 19 de 56<br>
debe dirigir a un archivo documental y con la información del formato, se busca<br>
por el nombre de la perso MACROPROCESO DE APOYO<br>
PROCESO EXTENSIÓN UNIVERSITARIA<br>
INFORME FINAL DE PRACTICA Y/O<br>
PAGINA: 19 de 56<br>
ODE dirigir a un archivo documental y con la información del formato, se busca<br>
por el nombre de la persona o la "cau **ENTERT ( REGISTARIAL DE PRACTICA Y/O**<br> **ENSIGNAL DE PRACTICA Y/O**<br> **ENSIGNAL DE PRACTICA Y/O**<br> **ENSIGNAL DE PRACTICA Y/O**<br> **ENSIGNAL DE PRACTICA Y/O**<br> **ENSIGNAL DE PRACTICA Y/O**<br> **ENSIGNAL DE PRACTICA Y/O**<br> **ENSIGNAL DE P INFORME FINAL DE PRACTICA Y/O**<br> **PASANTIA**<br> **Example 19 ASSANTIA**<br> **Example 19 ASSANTIA**<br> **Example 19 ASSANTIA**<br> **Example 19 ASSANTIA**<br> **Example 19 ASSANTIA**<br> **Example 19 ASSANTIA**<br> **Example 19 ASSANTIA**<br> **Example 19 ASSA** Este formato presentado a tesorería evidenciara, donde fue la práctica académica<br>
France el nombre de la persona o la "causación" para saber, en qué parte del archivo<br>
en físico se encuentra y realizar la respectiva compar debe dirigir a un archivo documental y con la información del formato, se busca<br>por el nombre de la persona o la "causación" para saber, en qué parte del archivo<br>en físico se encuentra y realizar la respectiva comparación

debe dirigir a un archivo documental y con la información del formato, se busca<br>por el nombre de la persona o la "causación" para saber, en qué parte del archivo<br>en físico se encuentra y realizar la respectiva comparación por el nombre de la persona o la "causación" para saber, en qué parte del archivo<br>en físico se encuentra y realizar la respectiva comparación de los datos en físico<br>como en digital y luego proceder a ingresar el respectivo en físico se encuentra y realizar la respectiva comparación de los datos en físico<br>como en digital y luego proceder a ingresar el respectivo documento dentro de la<br>cuenta pertinente.<br>Así mismo se deberá anexar el formato d como en digital y luego proceder a ingresar el respectivo documento dentro de la<br>cuenta pertinente.<br>Así mismo se deberá anexar el formato de la práctica académica como realizar la<br>respectivo compraración con el CDP (Certif cuenta pertinente.<br>
Así mismo se deberá anexar el formato de la práctica académica como realizar la<br>
respectiva comparación con el CDP (Certificado de disponibilidad presupuestal) y<br>
el RP (Registro Presupuestal) además de Así mismo se deberá anexar el formato de la práctica académica como realizar la<br>respectiva comparación con el CDP (Certificado de disponibilidad presupuestal) y<br>el RP ( Registro Presupuestal) además de identificar y compar respectiva comparación con el CDP (Certificado de disponibilidad presupuestal) y<br>el RP ( Registro Presupuestal) además de identificar y comparar el No del registro<br>presupuestal pertinente según lo evidenciado en el documen el RP (Registro Presupuestal) además de identificar y comparar el No del registro<br>presupuestal pertinente según lo evidenciado en el documento en físico.<br>Este formato presentado a tesorería evidenciara, donde fue la prácti presupuestal pertinente según lo evidenciado en el documento en físico.<br>Este formato presentado a tesorería evidenciara, donde fue la práctica académica<br>de que facultad, cuantos integrantes, cuál fue su gasto y los días, m Este formato presentado a tesorería evidenciara, donde fue la práctica acadén<br>de que facultad, cuantos integrantes, cuál fue su gasto y los días, meses que<br>realizó y las evidencias. Ante este control se lleva de diferentes

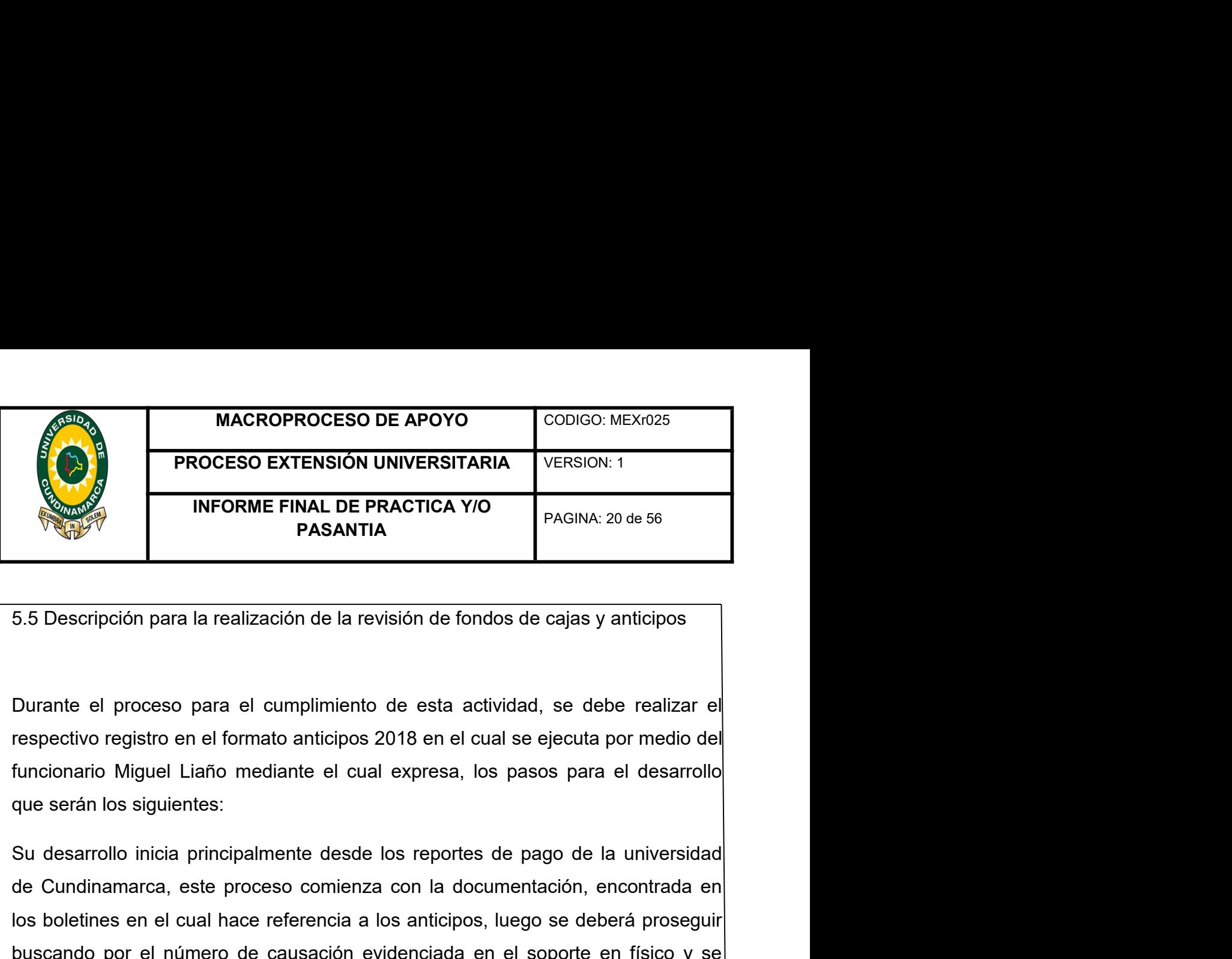

INFORME FINAL DE PRACTICA Y/O<br>
PAGINA: 20 de 56<br>
FASANTIA<br>
5.5 Descripción para la realización de la revisión de fondos de cajas y anticipos<br>
Durante el proceso para el cumplimiento de esta actividad, se debe realizar el<br> INFORME FINAL DE PRACTICA Y/O<br>
PASANTIA<br>
5.5 Descripción para la realización de la revisión de fondos de cajas y anticipos<br>
Durante el proceso para el cumplimiento de esta actividad, se debe realizar el<br>
respectivo registr buscando por el número de causación estadizar la respectiva en el soporte de causa y anticipos<br>
burante el proceso para el cumplimiento de esta actividad, se debe realizar el<br>
respectivo registro en el formato anticipos 20 5.5 Descripción para la realización de la revisión de fondos de cajas y anticipos<br>Durante el proceso para el cumplimiento de esta actividad, se debe realizar el<br>respectivo registro en el formato anticipos 2018 en el cual s 5.5 Descripción para la realización de la revisión de fondos de cajas y anticipos<br>
Durante el proceso para el cumplimiento de esta actividad, se debe realizar el<br>
respectivo registro en el formato anticipos 2018 en el cual Durante el proceso para el cumplimiento de esta actividad, se debe realizar el<br>respectivo registro en el formato anticipos 2018 en el cual se ejecuta por medio del<br>funcionario Miguel Liaño mediante el cual expresa, los pas Durante el proceso para el cumplimiento de esta actividad, se debe realizar el<br>respectivo registro en el formato anticipos 2018 en el cual se ejecuta por medio del<br>funcionario Miguel Liaño mediante el cual expresa, los pas respectivo registro en el formato anticipos 2018 en el cual se ejecuta por medio del<br>funcionario Miguel Liaño mediante el cual expresa, los pasos para el desarrollo<br>que serán los siguientes:<br>Su desarrollo inicia principalm

funcionario Miguel Liaño mediante el cual expresa, los pasos para el desarrollo<br>que serán los siguientes:<br>Su desarrollo inicia principalmente desde los reportes de pago de la universidad<br>de Condinamarca, este proceso comie que serán los siguientes:<br>
Su desarrollo inicia principalmente desde los reportes de pago de la universidad<br>
de Cundinamarca, este proceso comienza con la documentación, encontrada en<br>
buscanto por el número de causación e Su desarrollo inicia principalmente desde los reportes de pago de la universidad<br>de Cundinamarca, este proceso comienza con la documentación, encontrada en<br>los boletines en el cual hace referencia a los anticipos, luego se de Cundinamarca, este proceso comienza con la documentación, encontrada en<br>
los boletines en el cual hace referencia a los anticipos, luego se deberá proseguir<br>
buscando por el número de causación evidenciada en el soporte los boletines en el cual hace referencia a los anticipos, luego se deberá proseguir<br>buscando por el número de causación evidenciada en el soporte en físico y se<br>buscara en el archivo documental, para realizar la respectiva buscando por el número de causación evidenciada en el soporte en físico y se<br>buscara en el archivo documental, para realizar la respectiva revisión y<br>comparación de los movimiento reflejados.<br>En segunda instancia se tomara buscara en el archivo documental, para realizar la respectiva revisión y<br>comparación de los movimiento reflejados.<br>En segunda instancia se tomara la fecha de egreso, verificara en la cuenta el<br>número de causación, CDP Y RP comparación de los movimiento reflejados.<br>En segunda instancia se tomara la fecha de egreso, verificara en la cuenta el<br>número de causación, CDP Y RP luego se dirigirá a los datos del soporte si<br>evidencia algún sobrante o

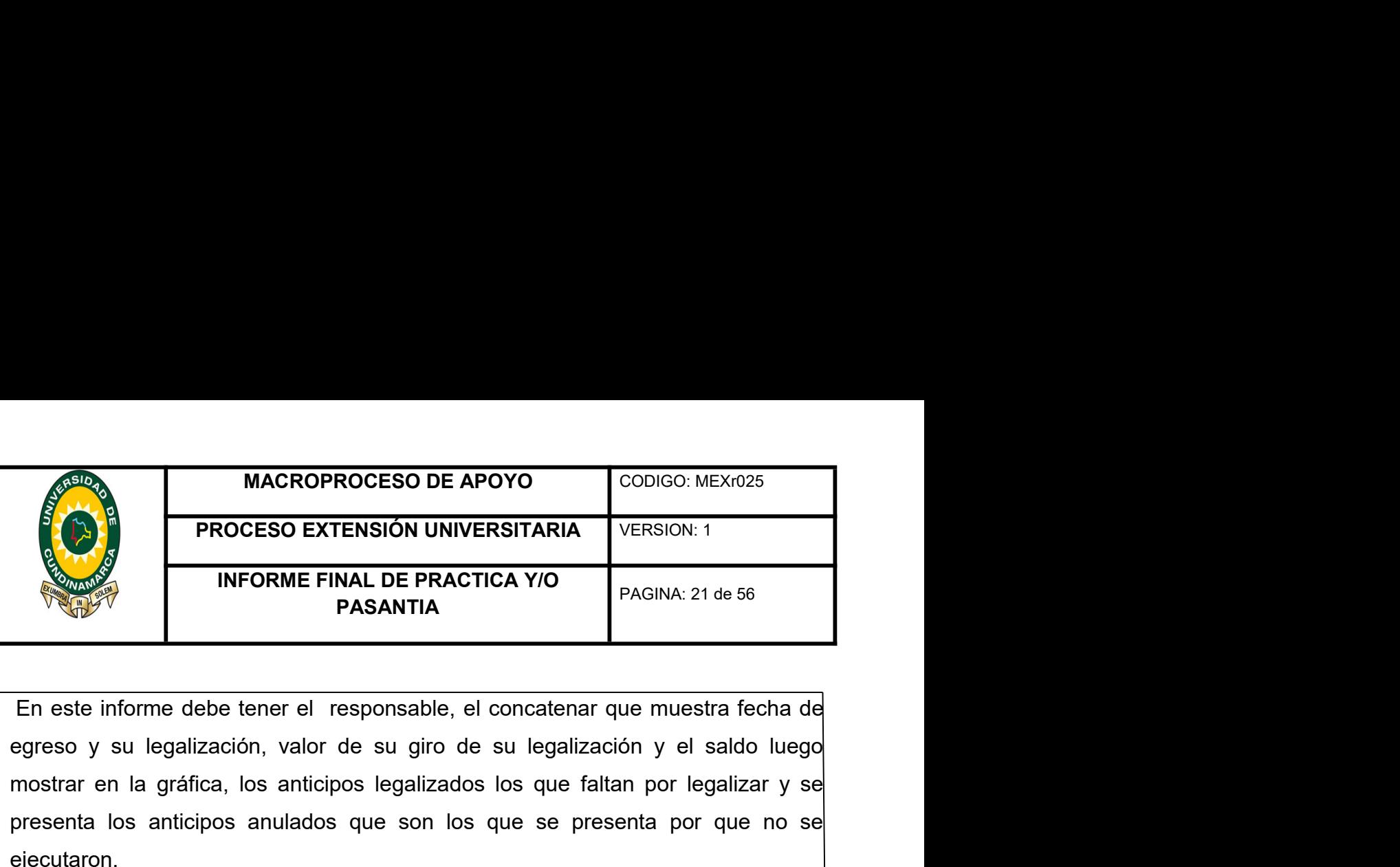

MACROPROCESO DE APOYO<br>
PROCESO EXTENSIÓN UNIVERSITARIA<br>
INFORME FINAL DE PRACTICA Y/O<br>
PAGINA: 21 de 56<br>
PAGINA: 21 de 56<br>
En este informe debe tener el responsable, el concatenar que muestra fecha de<br>
egreso y su legaliza MACROPROCESO DE APOYO<br>
PROCESO EXTENSIÓN UNIVERSITARIA<br>
INFORME FINAL DE PRACTICA Y/O<br>
PAGINA: 21 de 56<br>
En este informe debe tener el responsable, el concatenar que muestra fecha de<br>
egreso y su legalización, valor de su ejecutaron. MACROPROCESO DE APOYO<br>
PROCESO EXTENSIÓN UNIVERSITARIA VERSION: 1<br>
INFORME FINAL DE PRACTICA Y/O<br>
PAGINA: 21 de 56<br>
En este informe debe tener el responsable, el concatenar que muestra fecha de<br>
egreso y su legalización, v MACROPROCESO DE APOYO<br>
PROCESO EXTENSIÓN UNIVERSITARIA<br>
INFORME FINAL DE PRACTICA Y/O<br>
PAGINA: 21 de 56<br>
En este informe debe tener el responsable, el concatenar que muestra fecha de<br>
egreso y su legalización, valor de su **EXERCISION UNIVERSITARIA** VERSION:1<br>
INFORME FINAL DE PRACTICA Y/O<br>
PAGINA: 21 de 56<br>
En este informe debe tener el responsable, el concatenar que muestra fecha de<br>
egreso y su legalización, valor de su giro de su legaliz **INFORME FINAL DE PRACTICA Y/O**<br> **PASANTIA**<br> **En este informe debe tener el responsable, el concatenar que muestra fecha de**<br>
egreso y su legalización, valor de su giro de su legalización y el saldo luego<br>
emostrar en la g **PASANTIA**<br> **En este informe debe tener el responsable, el concatenar que muestra fecha de**<br>
egreso y su legalización, valor de su giro de su legalización y el saldo luego<br>
presenta los anticipos anulados que son los que s En este informe debe tener el responsable, el concatenar que muestra fecha de<br>egreso y su legalización, valor de su giro de su legalización y el saldo luego<br>mostrar en la gráfica, los anticipos legalizados los que faltan p En este informe debe tener el responsable, el concatenar que muestra fecha de<br>egreso y su legalización, valor de su giro de su legalización y el saldo luego<br>mostrar en la gráfica, los anticipos legalizados los que faltan p

mostrar en la gráfica, los anticipos legalizados los que faltan por legalizar y se<br>presenta los anticipos anulados que son los que se presenta por que no se<br>ejecutaron.<br>Para el proceso de los fondos y cajas se inicia verif presenta los anticipos anulados que son los que se presenta por que no se<br>ejecutaron.<br>Para el proceso de los fondos y cajas se inicia verificando los boletines donde se<br>encuentra consolidados se busca el debido soporte en ejecutaron.<br>Para el proceso de los fondos y cajas se inicia verificando los boletines donde se<br>encuentra consolidados se busca el debido soporte en el que evidencia el proceso<br>de pago, el valor, la cuenta bancaria y el res Para el proceso de los fondos y cajas se inicia verificando los boletines donde se<br>encuentra consolidados se busca el debido soporte en el que evidencia el proceso<br>de pago, el valor, la cuenta bancaria y el respectivo conc

se cauding consultation of based of records of reports of required to page of eraliza la<br>de pago, el valor, la cuenta bancaria y el respectivo concepto, luego se realiza la<br>respectiva ubicación de lo señalado en el documen de pago, el valor, la cuenta bancaria y el respectivo concepto, luego se realiza la<br>respectiva ubicación de lo señalado en el documento, para su comparación. Se<br>presentaron pocos movimientos debido a la ley de garantía.<br>5. respectiva ubicación de lo señalado en el documento, para su comparación. Se<br>presentaron pocos movimientos debido a la ley de garantía.<br>5.6 DESCRIPCIÓN EN EL REGISTRO DE LAS ACTIVIDADES INTERNAS DE LA<br>OFICINA DE TESORERÍA presentaron pocos movimientos debido a la ley de garantía.<br>
5.6 DESCRIPCIÓN EN EL REGISTRO DE LAS ACTIVIDADES INTERNAS DE LA<br>
OFICINA DE TESORERÍA DE LA UNIVERSIDAD DE CUNDINAMARCA.<br>
El área de tesorería es una parte funda 5.6 DESCRIPCIÓN EN EL REGISTRO DE LAS ACTIVIDADES I<br>OFICINA DE TESORERÍA DE LA UNIVERSIDAD DE CUNDINAI<br>El área de tesorería es una parte fundamental en el desarrollo d<br>administrativos y contables de la universidad de Cundi

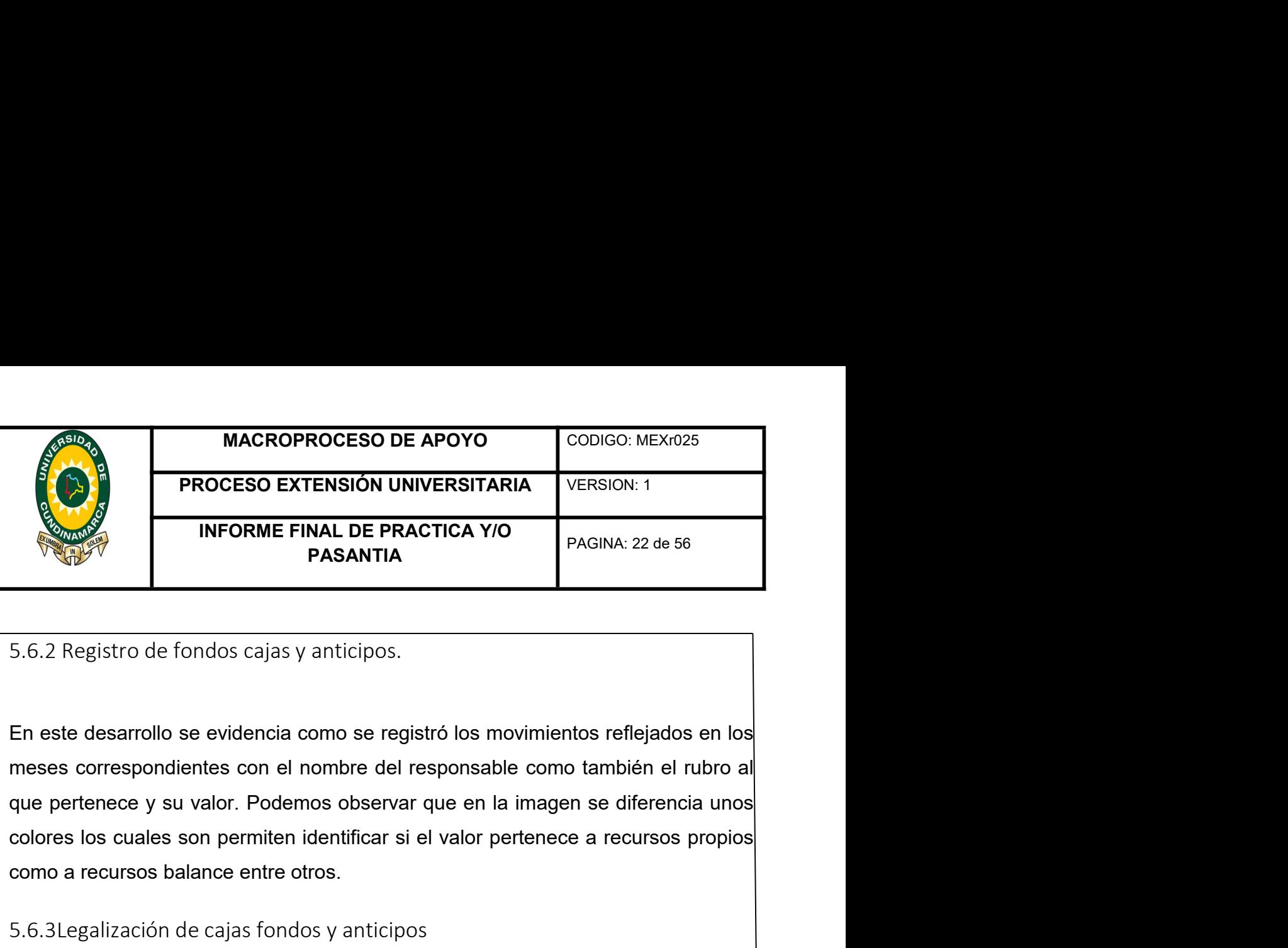

MACROPROCESO DE APOYO<br>
PROCESO EXTENSIÓN UNIVERSITARIA<br>
INFORME FINAL DE PRACTICA Y/O<br>
PAGINA: 22 de 56<br>
5.6.2 Registro de fondos cajas y anticipos.<br>
En este desarrollo se evidencia como se registró los movimientos refleja INFORME FINAL DE PRACTICA Y/O<br>
PASANTIA<br>
5.6.2 Registro de fondos cajas y anticipos.<br>
En este desarrollo se evidencia como se registró los movimientos reflejados en los<br>
que pertenece y su valor. Podemos observar que en la INFORME FINAL DE PRACTICA Y/O<br>
PASANTIA<br>
5.6.2 Registro de fondos cajas y anticipos.<br>
En este desarrollo se evidencia como se registró los movimientos reflejados en los<br>
meses correspondientes con el nombre del responsable solarita<br>S.6.2 Registro de fondos cajas y anticipos.<br>En este desarrollo se evidencia como se registró los movimientos reflejados en los<br>messes correspondientes con el nombre del responsable como también el rubro al<br>que per 5.6.2 Registro de fondos cajas y anticipos.<br>
En este desarrollo se evidencia como se registró los movimientos reflejados en los<br>
meses correspondientes con el nombre del responsable como también el rubro al<br>
que pertenece 5.6.2 Registro de fondos cajas y anticipos.<br>
En este desarrollo se evidencia como se registró los movimientos reflejados en los<br>
meses correspondientes con el nombre del responsable como también el rubro al<br>
que pertenece En este desarrollo se evidencia como se registró los movimientos reflejados en los<br>meses correspondientes con el nombre del responsable como también el rubro al<br>que pertenece y su valor. Podemos observar que en la imagen s En este desarrollo se evidencia como se registró los movimientos reflejados en los<br>meses correspondientes con el nombre del responsable como también el rubro al<br>que pertenece y su valor. Podemos observar que en la imagen s meses correspondientes con el nombre del responsable como también el rubro al<br>que pertenece y su valor. Podemos observar que en la imagen se diferencia unos<br>colores los cuales son permiten identificar si el valor pertenece

que pertenece y su valor. Podemos observar que en la imagen se diferencia unos<br>colores los cuales son permiten identificar si el valor pertenece a recursos propios<br>como a recursos balance entre otros.<br>5.6.3Legalización de somo a recursos balance entre otros.<br>
5.6.3Legalización de cajas fondos y anticipos<br>
En el manejo de la legalización de los anticipos se debe presentar todos los<br>
soportes plasmados en la cuenta, si se presentara algún fal 5.6.3Legalización de cajas fondos y anticipos<br>En el manejo de la legalización de los anticipos se debe presentar todos los<br>soportes plasmados en la cuenta, si se presentara algún faltante se deberá<br>devolver la cuenta a con 5.6.3Legalización de cajas fondos y anticipos<br>En el manejo de la legalización de los anticipos se debe presentar todos los<br>soportes plasmados en la cuenta, si se presentara algún faltante se deberá<br>devolver la cuenta a con reintegros and the languarization de los anticipos se debe presentar todos los soportes plasmados en la cuenta, si se presentar a algún faltante se deberá devolver la cuenta a contabilidad para que realicen el respectivo a soportes plasmados en la cuenta, si se presentara algún faltante se deberá<br>devolver la cuenta a contabilidad para que realicen el respectivo anexo en los<br>soportes encontrados dentro de la cuenta.<br>Además se debe presentar u

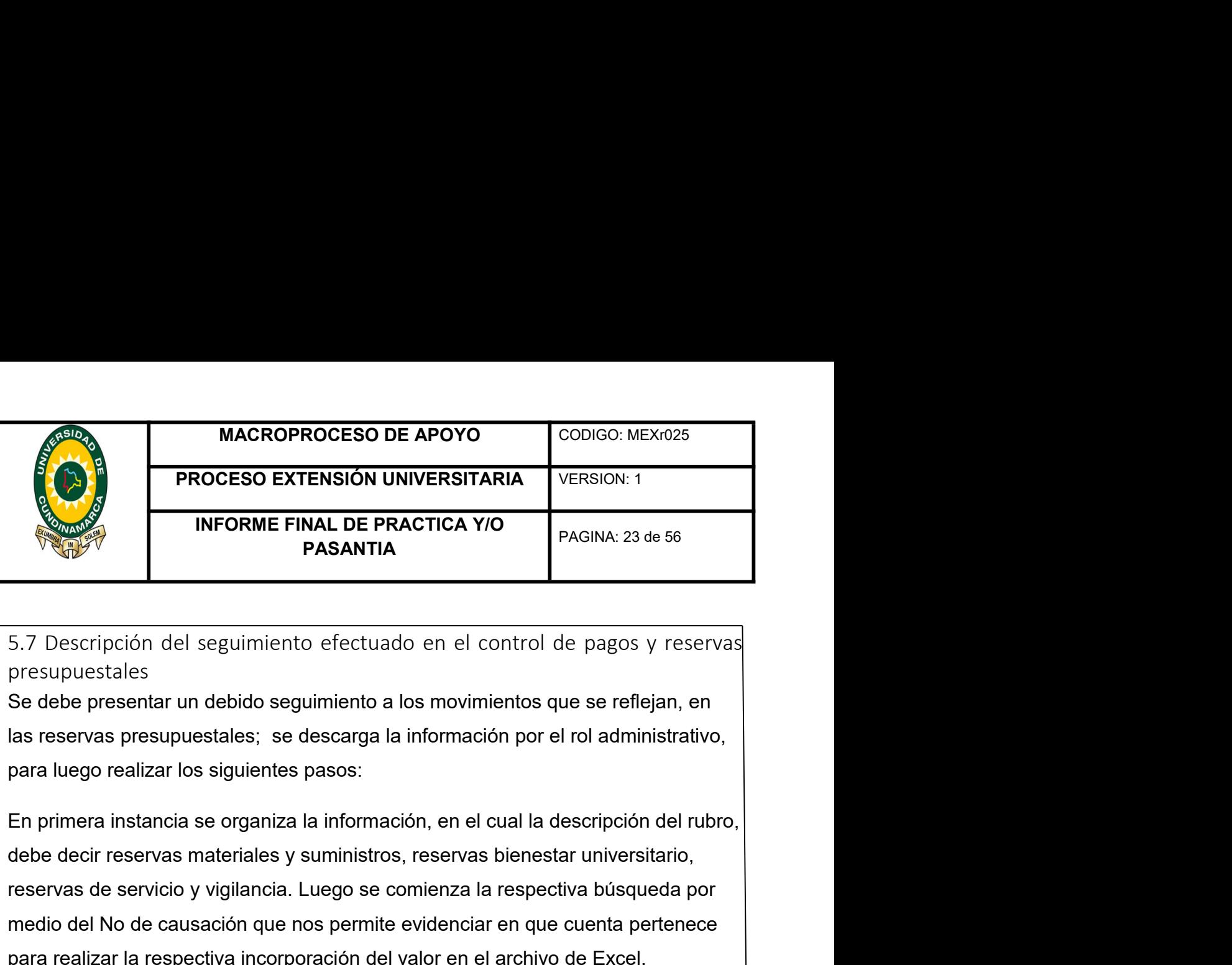

presupuestales

**PROCESO EXTENSIÓN UNIVERSITARIA** VERSION: 1<br>
INFORME FINAL DE PRACTICA Y/O<br>
PAGINA: 23 de 56<br>
DESANTIA<br>
5.7 Descripción del seguimiento efectuado en el control de pagos y reservas<br>
presupuestales<br>
Se debe presentar un deb **EXERCIS DE CAUSE CONSTRUE FINAL DE PRACTICA Y/O**<br> **PAGINA:** 23 de 56<br> **PAGINA:** 23 de 56<br> **PAGINA:** 23 de 56<br> **PAGINA:** 23 de 56<br> **PAGINA:** 23 de 56<br> **S.7** Descripción del seguimiento efectuado en el control de pagos y re **PAGINA: 23 de 56**<br> **PASANTIA**<br> **PASANTIA**<br> **PASANTIA**<br> **PASANTIA**<br> **PASANTIA**<br> **PASANTIA**<br> **PASANTIA**<br> **PASANTIA**<br> **PASANTIA**<br> **PASANTIA**<br> **PASANTIA**<br> **PASANTIA**<br> **PASANTIA**<br> **PASANTIA**<br> **PASANTIA**<br> **PASANTIA**<br> **PASANTIA** For Descripción del seguimiento efectuado en el control de pagos y reservas<br>presupuestales<br>Se debe presentar un debido seguimiento a los movimientos que se reflejan, en<br>las reservas presupuestales; se descarga la informaci 5.7 Descripción del seguimiento efectuado en el control de pagos y reservas<br>presupuestales<br>Se debe presentar un debido seguimiento a los movimientos que se reflejan, en<br>las reservas presupuestales; se descarga la informaci presupuestales<br>Se debe presentar un debido seguimiento a los movimientos que se reflejan, en<br>las reservas presupuestales; se descarga la información por el rol administrativo,<br>para luego realizar los siguientes pasos:<br>En p Se debe presentar un debido seguimiento a los movimientos que se reflejan, en<br>las reservas presupuestales; se descarga la información por el rol administrativo,<br>para luego realizar los siguientes pasos:<br>En primera instanci las reservas presupuestales; se descarga la información por el rol administrativo,<br>para luego realizar los siguientes pasos:<br>En primera instancia se organiza la información, en el cual la descripción del rubro,<br>debe decir En primera instancia se organiza la información, en el cual la descripción del rubro,<br>debe decir reservas materiales y suministros, reservas bienestar universitario,<br>reservas de servicio y vigilancia. Luego se comienza la

En primera instancia se organiza la información, en el cual la descripción del rubro,<br>debe decir reservas materiales y suministros, reservas bienestar universitario,<br>reservas de servicio y vigilancia. Luego se comienza la debe decir reservas materiales y suministros, reservas bienestar universitario,<br>reservas de servicio y vigilancia. Luego se comienza la respectiva búsqueda por<br>medio del No de causación que nos permite evidenciar en que cu reservas de servicio y vigilancia. Luego se comienza la respectiva búsqueda por<br>medio del No de causación que nos permite evidenciar en que cuenta pertenece<br>para realizar la respectiva incorporación del valor en el archivo medio del No de causación que nos permite evidenciar en que cuenta pertenece<br>para realizar la respectiva incorporación del valor en el archivo de Excel.<br>Pero antes de ingresar la información al formato, se debe realizar la Pero antes de ingresar la información al formato, se debe realizar la respectiva<br>comparación con los datos que se requieran pertinentes.<br>En segunda instancia se busca por medio del archivo documental, se busca dentro<br>del a Pero antes de ingresar la información al formato, se debe realizar la respectiva<br>comparación con los datos que se requieran pertinentes.<br>En segunda instancia se busca por medio del archivo documental, se busca dentro<br>del a

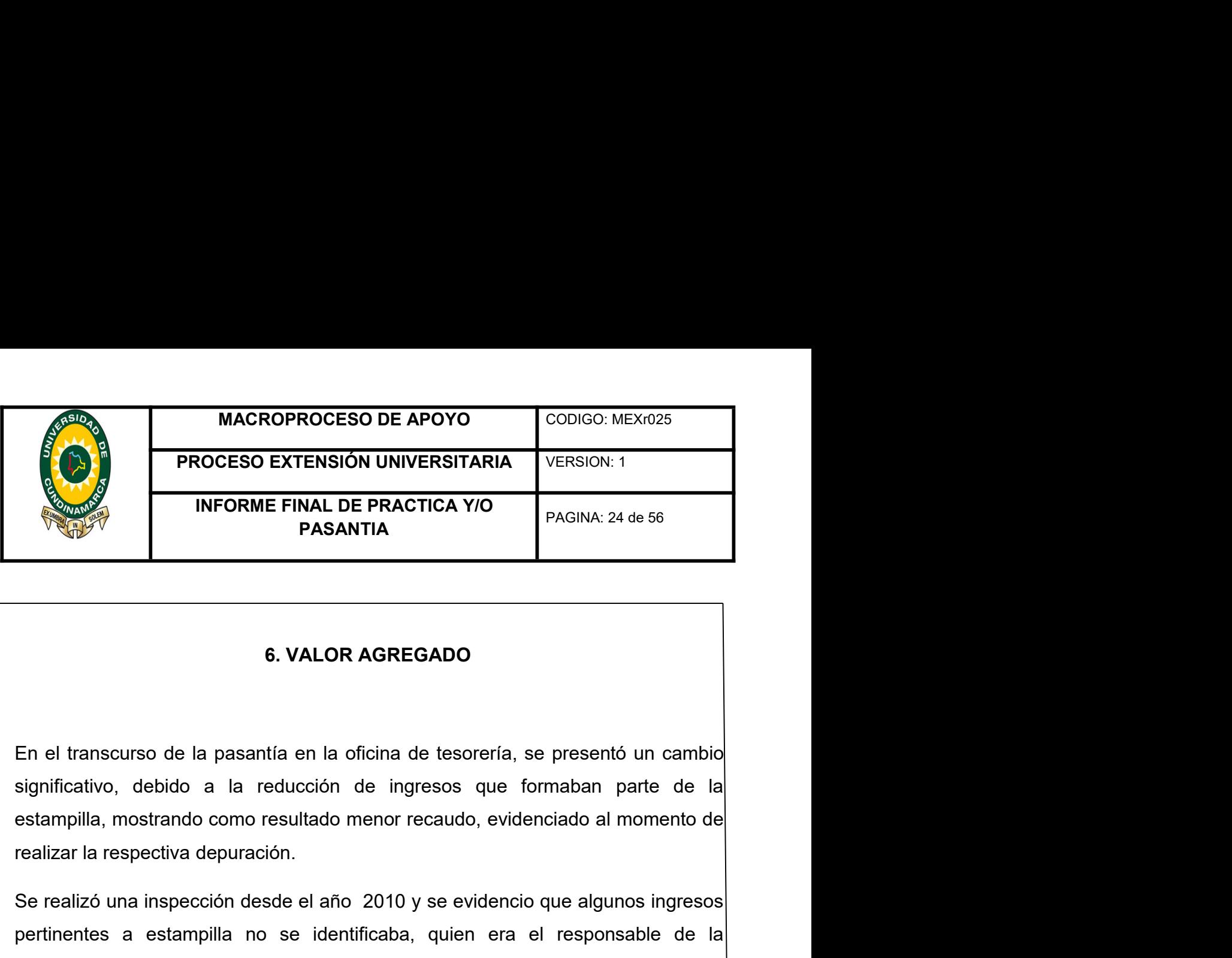

INFORME FINAL DE PRACTICA Y/O<br>
PASANTIA<br>
Se realizo de la pasantía en la oficina de tesorería, se presentó un cambio<br>
significativo, debido a la reducción de ingresos que formaban parte de la<br>
estampilla, mostrando como re

**PASANTIA**<br> **Example 18 and 20 and 20 and 20 and 20 and 20 and 20 and 20 and 20 and 20 and 20 and 20 and 20 and 20 and 20 and 20 and 20 and 20 and 20 and 20 and 20 and 20 and 20 and 20 and 20 and 20 and 20 and 20 and 20 an En el transcurso de la pasantia en la oficina de tesorería, se presentó un cambio significativo, debido a la reducción de ingresos que formaban parte de la estampilla, mostrando como resultado menor recaudo, evidenciado a En el transcurso de la pasantía en la oficina de tesorería, se presentó un cambio significativo, debido a la reducción de ingresos que formaban parte de la estampilla, mostrando como resultado menor recaudo, evidenciado a** 6. VALOR AGREGADO<br>
En el transcurso de la pasantía en la oficina de tesorería, se presentó un cambio<br>
esignificativo, debido a la reducción de ingresos que formaban parte de la<br>
estampilla, mostrando como resultado menor r 6. VALOR AGREGADO<br>
En el transcurso de la pasantía en la oficina de tesorería, se presentó un cambio<br>
significativo, debido a la reducción de ingresos que formaban parte de la<br>
estampilla, mostrando como resultado menor re En el transcurso de la pasantía en la oficina de tesorería, se presentó un cambio<br>significativo, debido a la reducción de ingresos que formaban parte de la<br>estampilla, mostrando como resultado menor recaudo, evidenciado al En el transcurso de la pasantía en la oficina de tesorería, se presentó un cambio<br>significativo, debido a la reducción de ingresos que formaban parte de la<br>estampilla, mostrando como resultado menor recaudo, evidenciado al significativo, debido a la reducción de ingresos que formaban parte de la<br>
estampilla, mostrando como resultado menor recaudo, evidenciado al momento de<br>
realizar la respectiva depuración.<br>
Se realizó una inspección desde estampilla, mostrando como resultado menor recaudo, evidenciado al momento de<br>realizar la respectiva depuración.<br>Se realizó una inspección desde el año 2010 y se evidencio que algunos ingresos<br>pertinentes a estampilla no s lizó una inspección desde el año 2010 y se evidencio que algunos ingresos<br>ntes a estampilla no se identificaba, quien era el responsable de la<br>nación a la Universidad de Cundinamarca, dado que en la información que<br>ba en l ntes a estampilla no se identificaba, quien era el responsable de la<br>nación a la Universidad de Cundinamarca, dado que en la información que<br>ba en la Tesorería General de la Universidad, solo se tenía el valor y fecha<br>nsig envia a la Universidad de Cundinamarca, dado que en la información que<br>
osaba en la Tesorería General de la Universidad, solo se tenía el valor y fecha<br>
consignación que en su momento a realizar la inspección de documentos mation que en su momento a realizar la inspección de documentos co por las entidades, se pudo identificar algunos de estos y como vuencia para la vigencia 2018 no se reconoce dichos ingresos hasta no laridad de quien reali

- 
- 

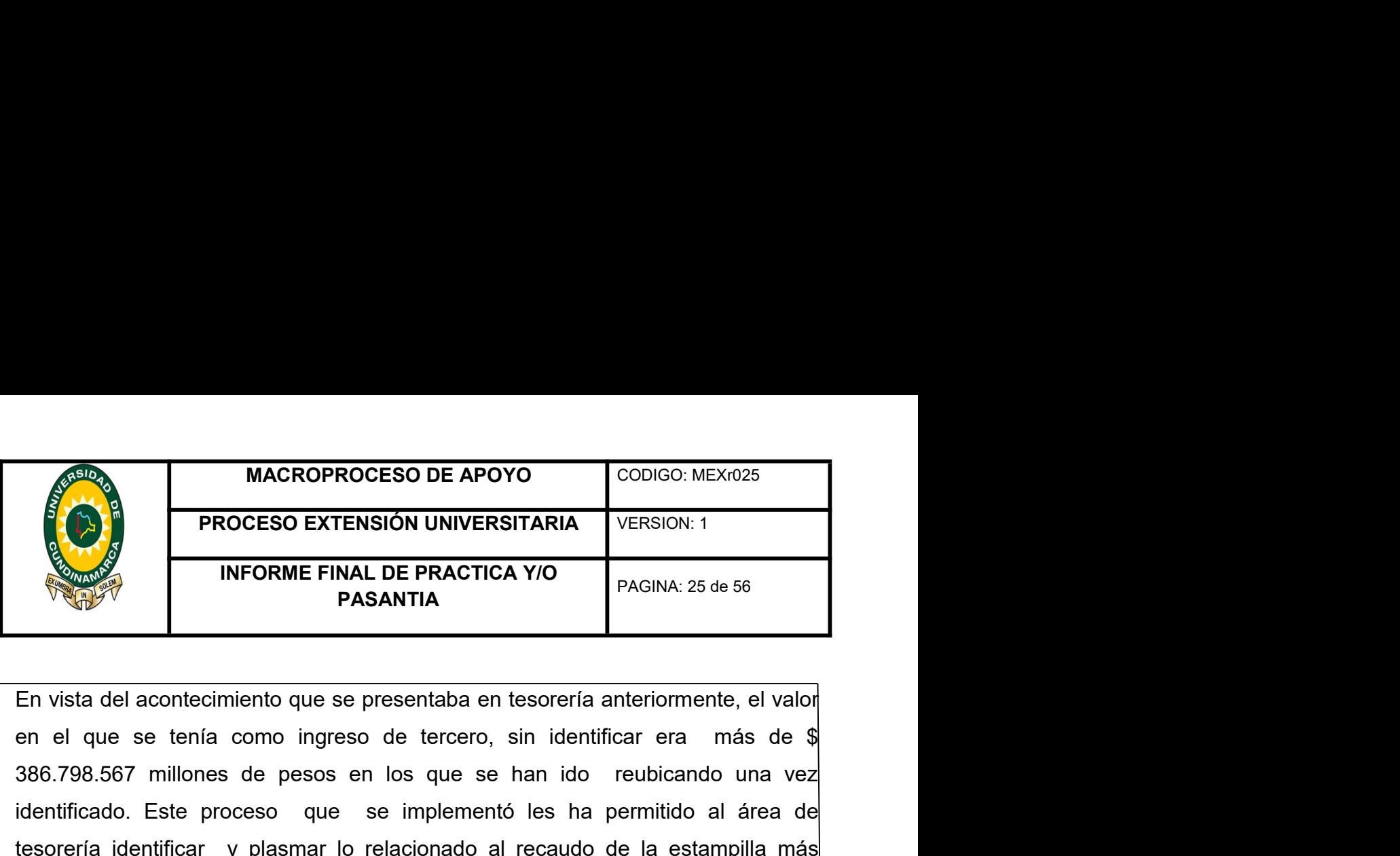

MACROPROCESO DE APOYO<br>
PROCESO EXTENSIÓN UNIVERSITARIA<br>
INFORME FINAL DE PRACTICA Y/O<br>
PAGINA: 25 de 56<br>
PAGINA: 25 de 56<br>
En vista del acontecimiento que se presentaba en tesorería anteriormente, el valor<br>
en el que se te MACROPROCESO DE APOYO<br>
PROCESO EXTENSIÓN UNIVERSITARIA<br>
INFORME FINAL DE PRACTICA Y/O<br>
PAGINA: 25 de 56<br>
PASANTIA<br>
En vista del acontecimiento que se presentaba en tesorería anteriormente, el valor<br>
en el que se tenía como **EXERCIS DE APOYO**<br> **PROCESO EXTENSIÓN UNIVERSITARIA**<br>
INFORME FINAL DE PRACTICA Y/O<br>
PASANTIA<br>
En vista del acontecimiento que se presentaba en tesorería anteriormente, el valor<br>
386.798.567 millons de pesos en los que se claramente.

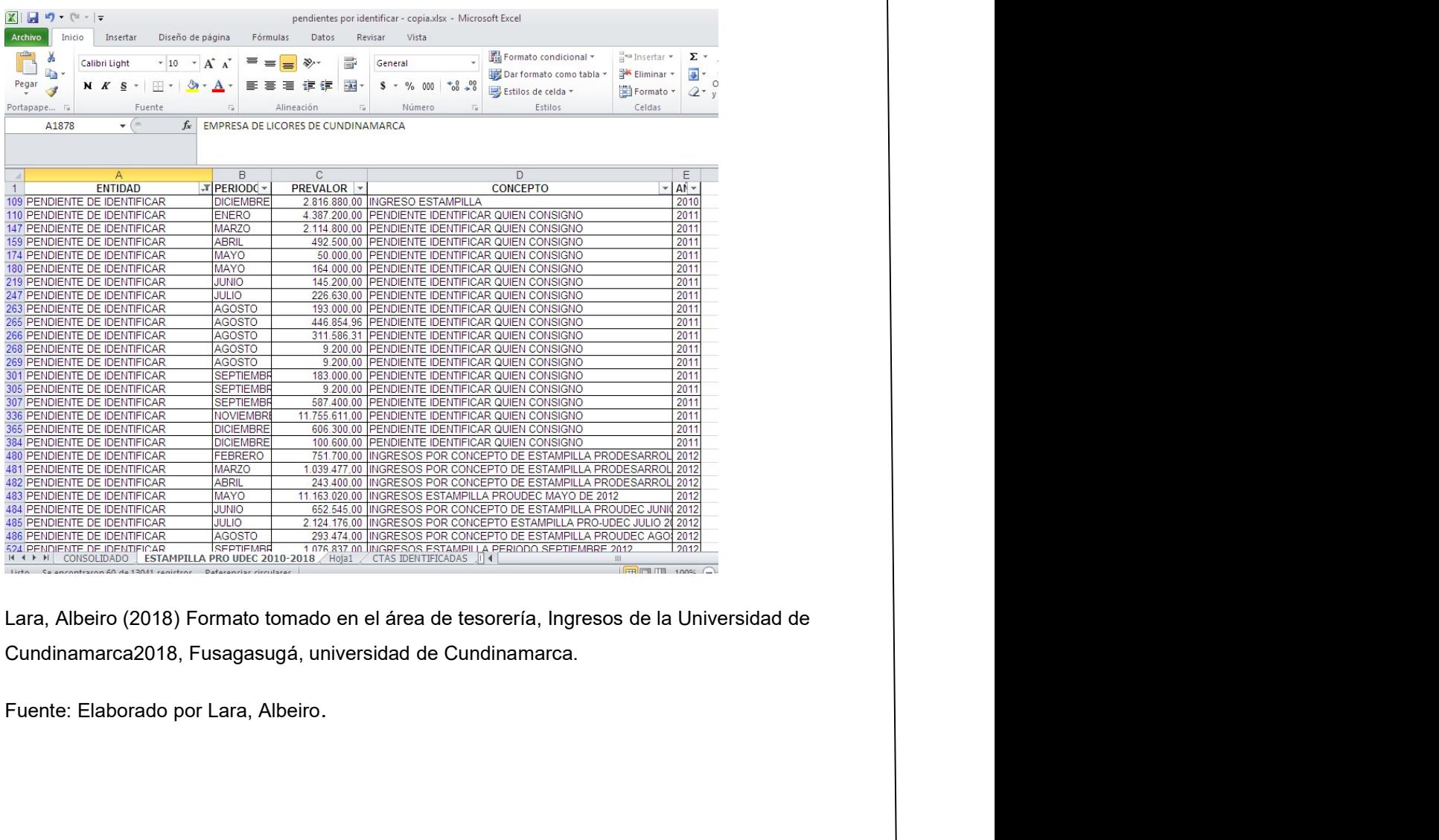

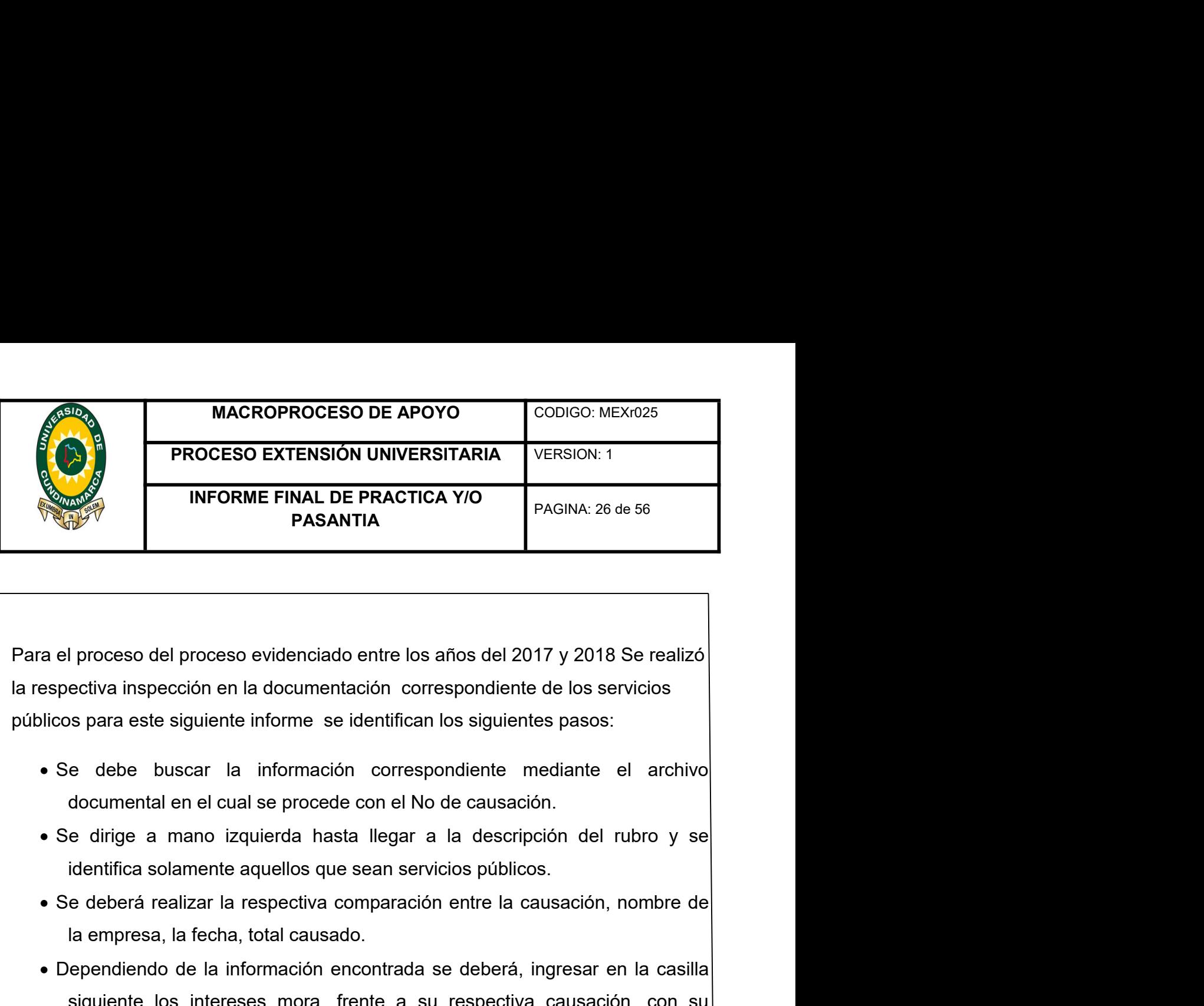

de la fecha, total causado.<br>
Se debe buscar la información correspondiente de los servicios<br>
Se debe buscar la información correspondiente de los servicios<br>
Se debe buscar la información correspondiente mediante el archivo I proceso del proceso evidenciado entre los años del 2017 y 2018 Se realizó<br>ectiva inspección en la documentación correspondiente de los servicios<br>s para este siguiente informe se identifican los siguientes pasos:<br>e debe b respectiva inspección en la documentación correspondiente de los servicios es para este siguiente informe se identifican los siguientes pasos:<br>
e debe buscar la información correspondiente de los servicios en debe buscar l

- 
- 
- 
- 

na respectiva inspection en la documentación correspondiente de los servicios<br>públicos para este siguiente información correspondiente mediante el archivo<br>documental en el cual se procede con el No de causación.<br>• Se dirig **Se debe buscar la información correspondiente mediante el archivo documental en el cual se procede con el No de causación.**<br>
• Se dirige a mano izquierda hasta llegar a la descripción del rubro y se identifica solamente a • Se debe buscar la información correspondiente mediante el archivo<br>documental en el cual se procede con el No de causación.<br>• Se dirige a mano izquierda hasta llegar a la descripción del rubro y se<br>identifica solamente a documental el el cicla se procede con el no de causación.<br>
• Se dirige a mano izquierda hasta llegar a la descripción del rubro y se<br>
identifica solamente aquellos que sean servicios públicos.<br>
• Se deberá realizar la resp se unrege a mario izqueroa masia ilegar a la rescripcion del rubrio y se<br>
identifica solarente aquellos que sean servicios públicos.<br>
Se deberá realizar la respectiva comparación entre la causación, nombre de<br>
la empresa,

- 
- 
- 
- 
- 

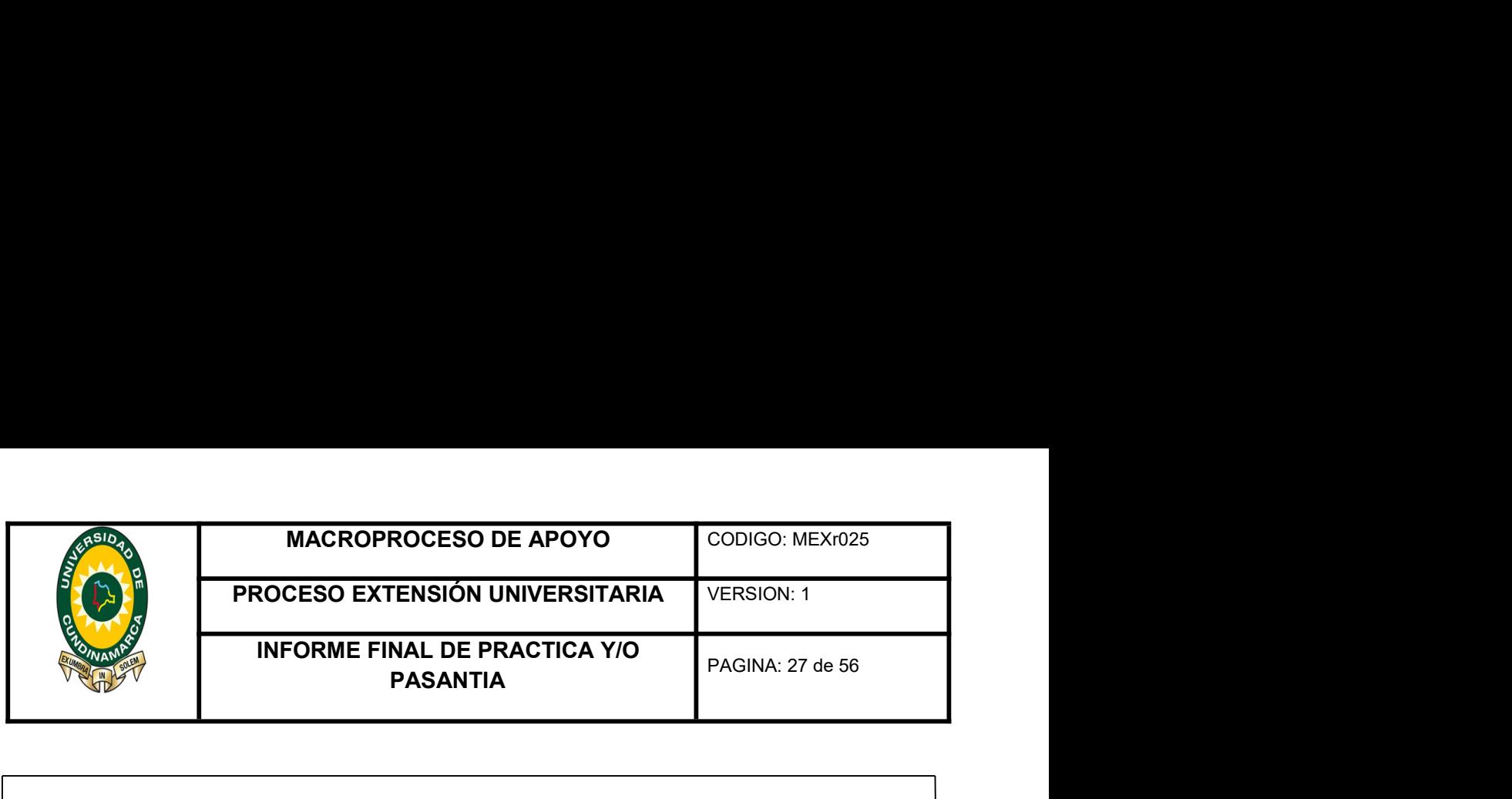

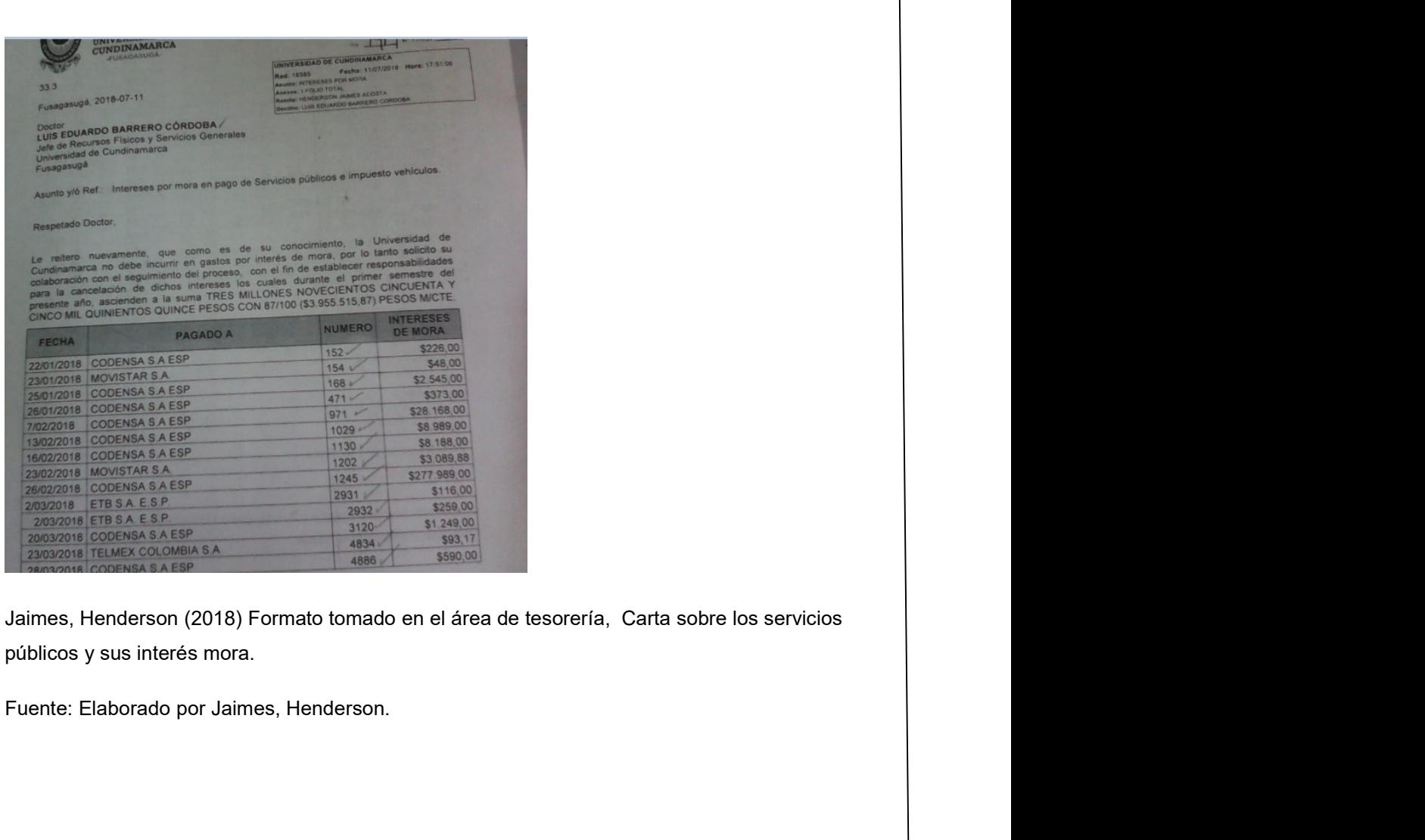

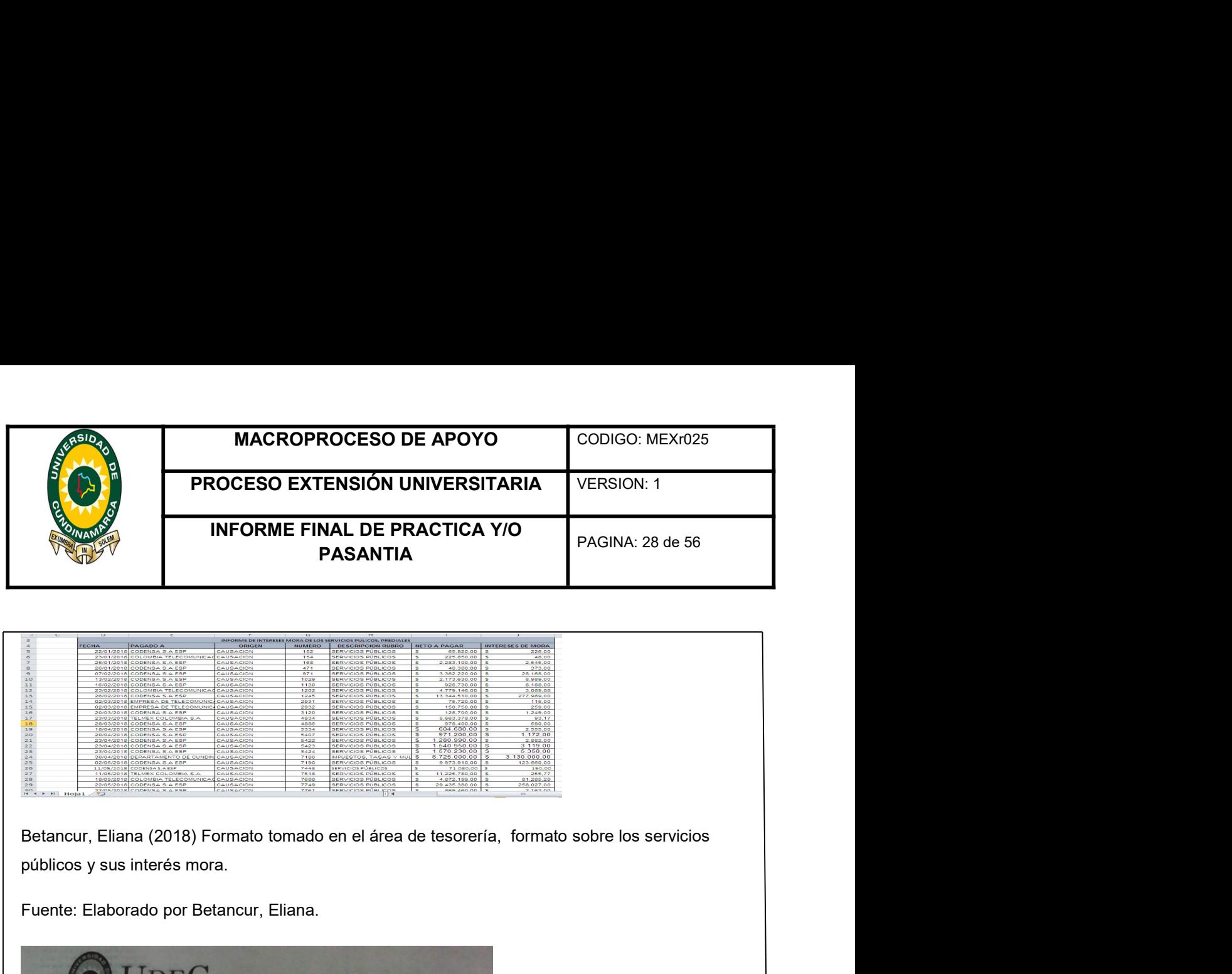

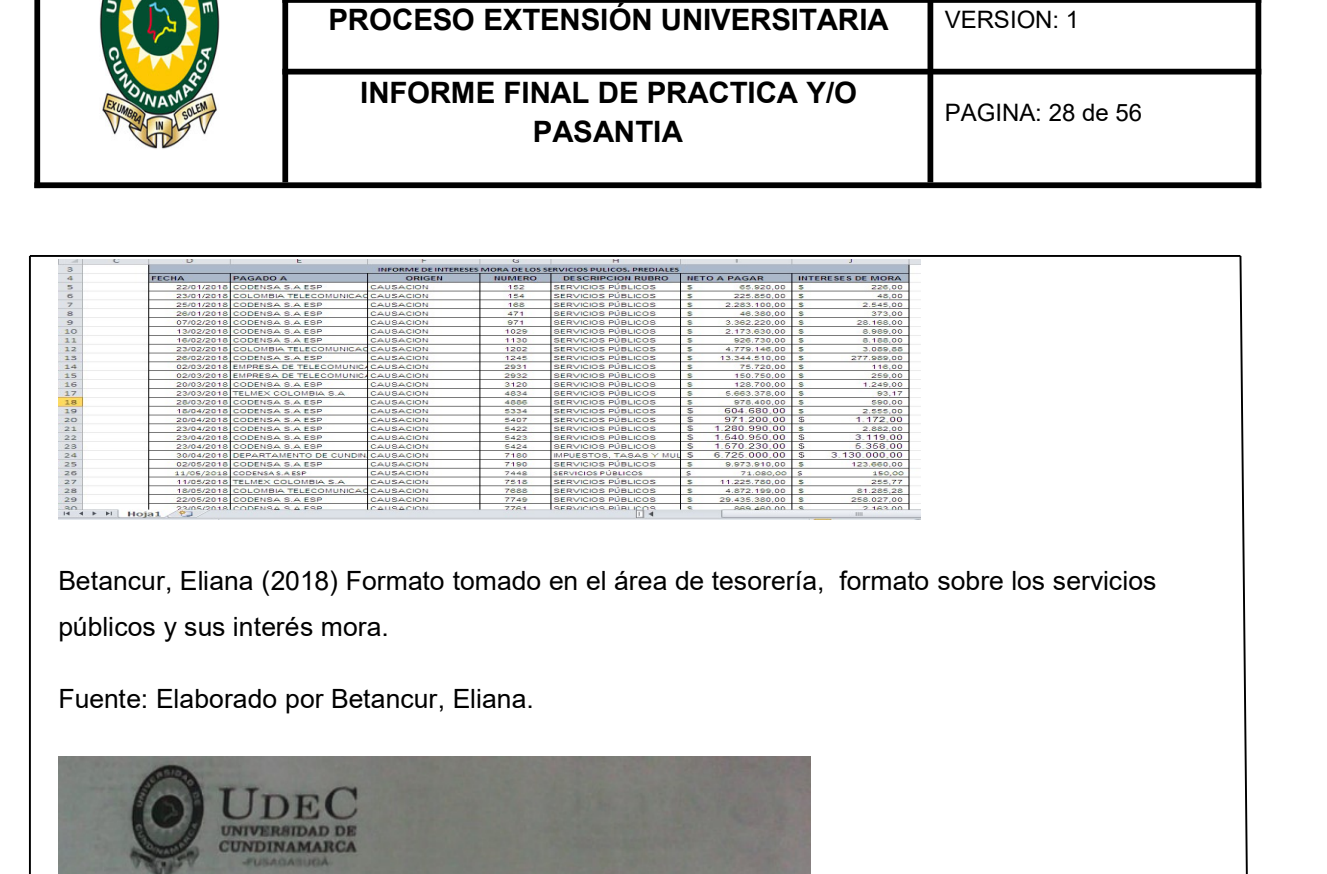

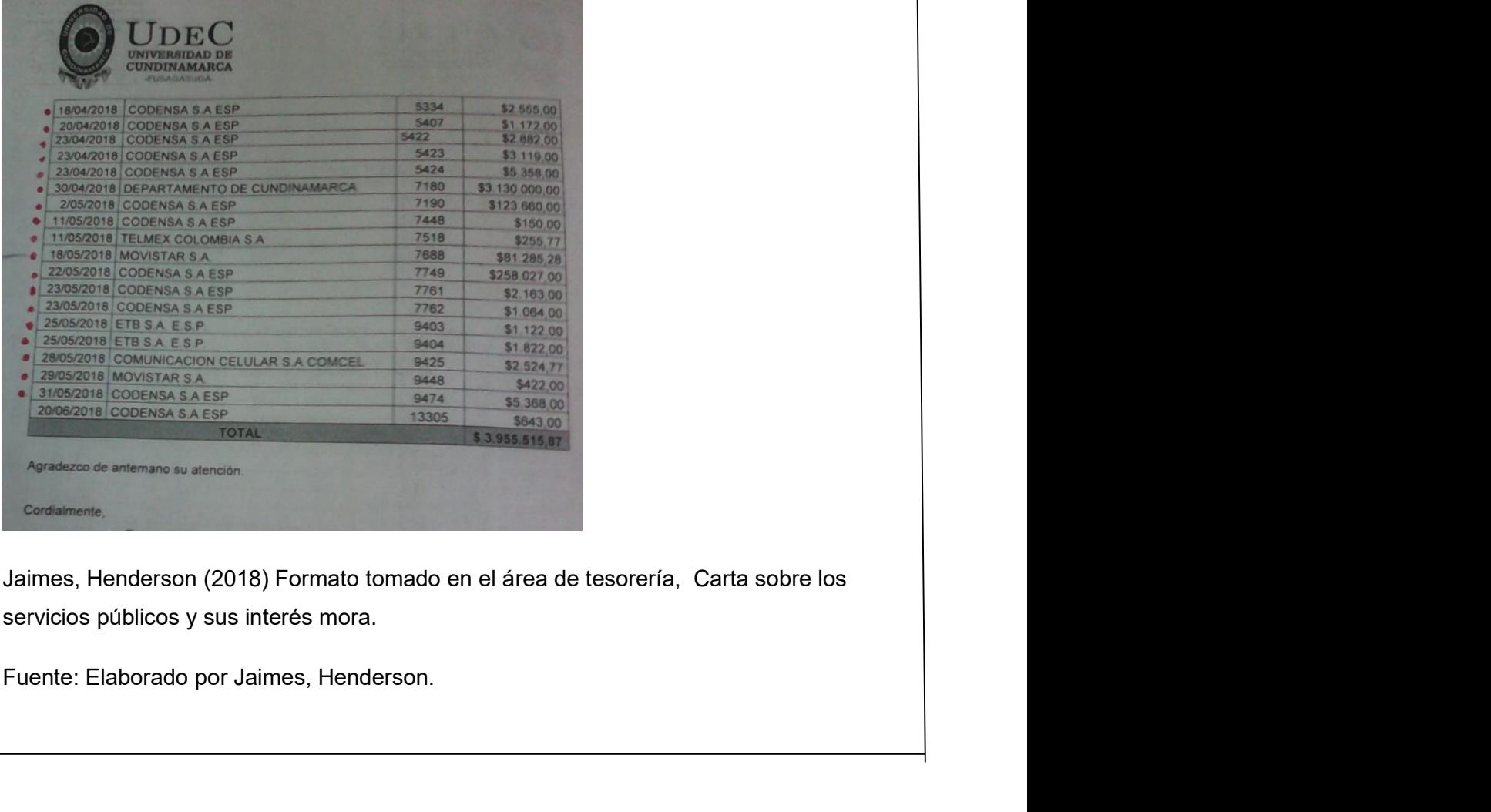

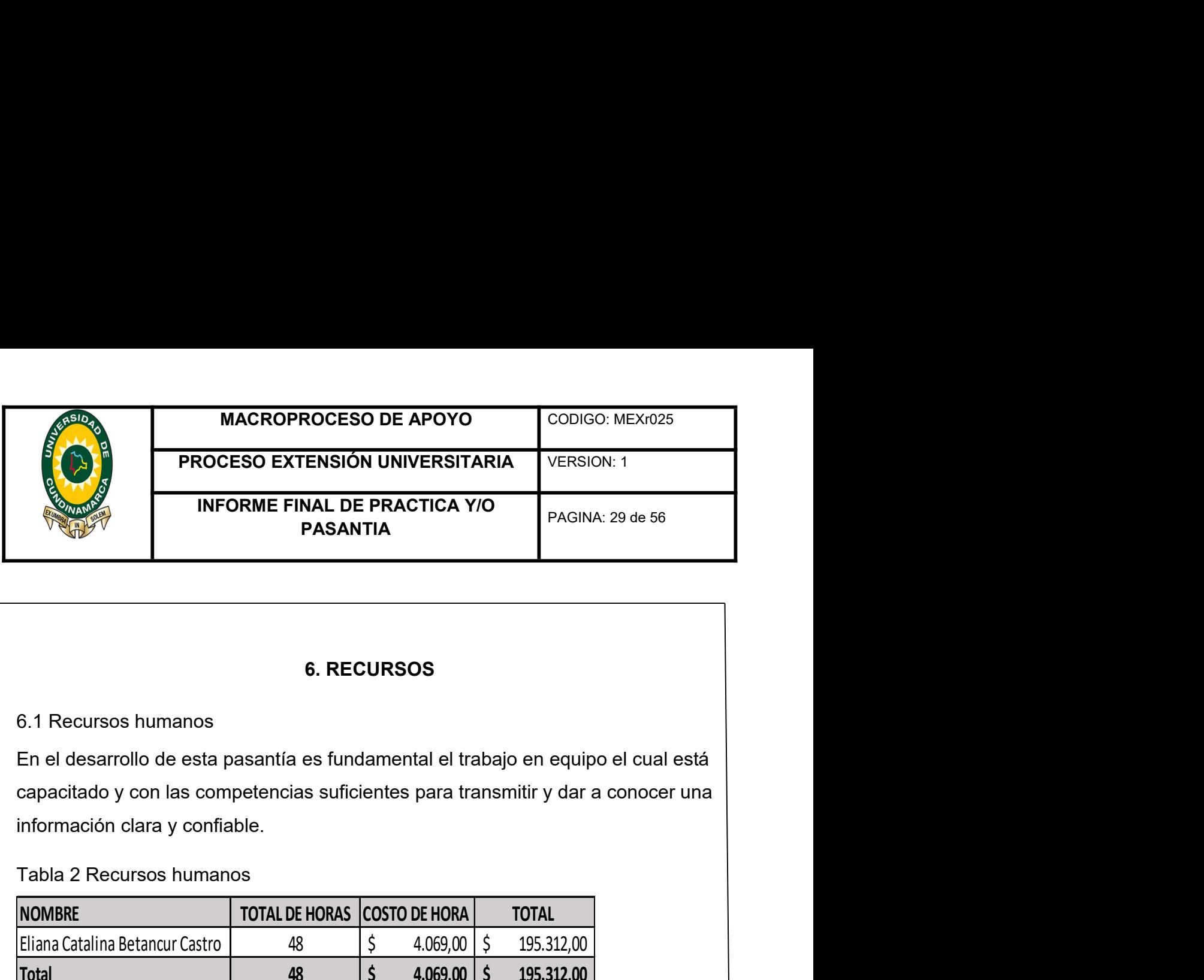

6. RECURSOS<br>
S.1 Recursos humanos<br>
En el desarrollo de esta pasantía es fundamental el trabajo en equipo el cual está<br>
rapacitado y con las competencias suficientes para transmitir y dar a conocer una<br>
nformación clara y c 6. RECURSOS<br>
5.1 Recursos humanos<br>
En el desarrollo de esta pasantía es fundamental el trabajo en equipo el cual está<br>
capacitado y con las competencias suficientes para transmitir y dar a conocer una<br>
nformación clara y c 6. RECURSOS<br>
En el desarrollo de esta pasantía es fundamental el trabajo en equipo el cual está<br>
capacitado y con las competencias suficientes para transmitir y dar a conocer una<br>
información clara y confiable.<br>
Tabla 2 Re

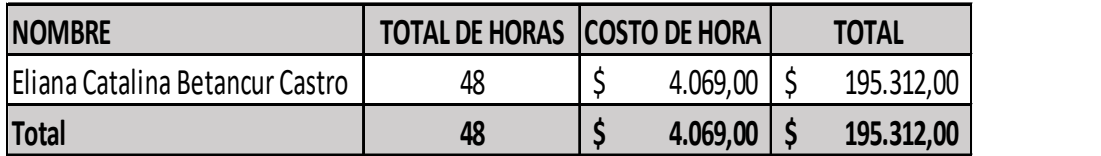

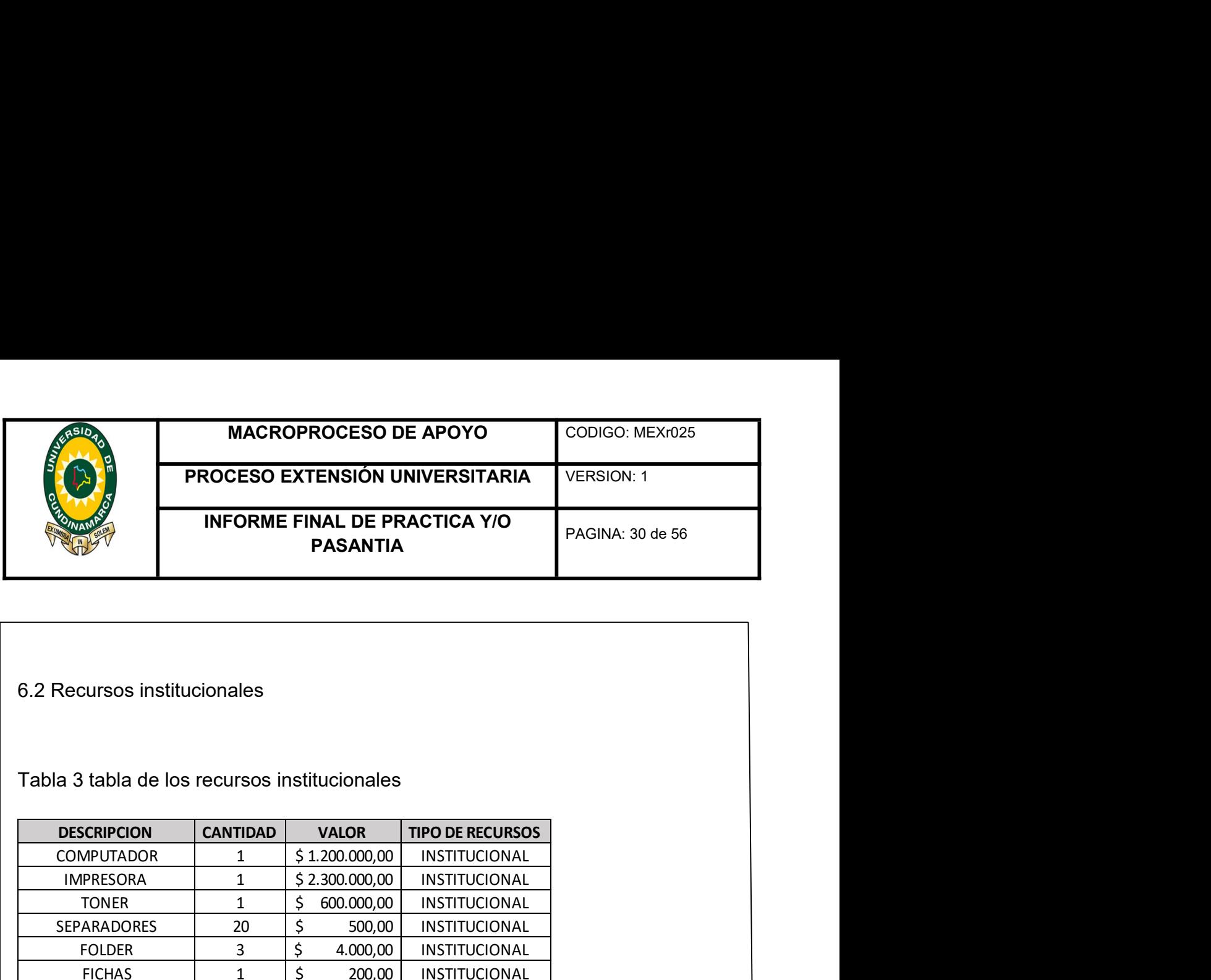

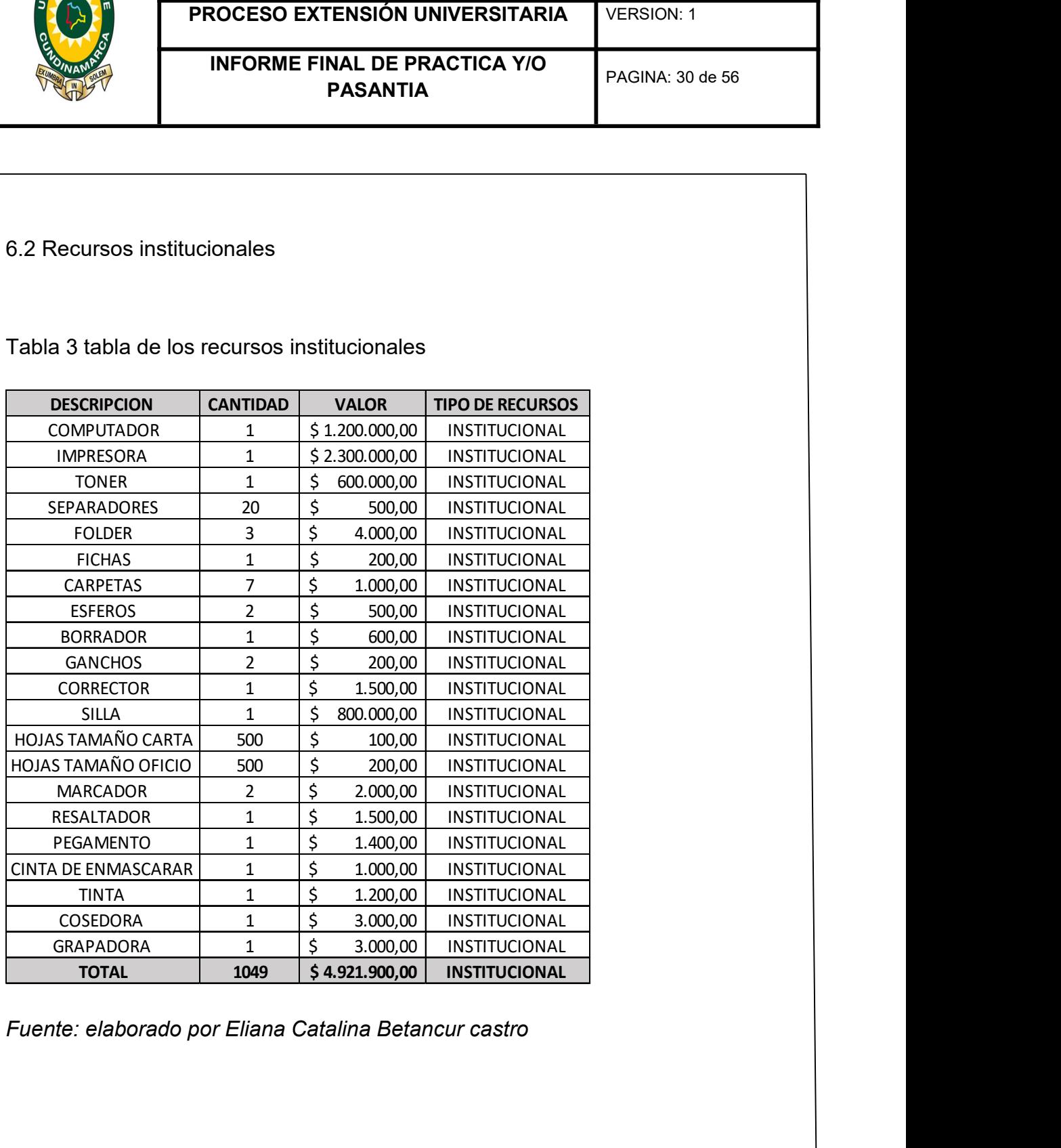

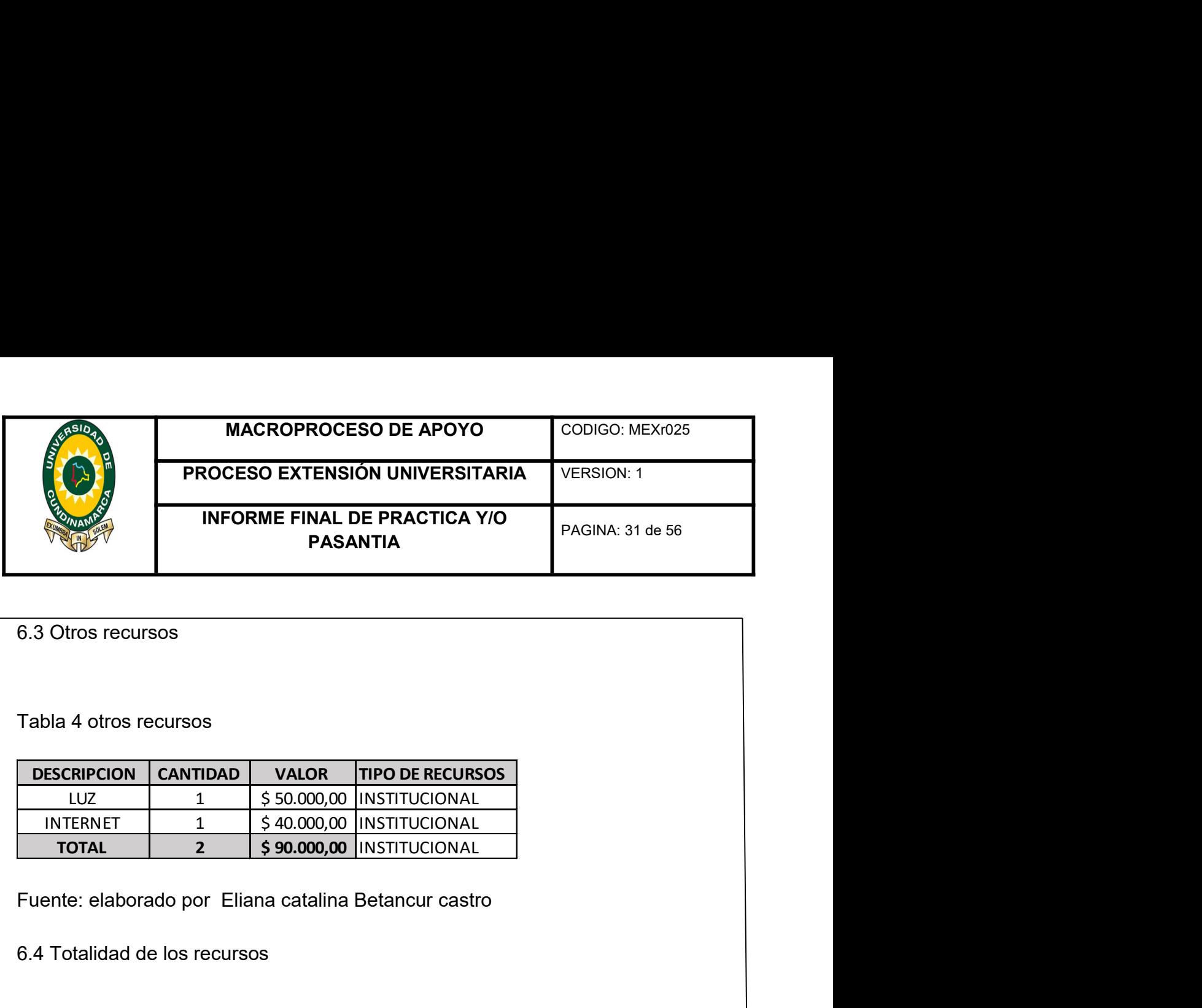

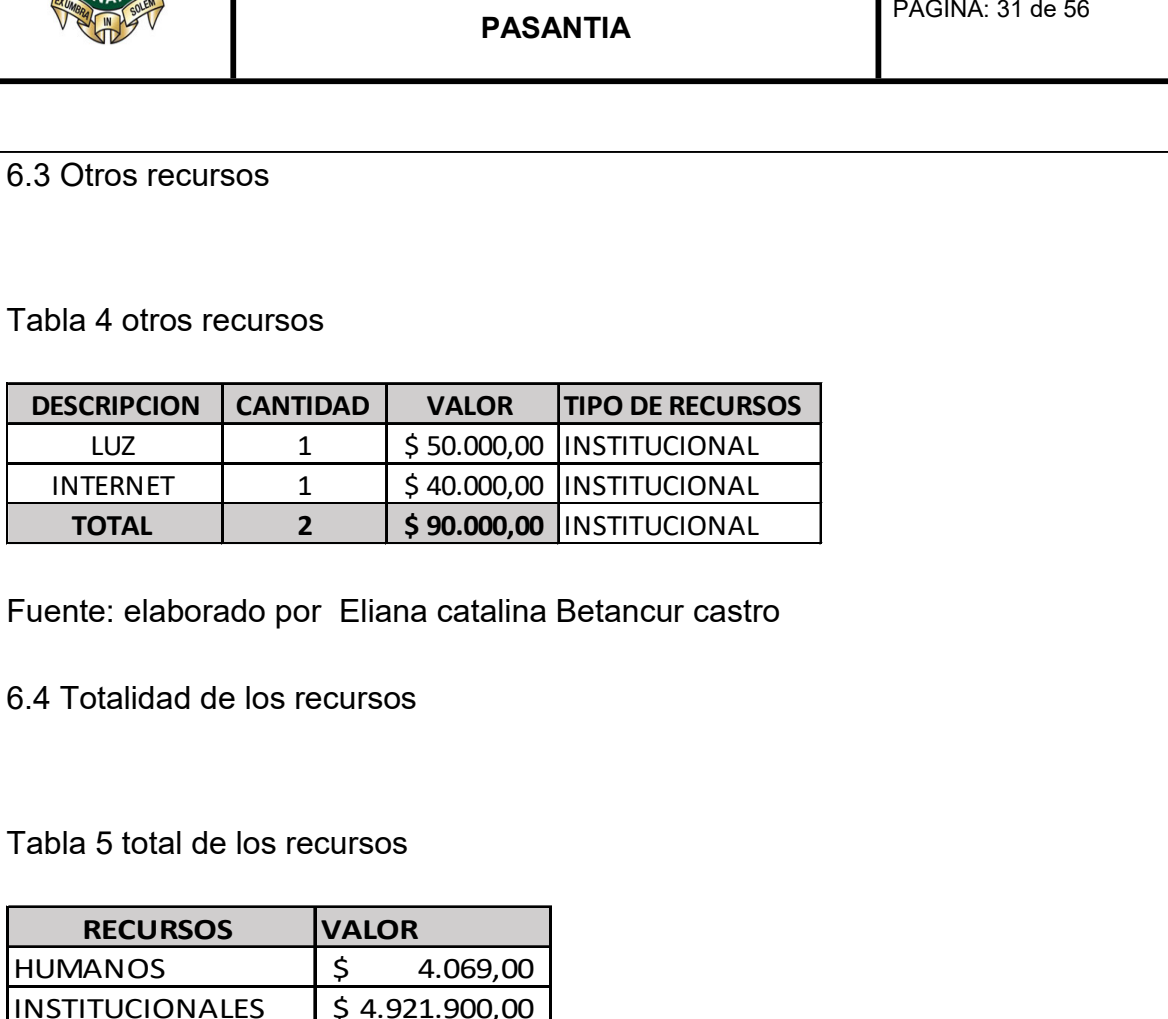

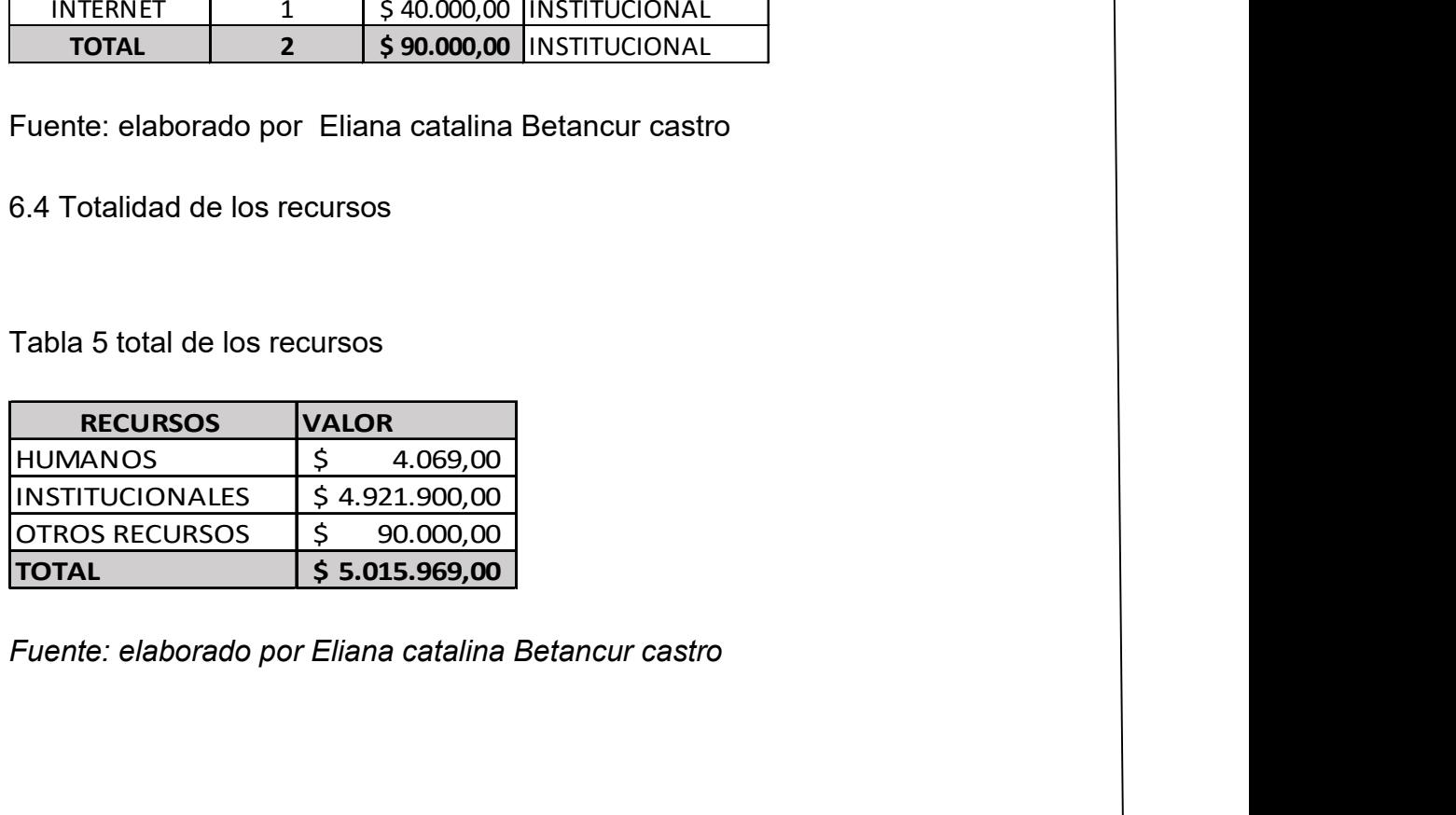

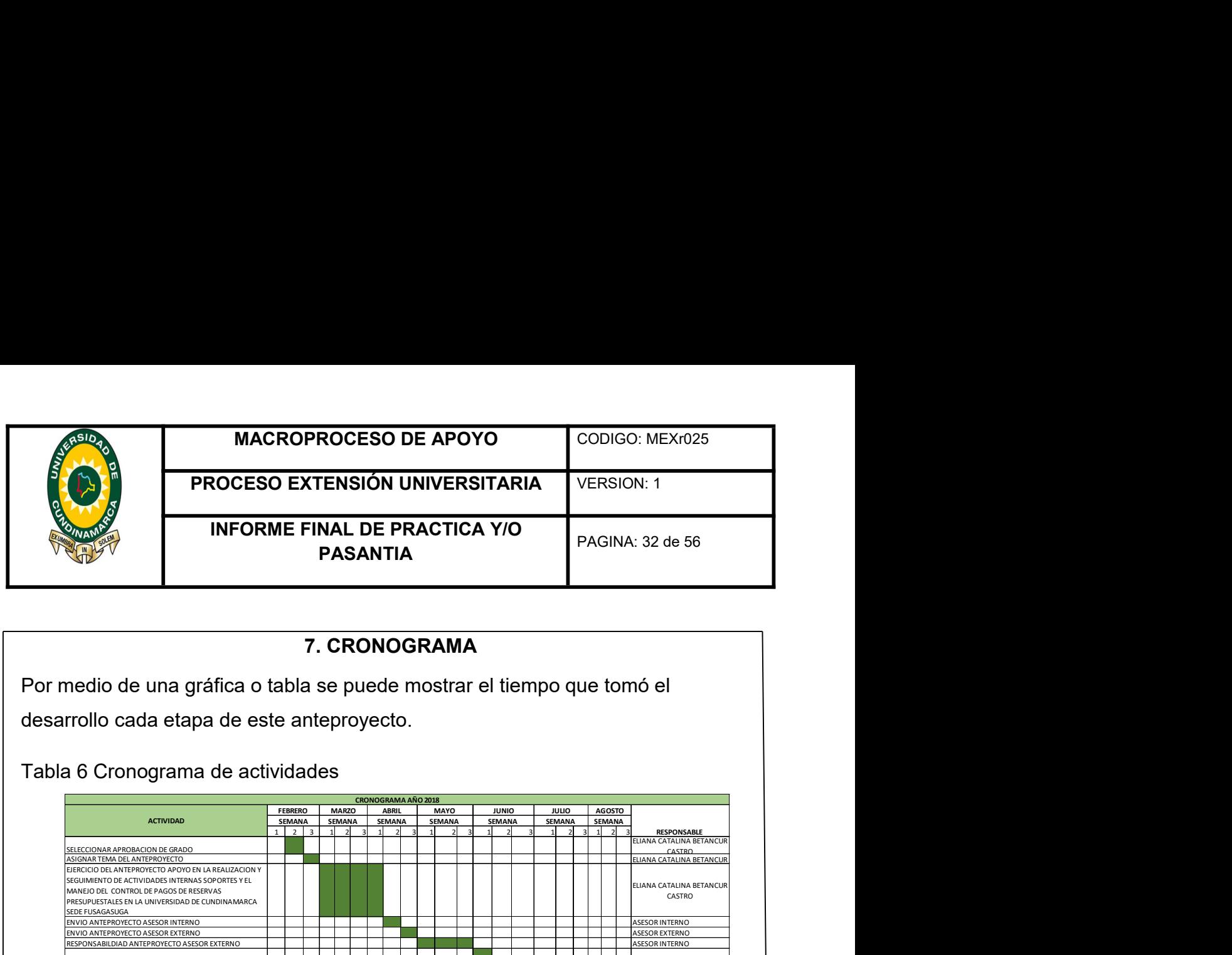

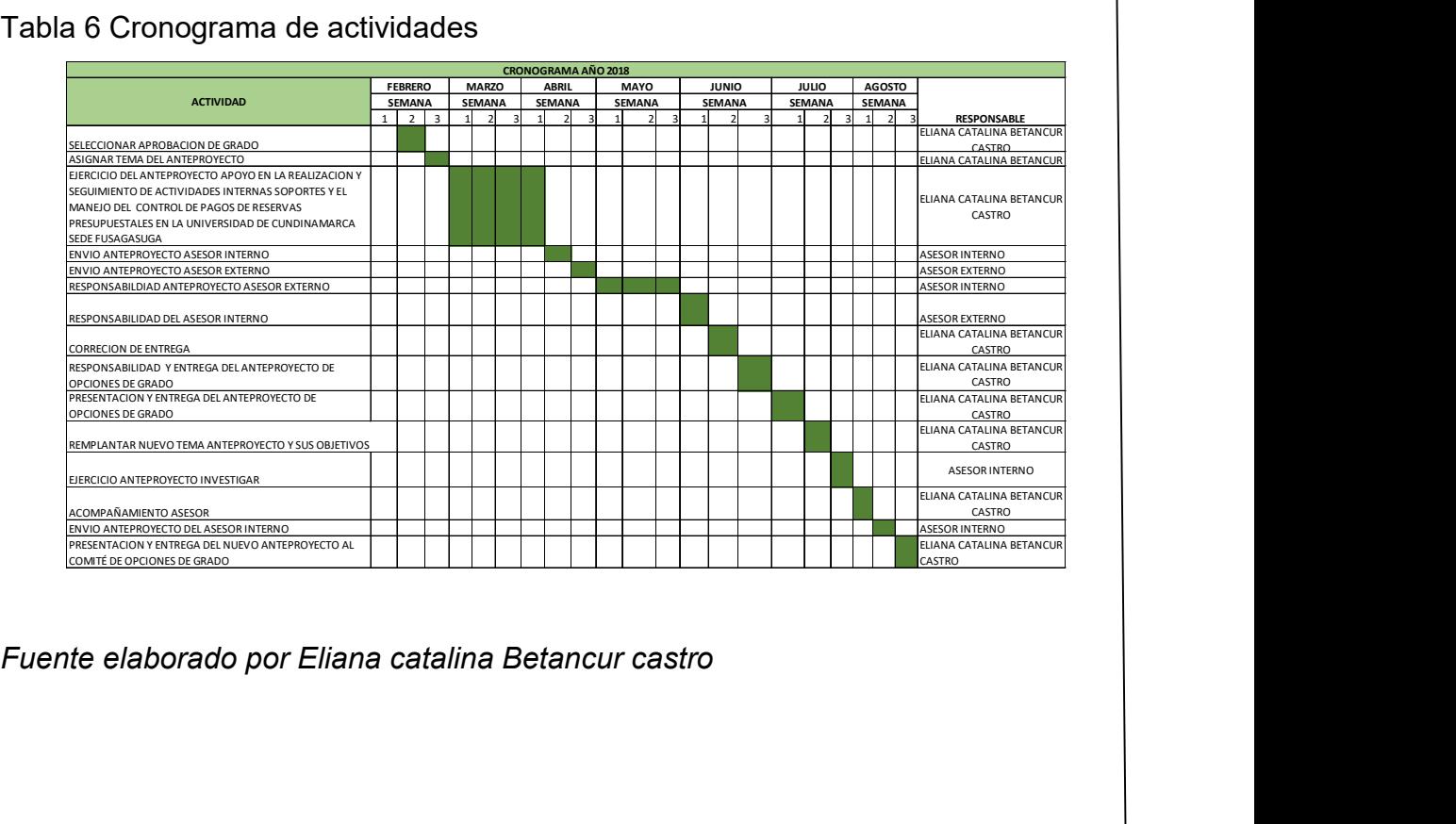

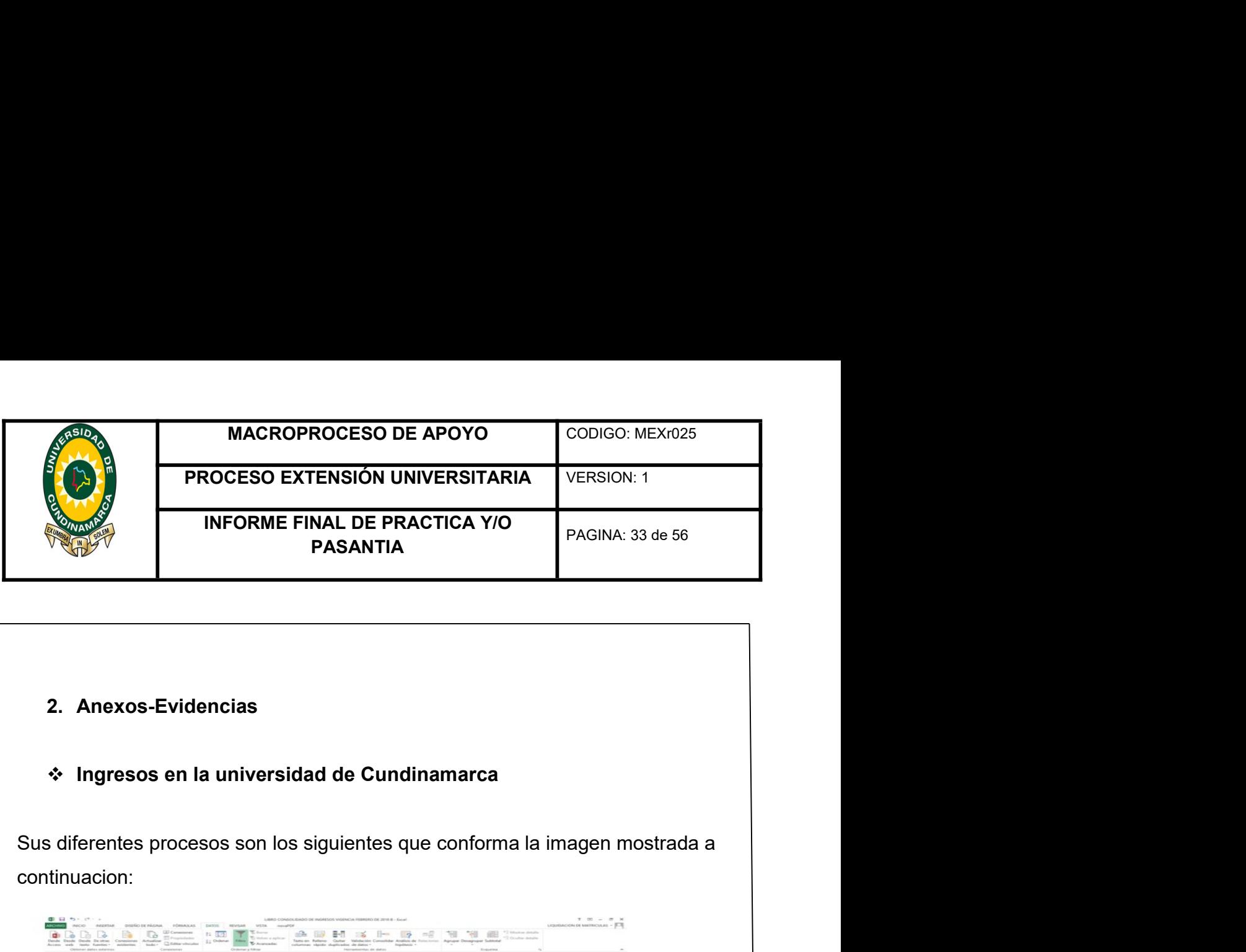

continuacion:

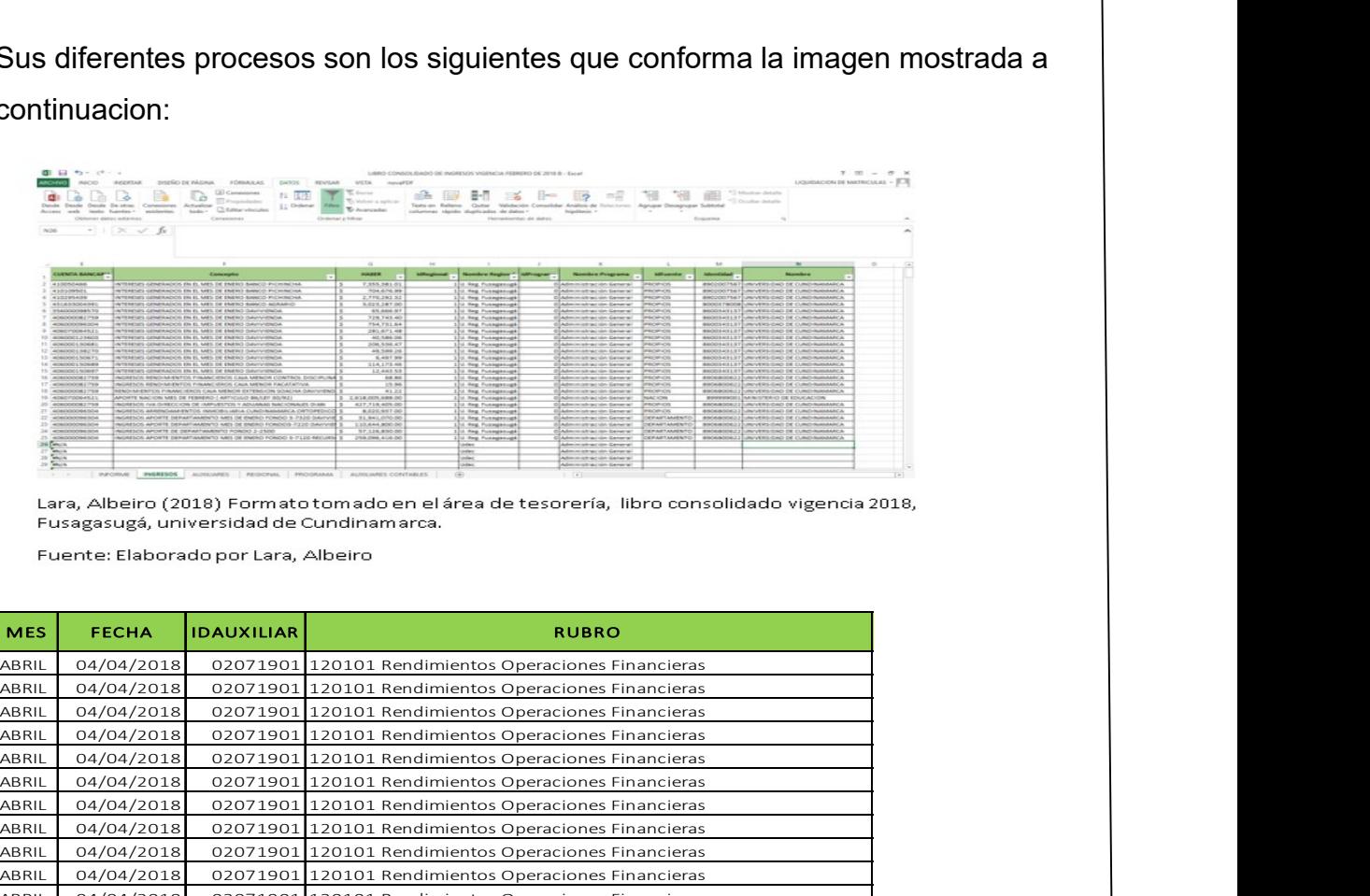

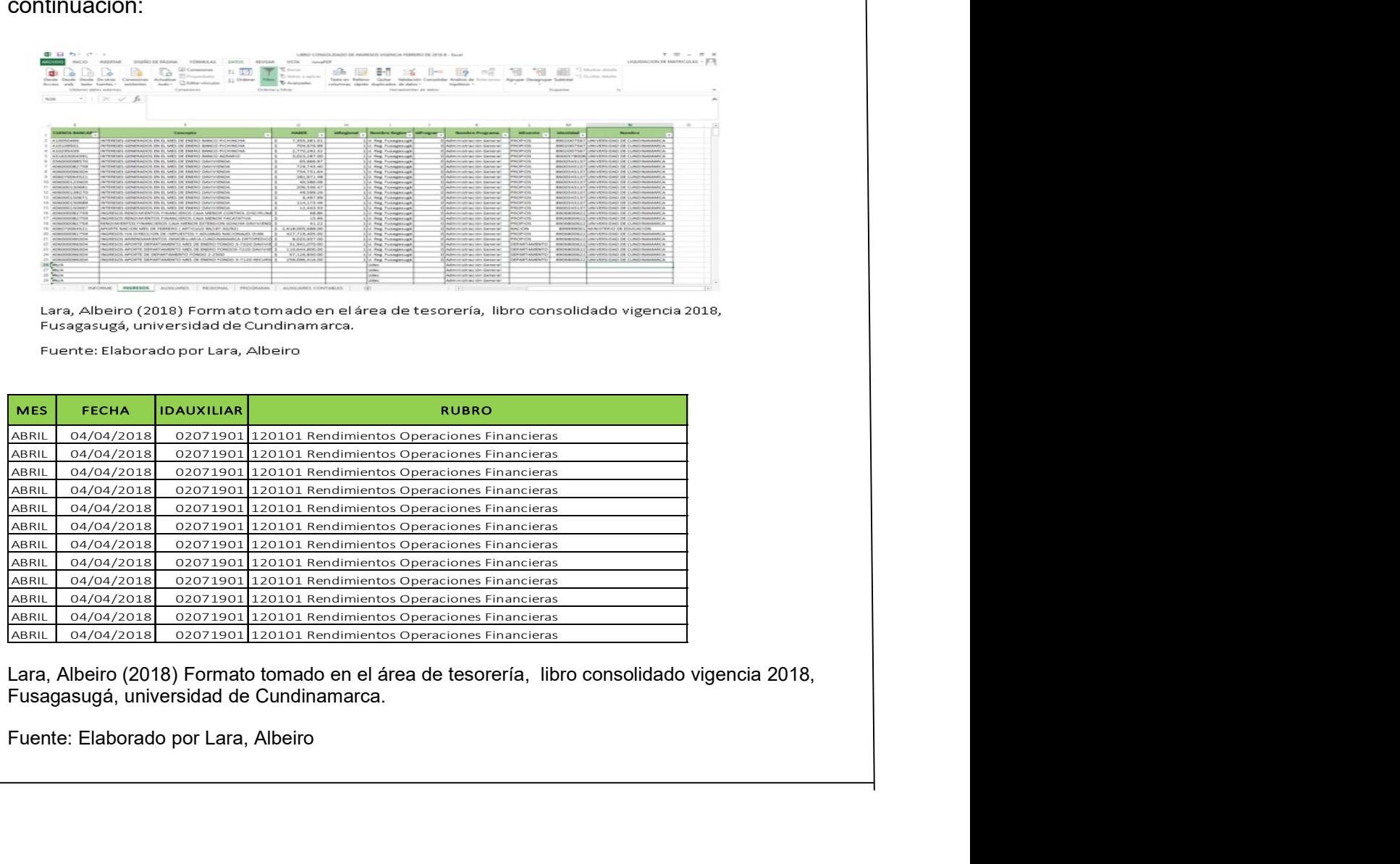

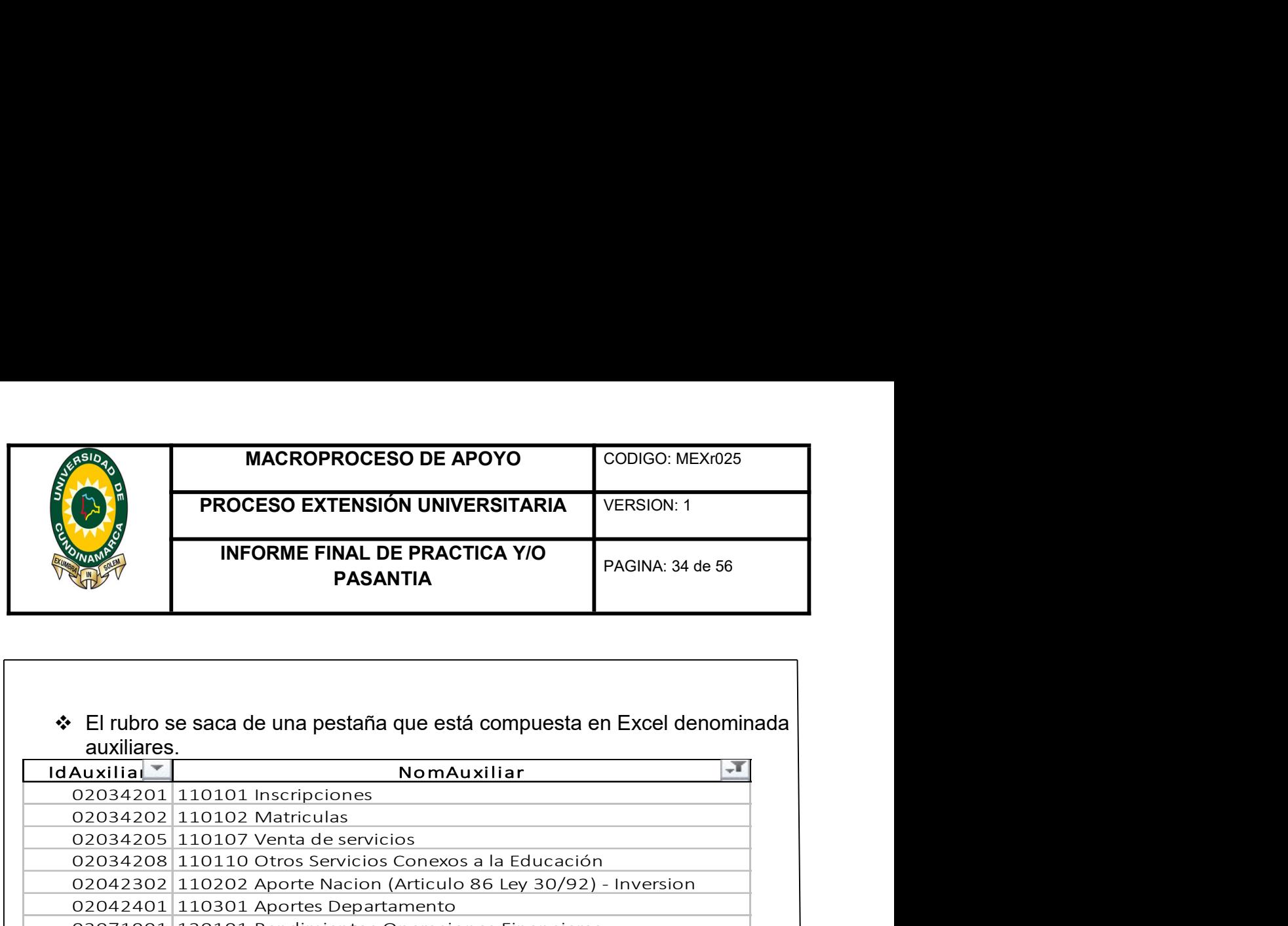

auxiliares.

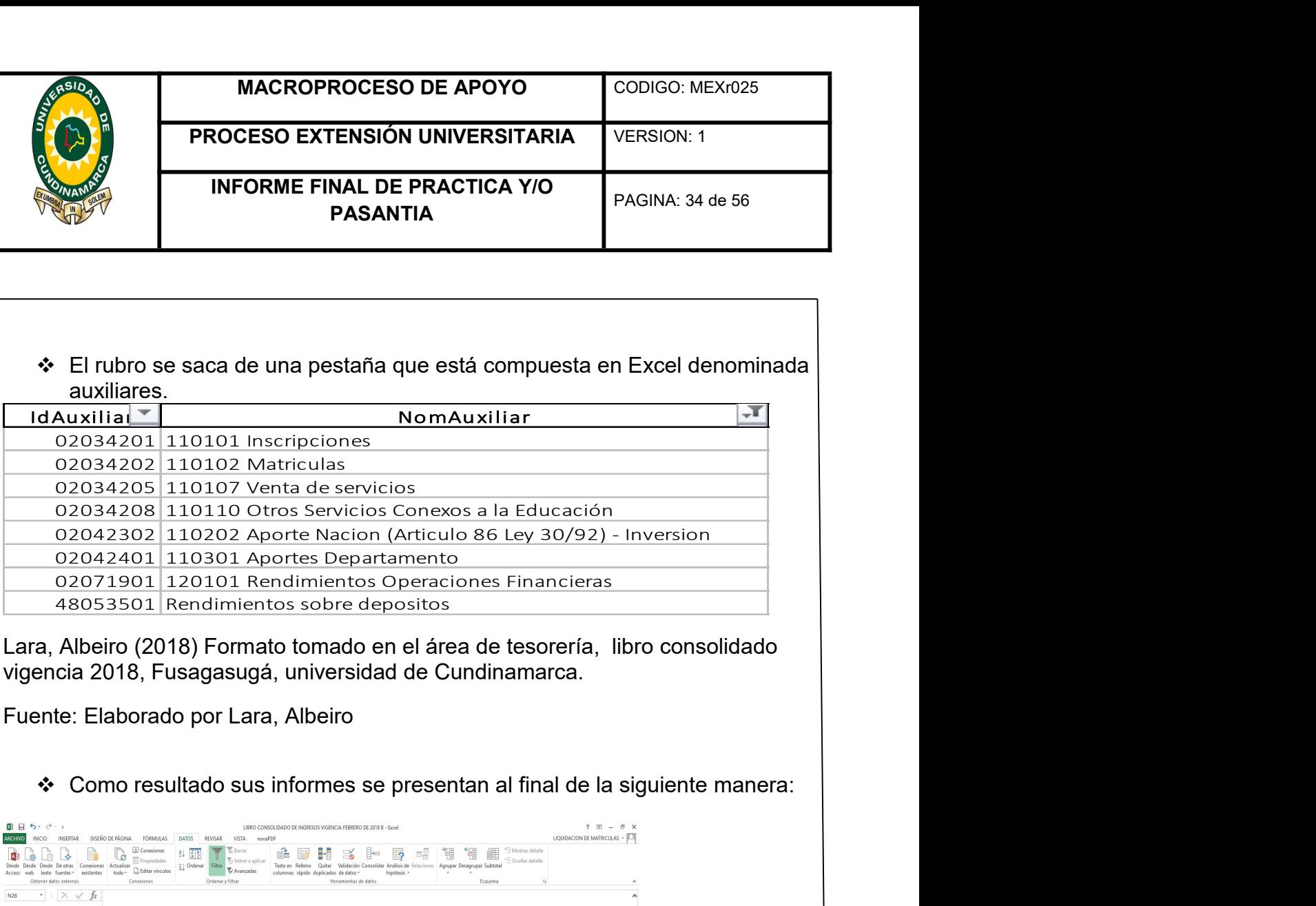

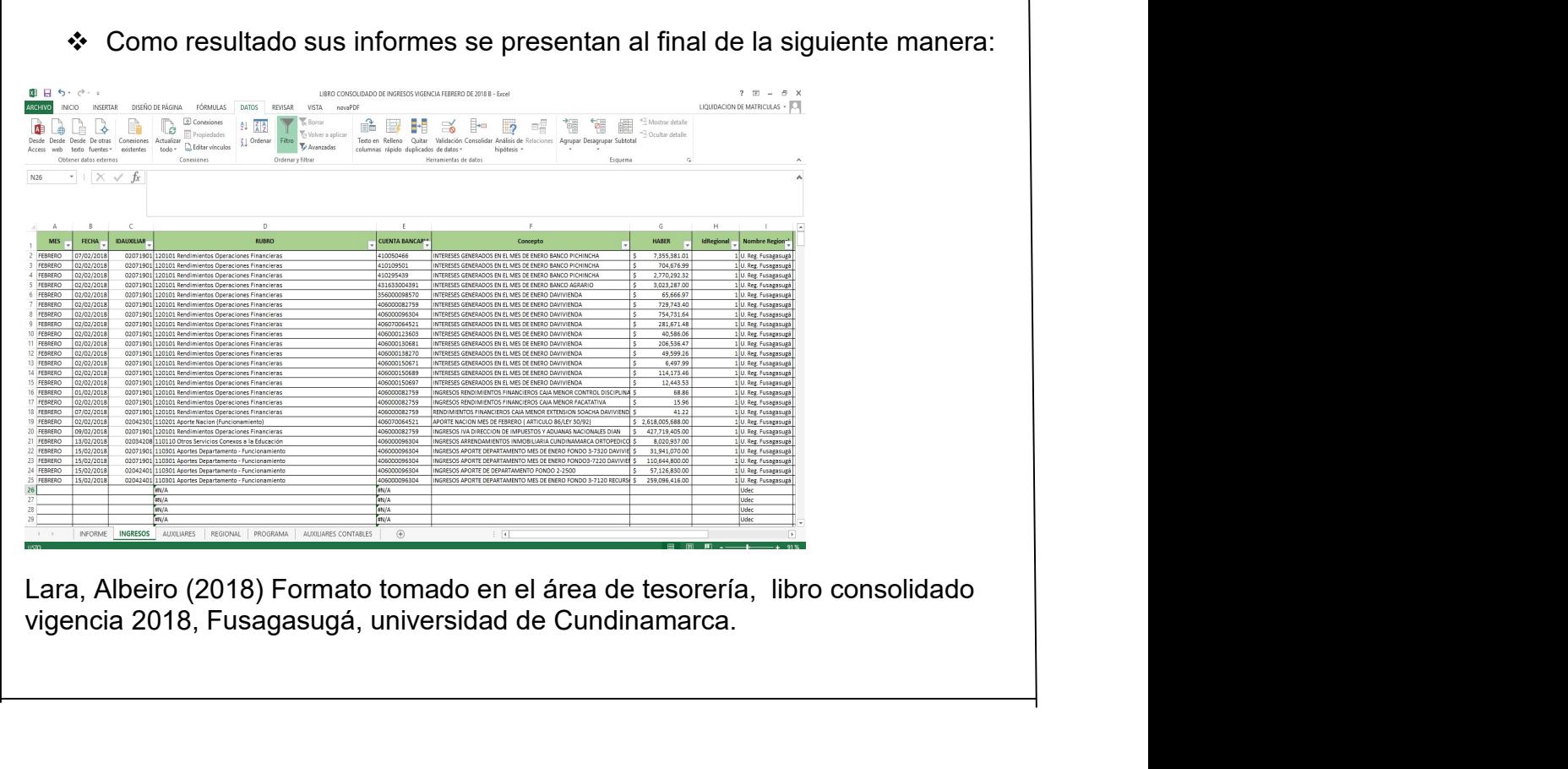

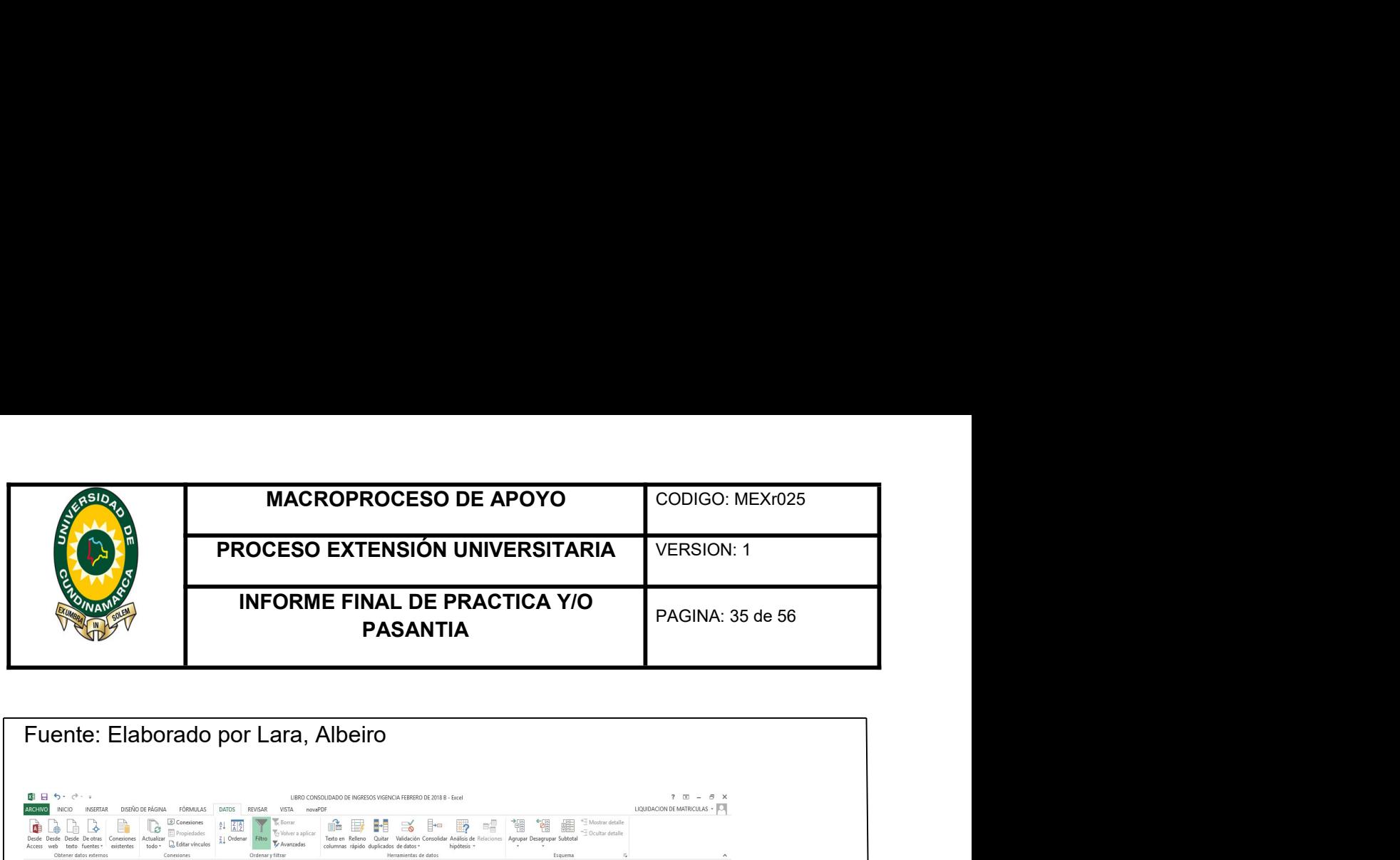

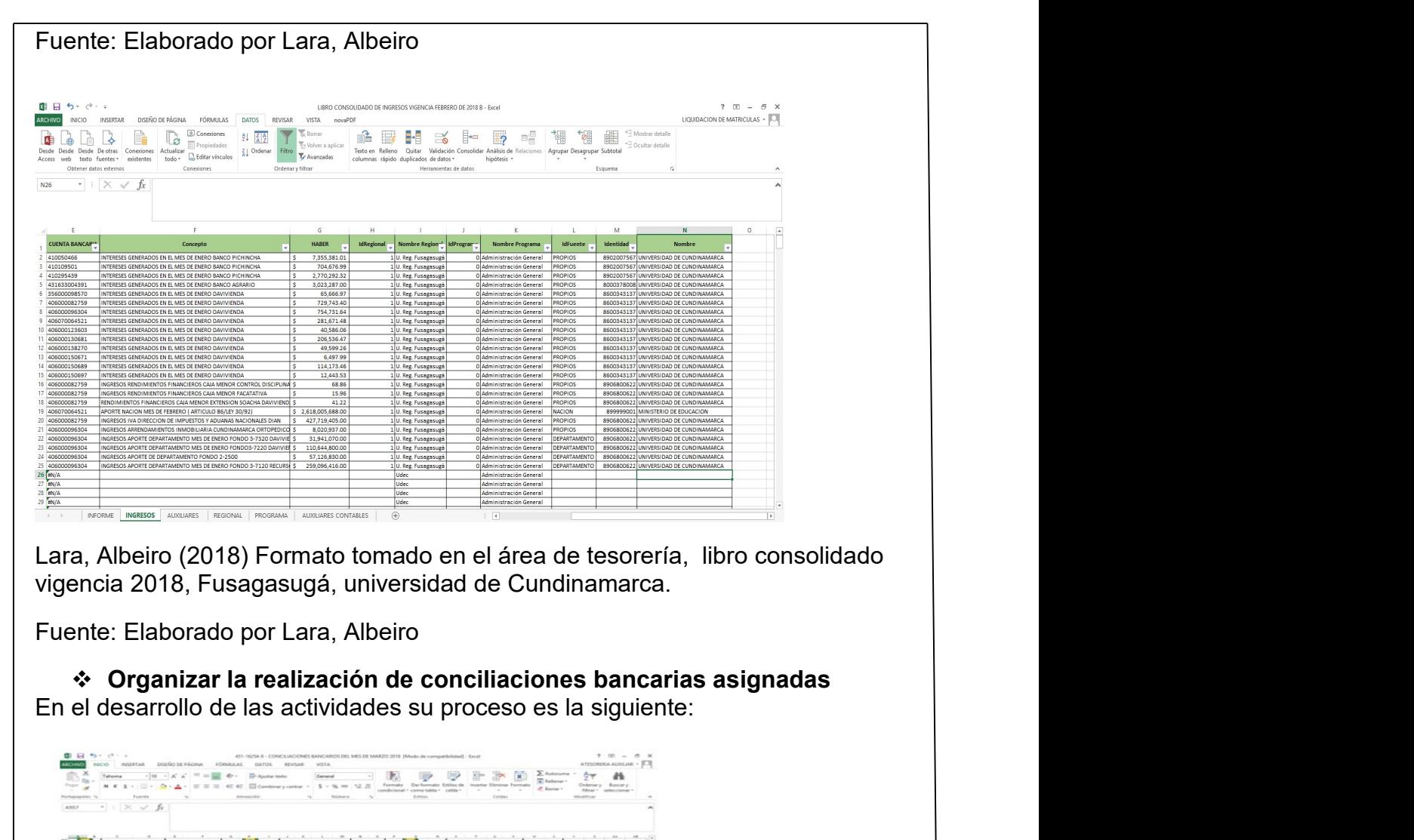

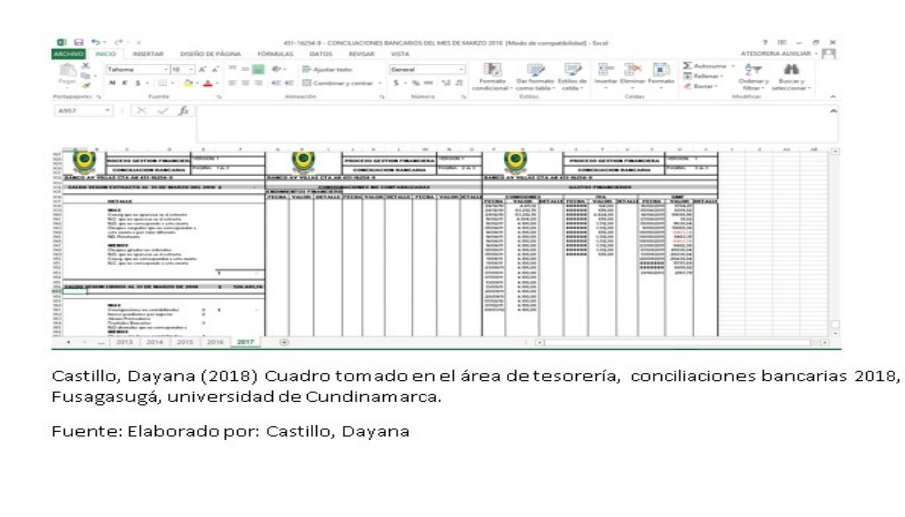

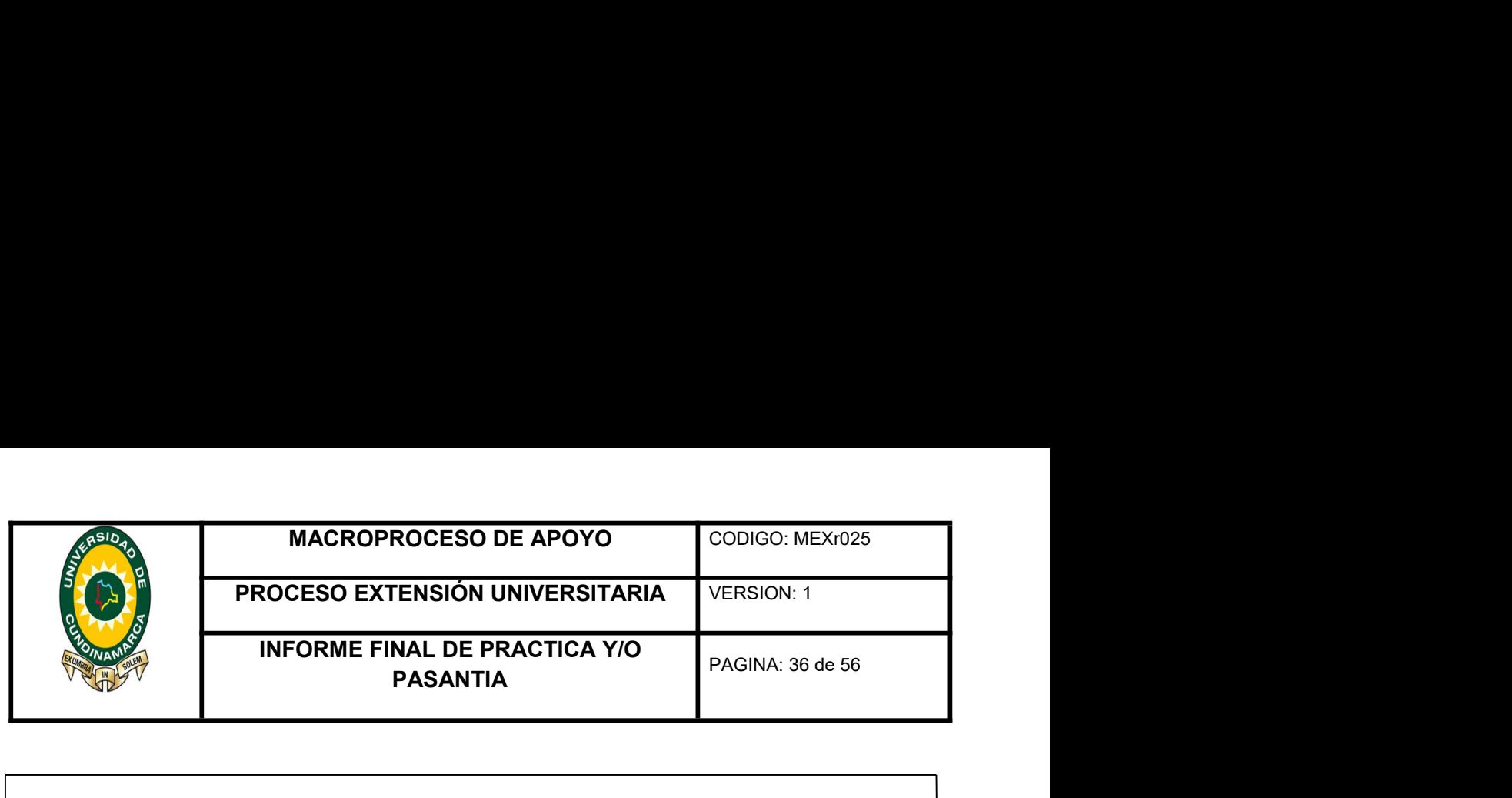

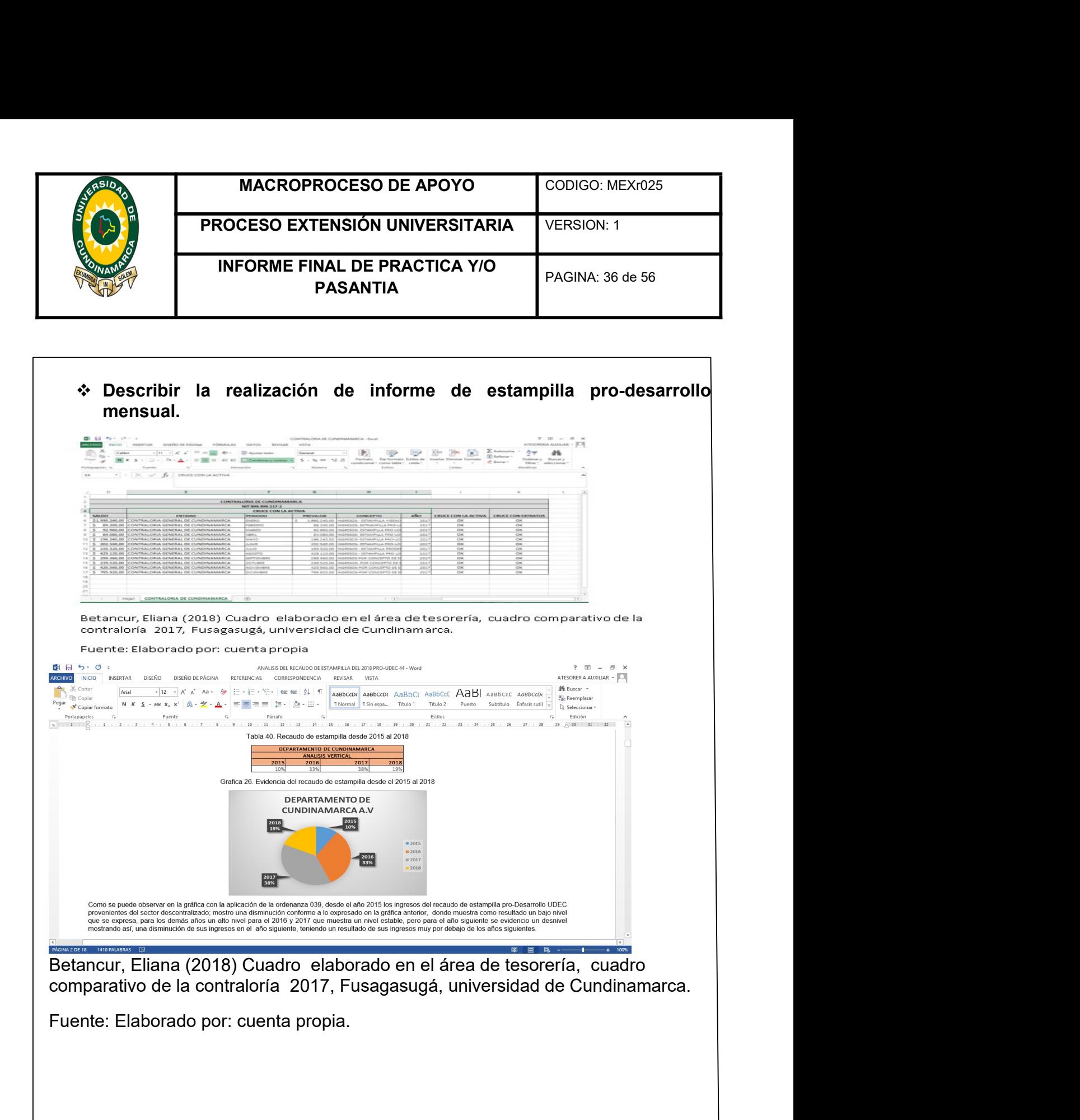

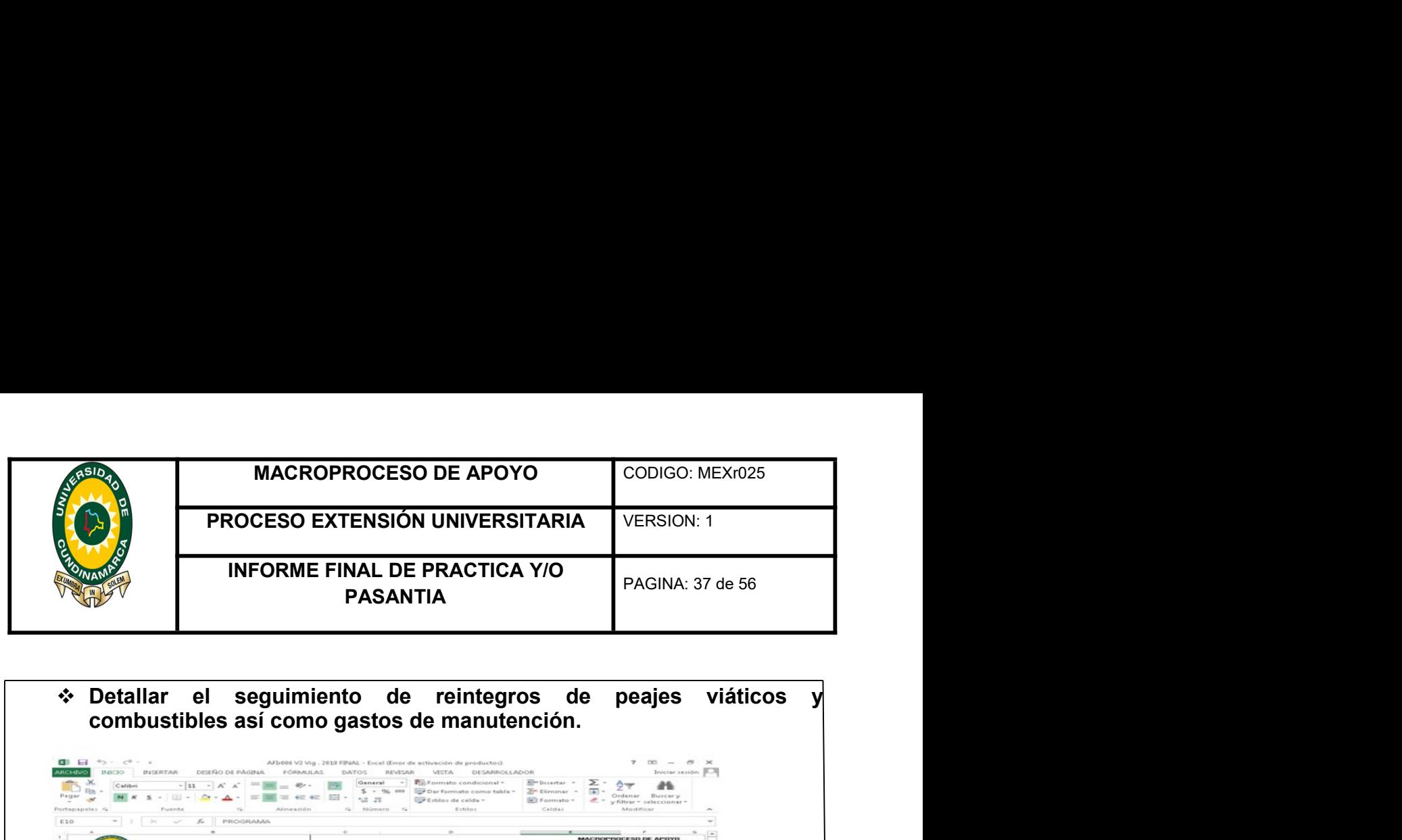

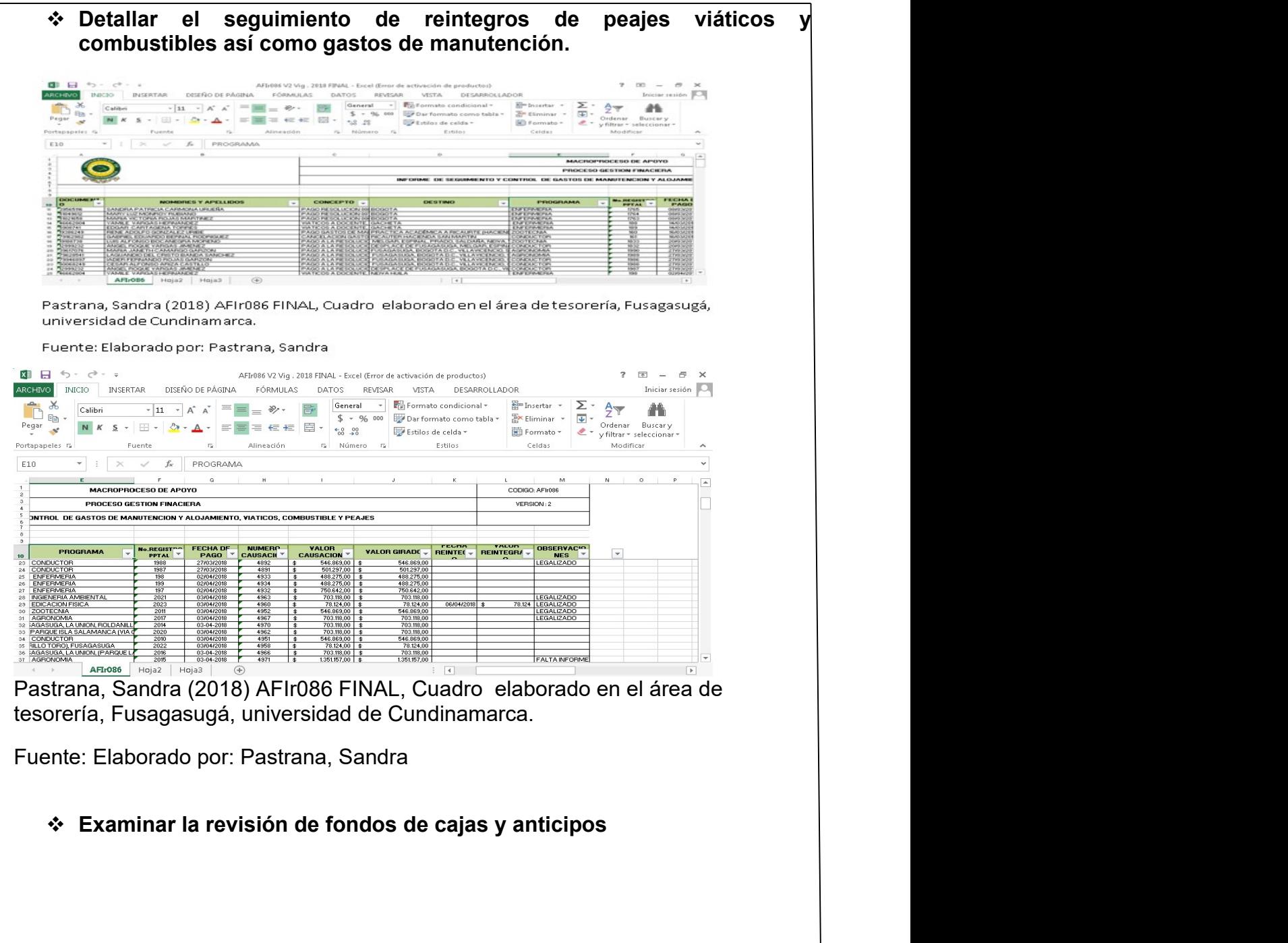

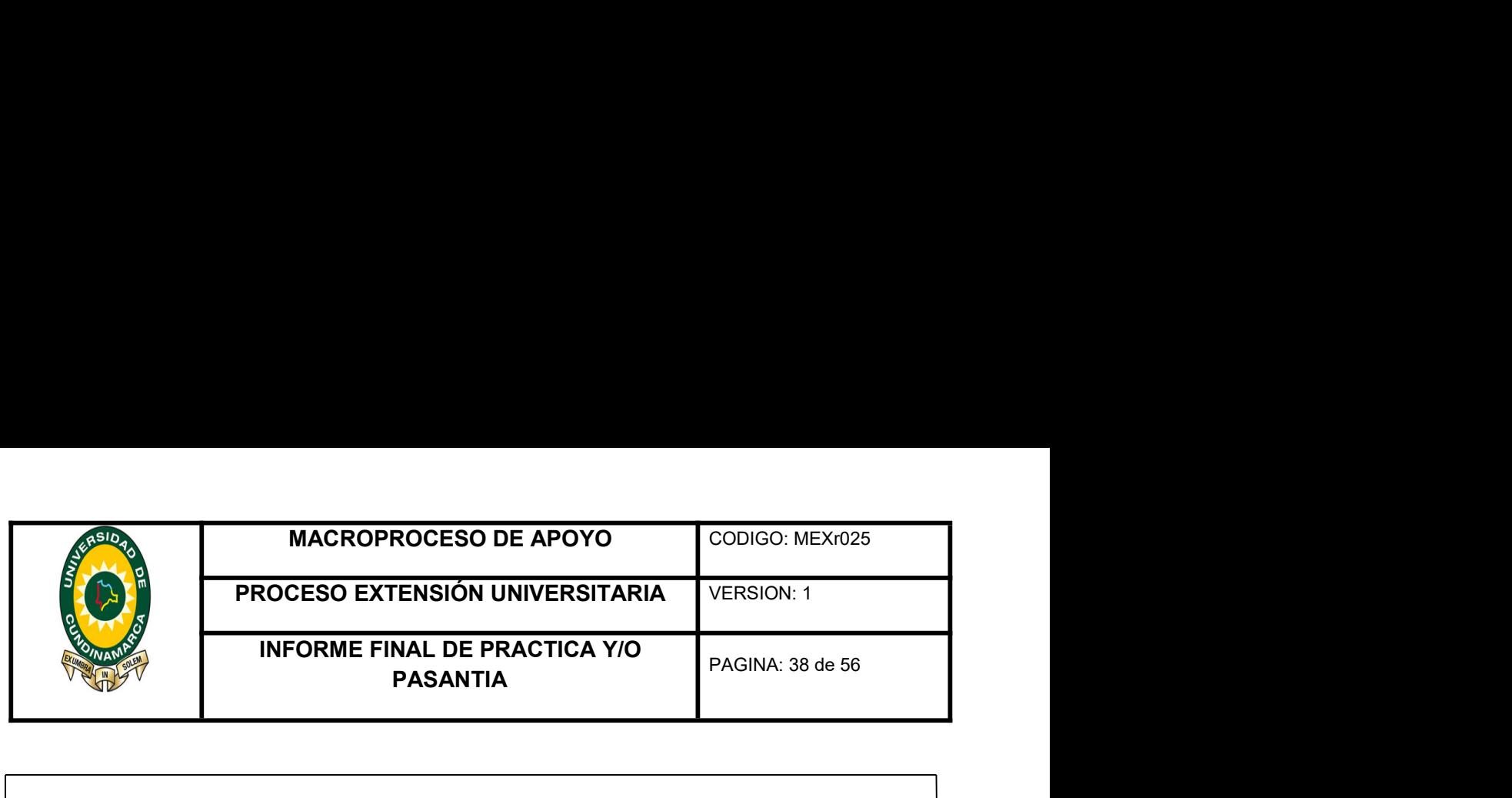

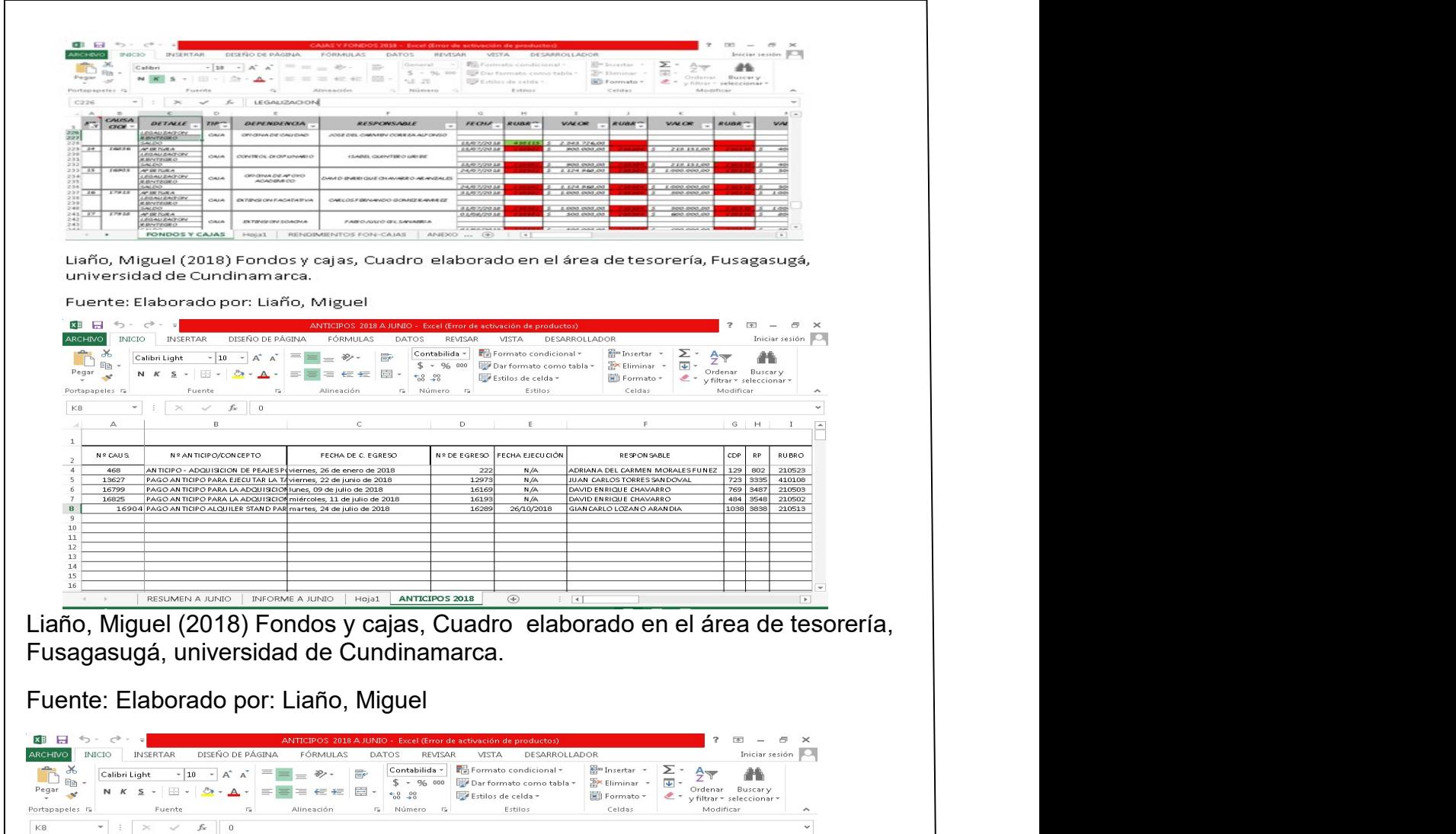

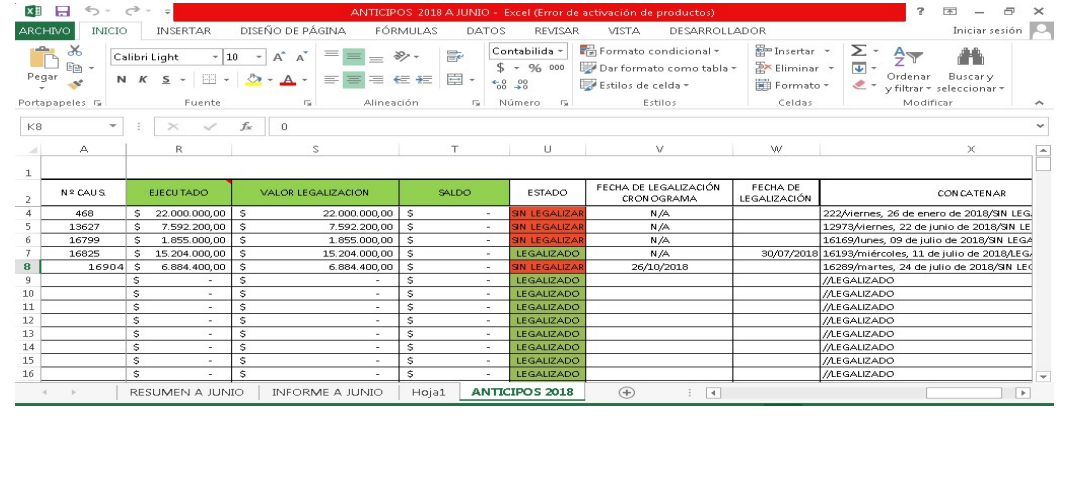

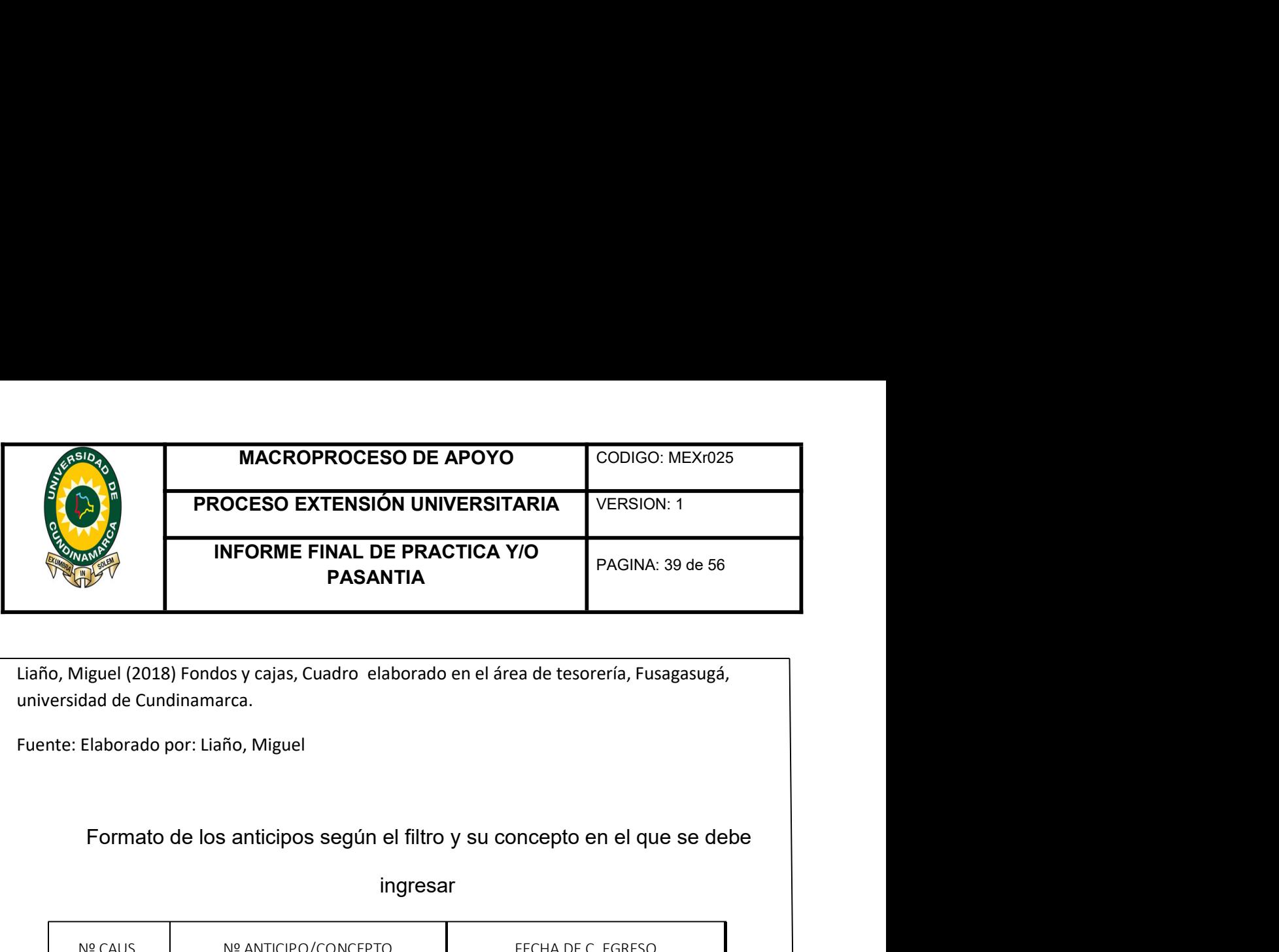

## ingresar

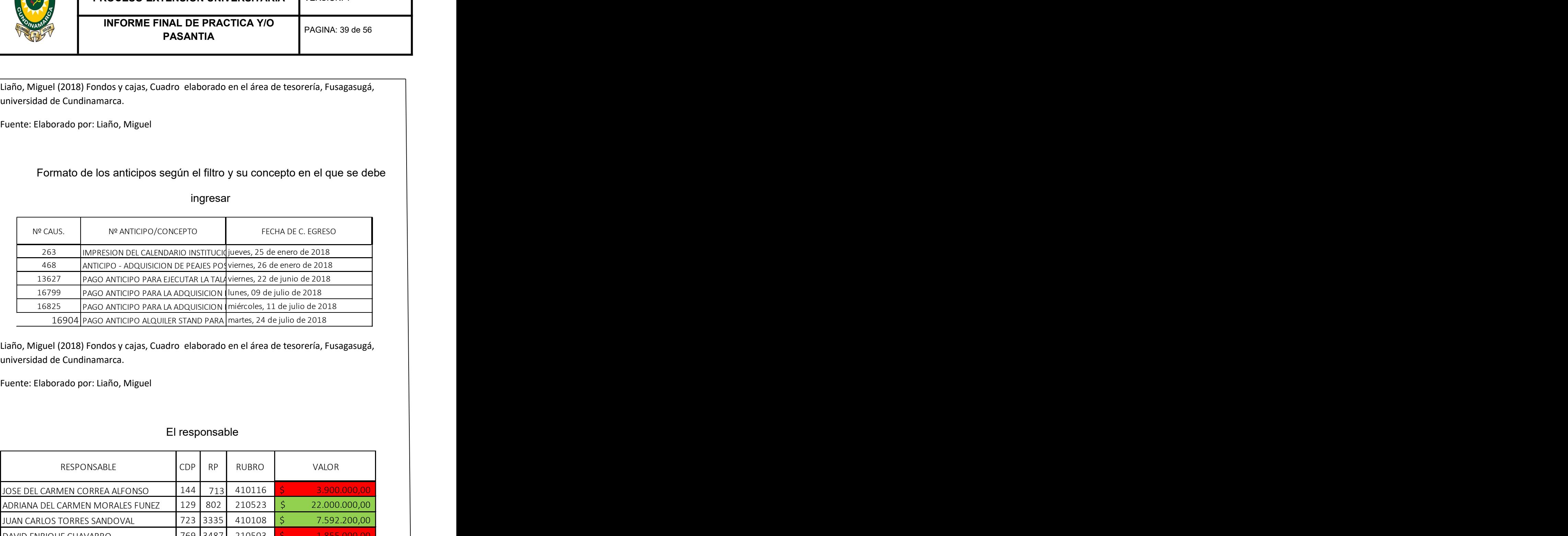

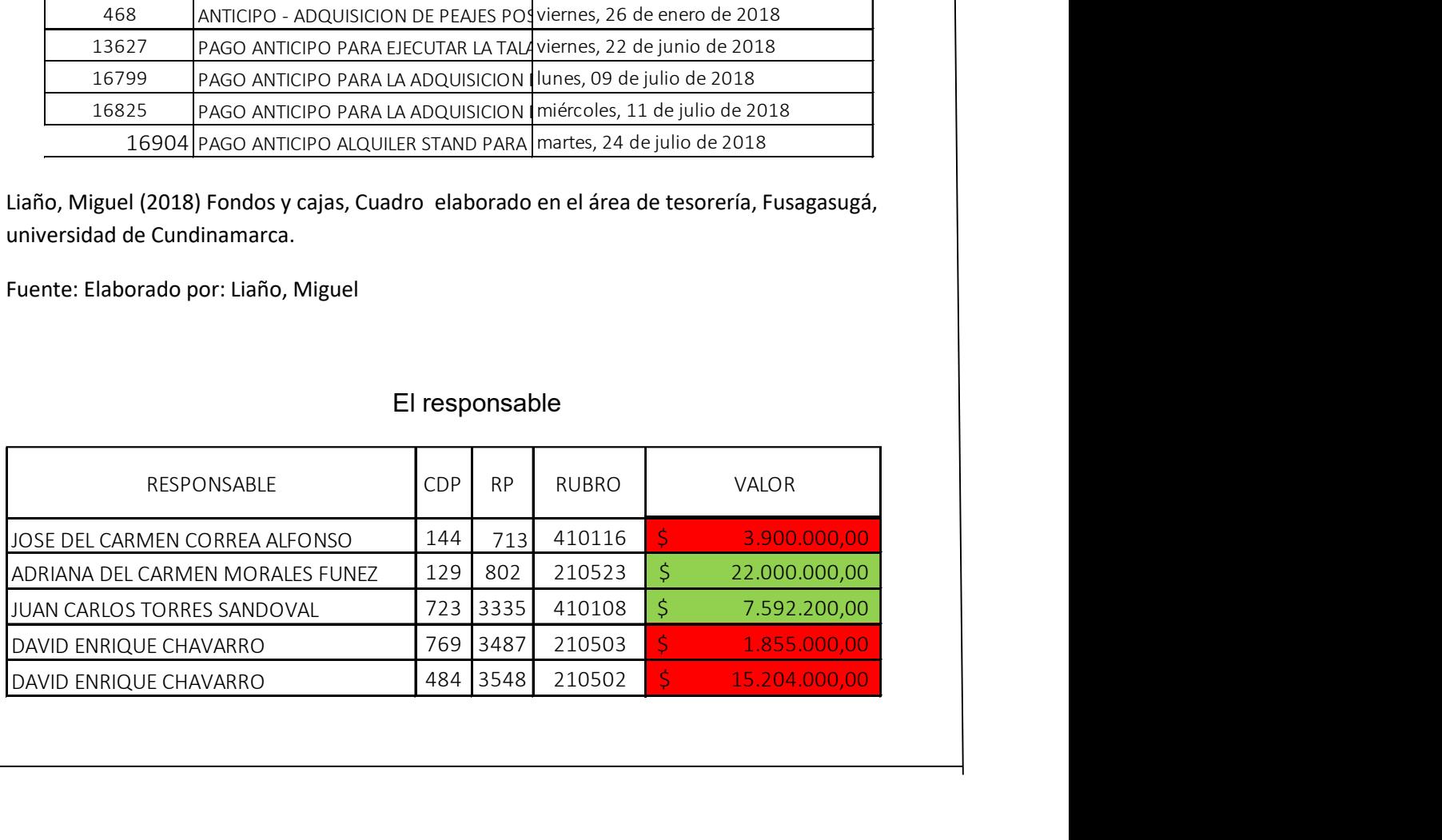

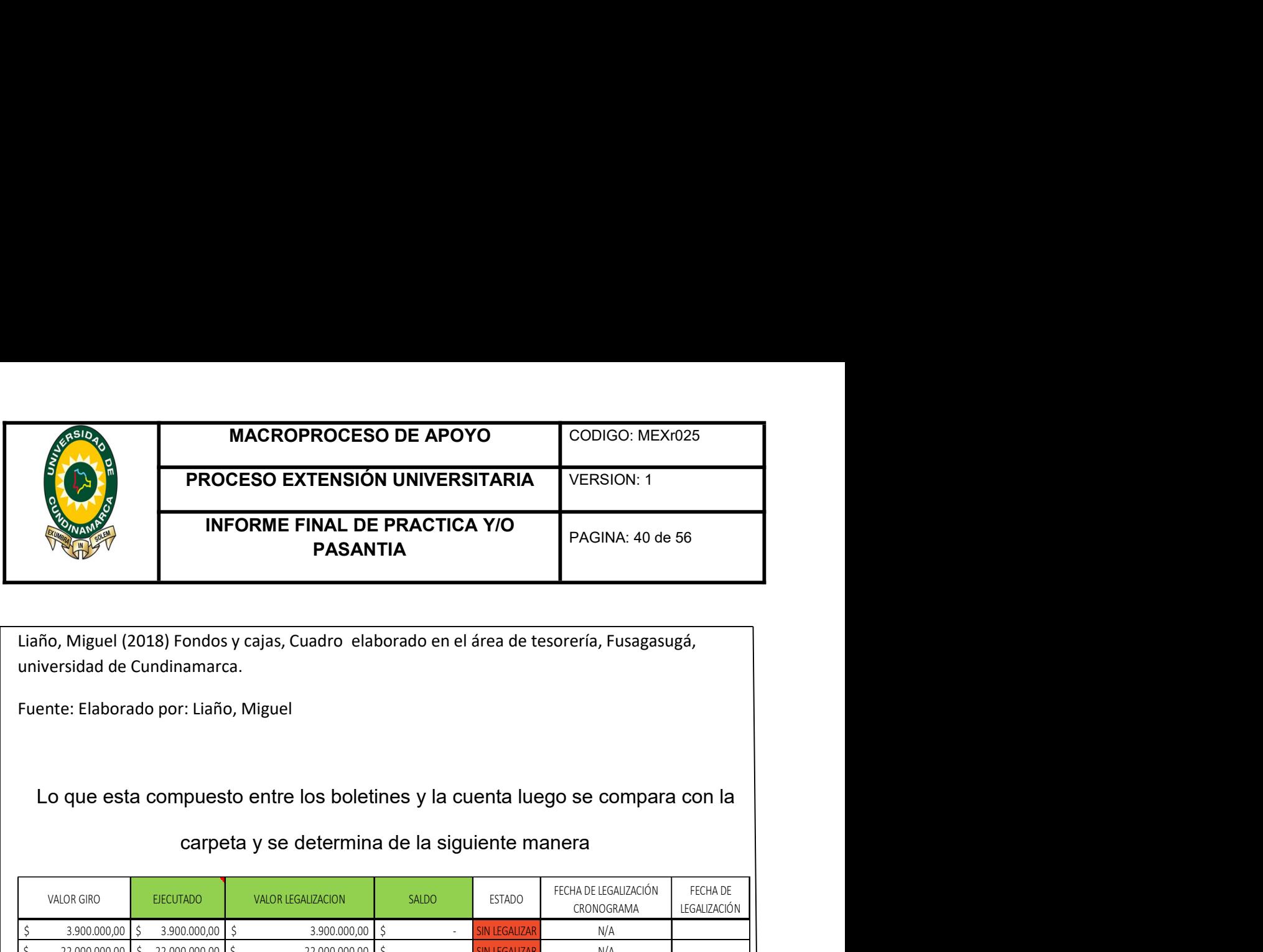

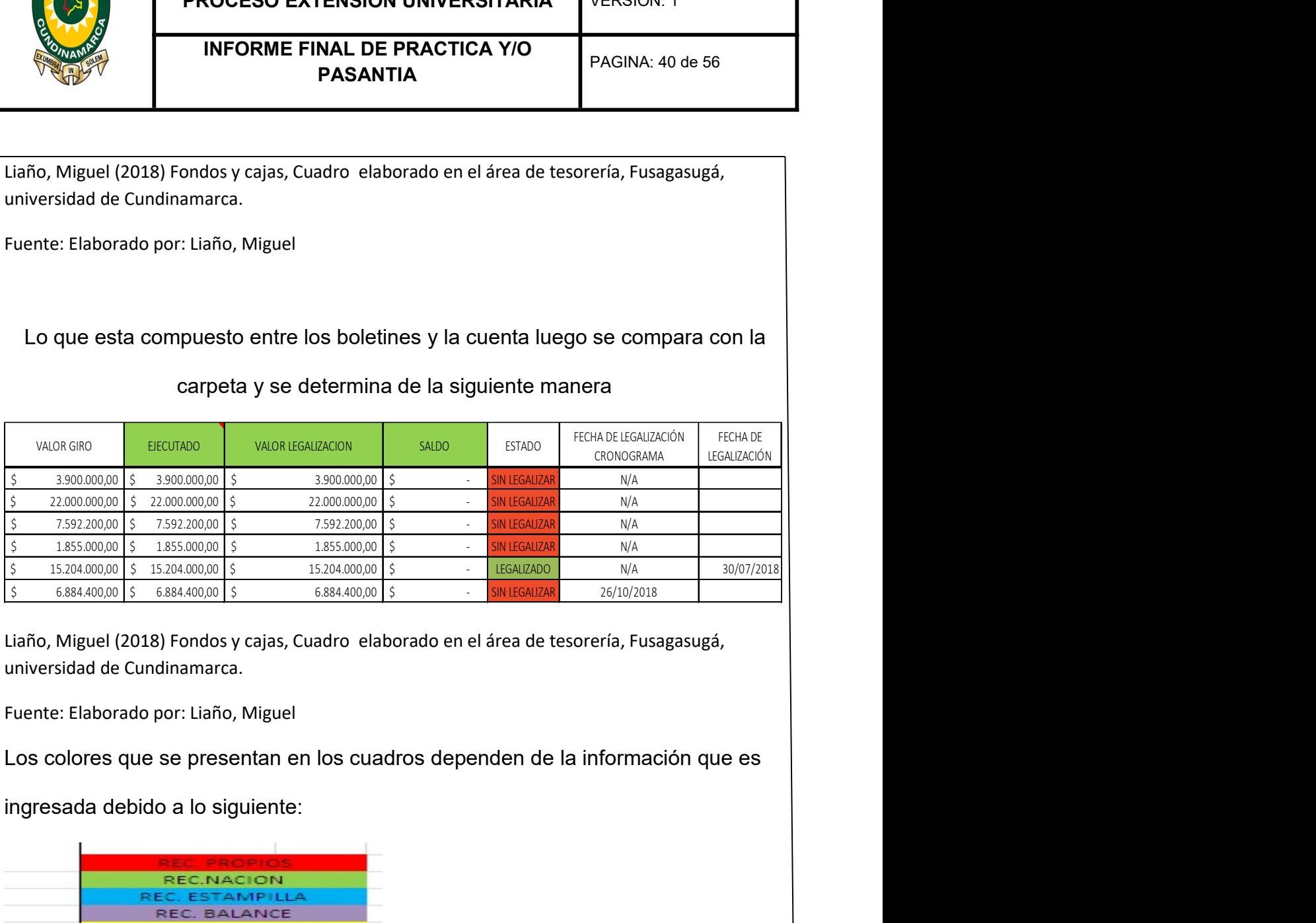

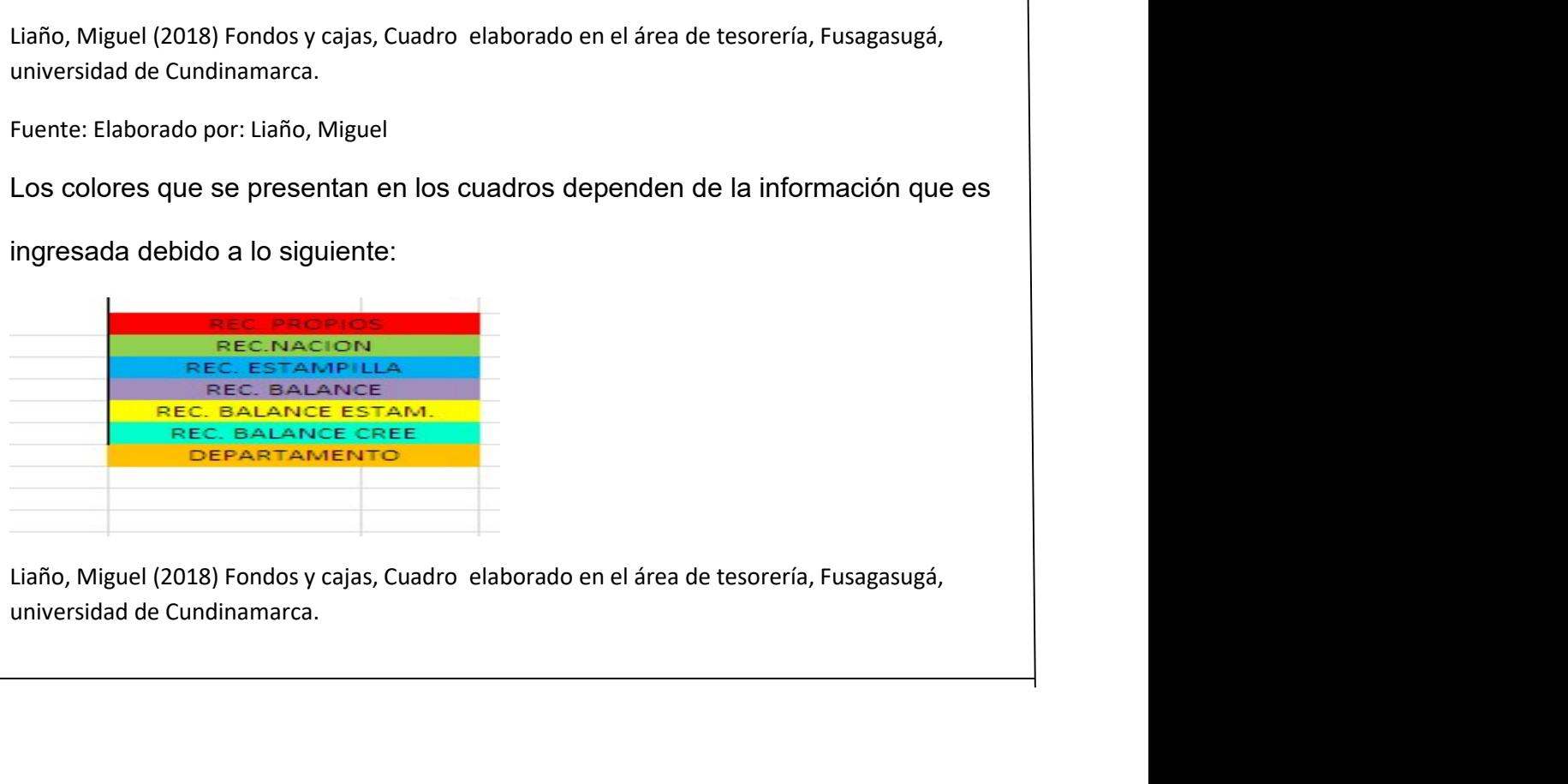

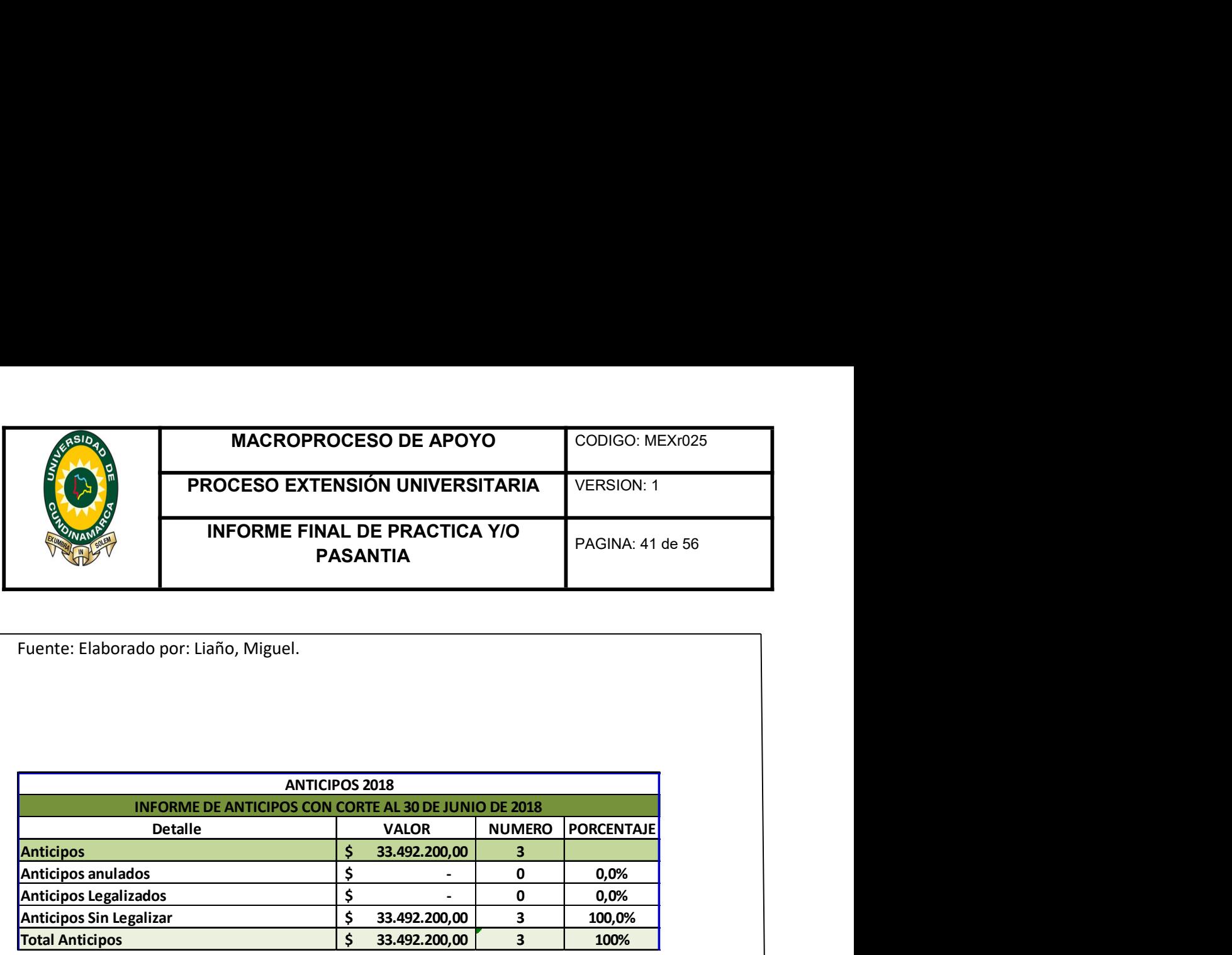

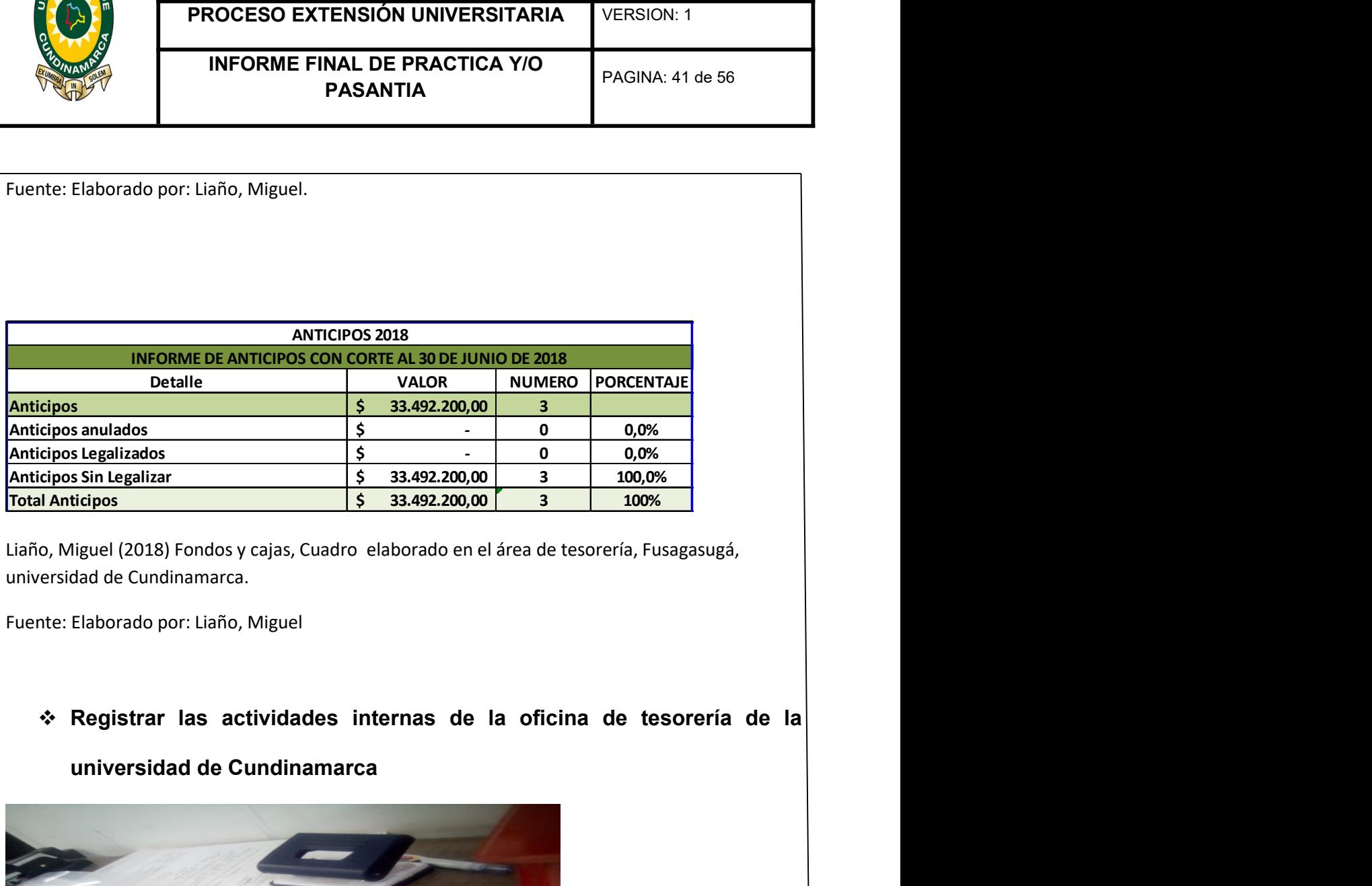

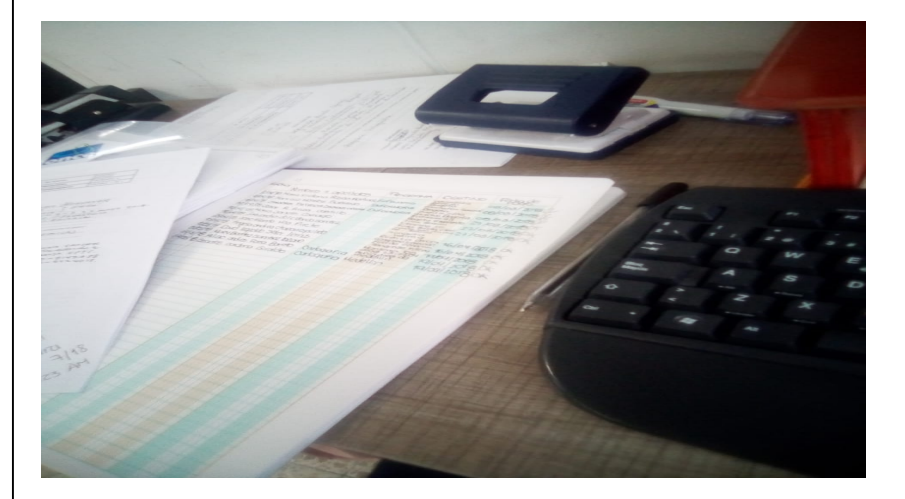

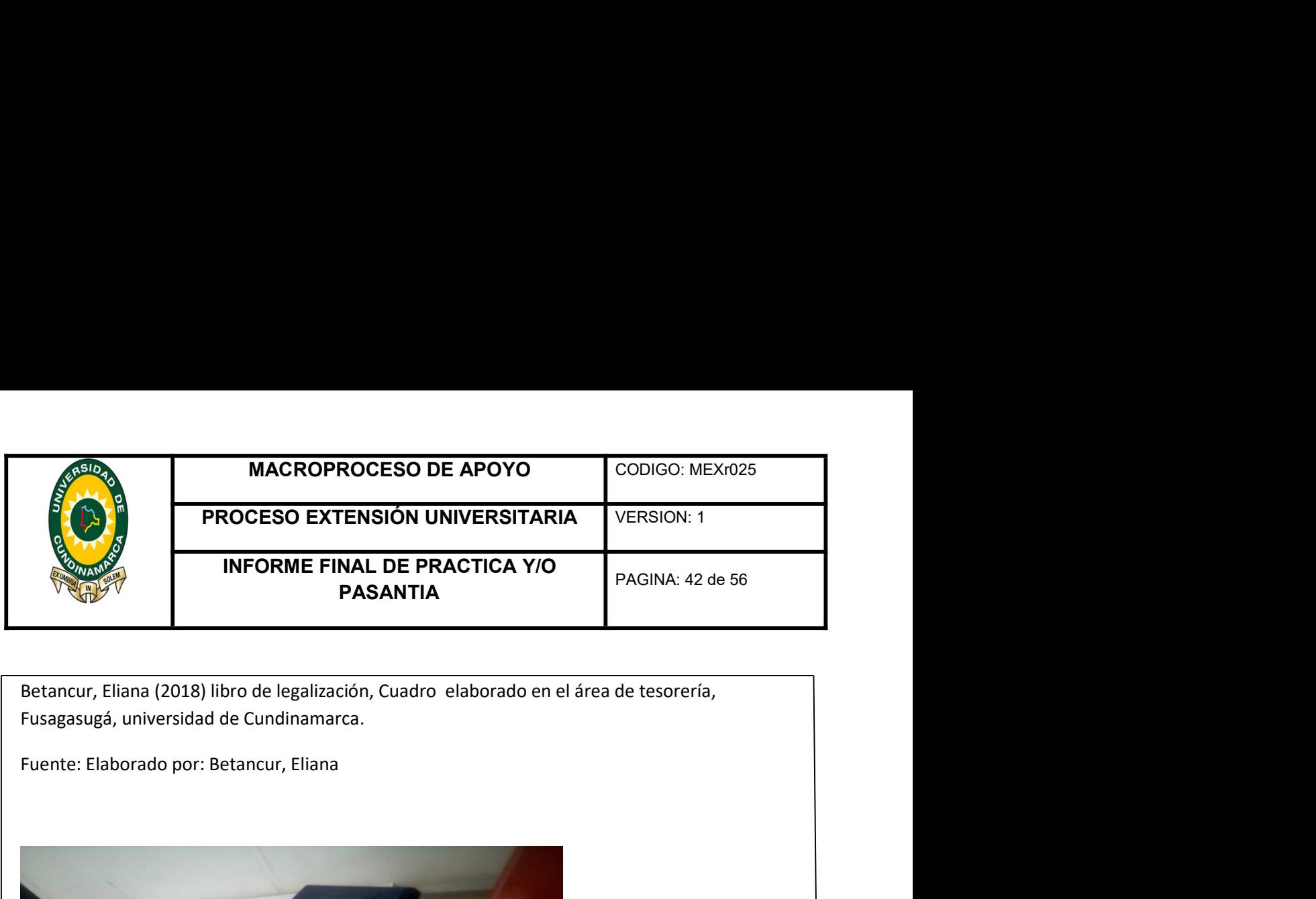

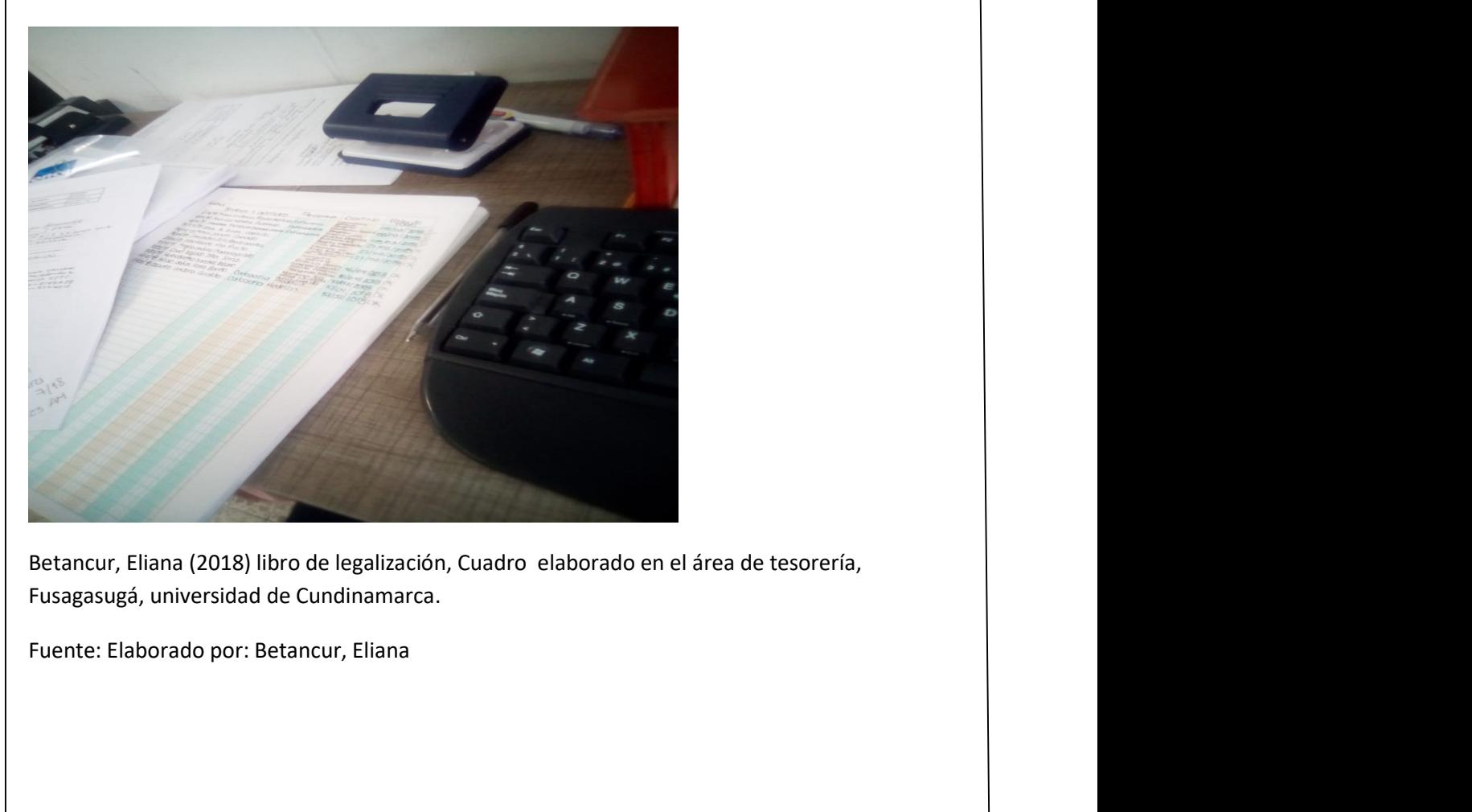

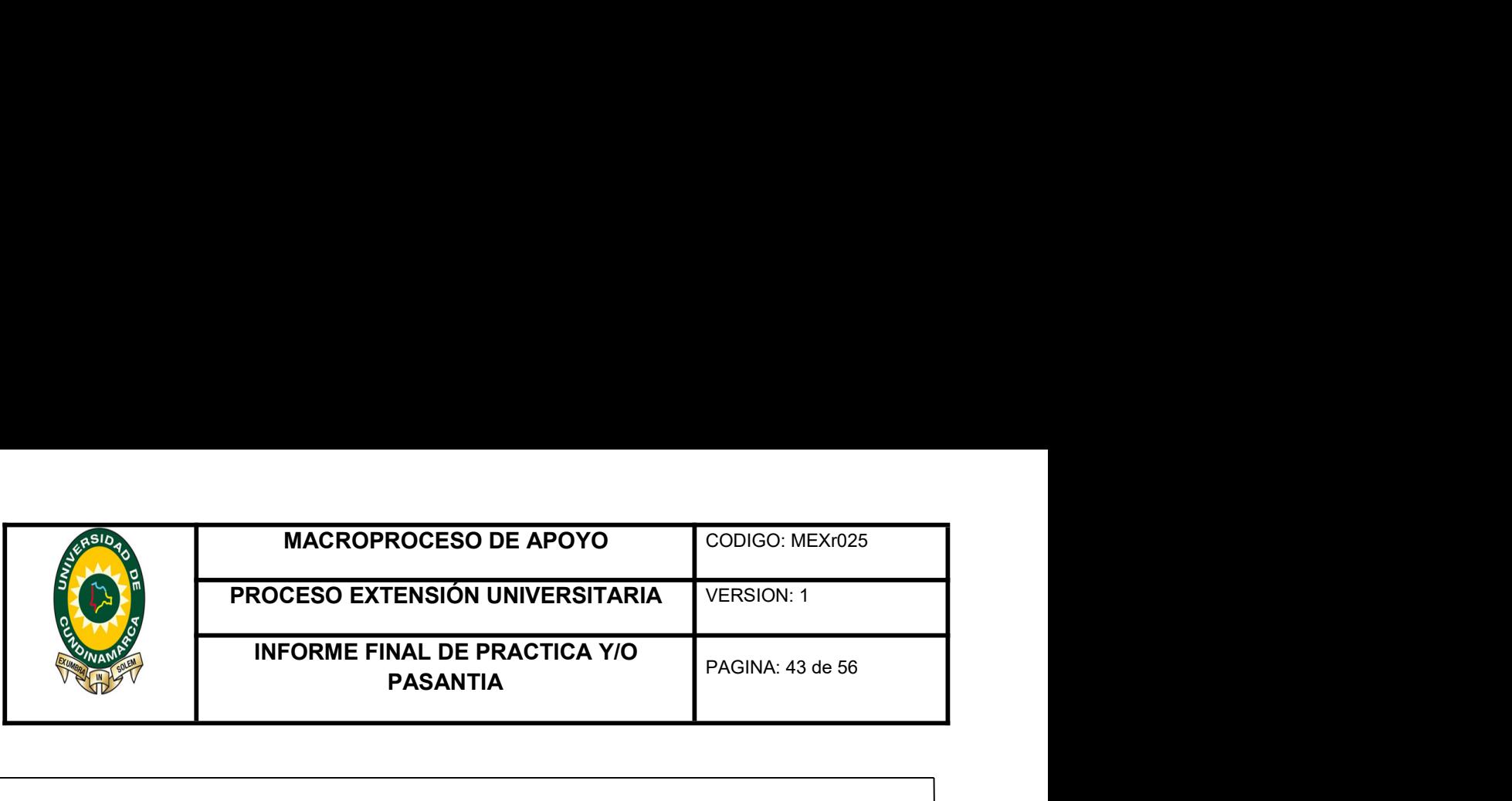

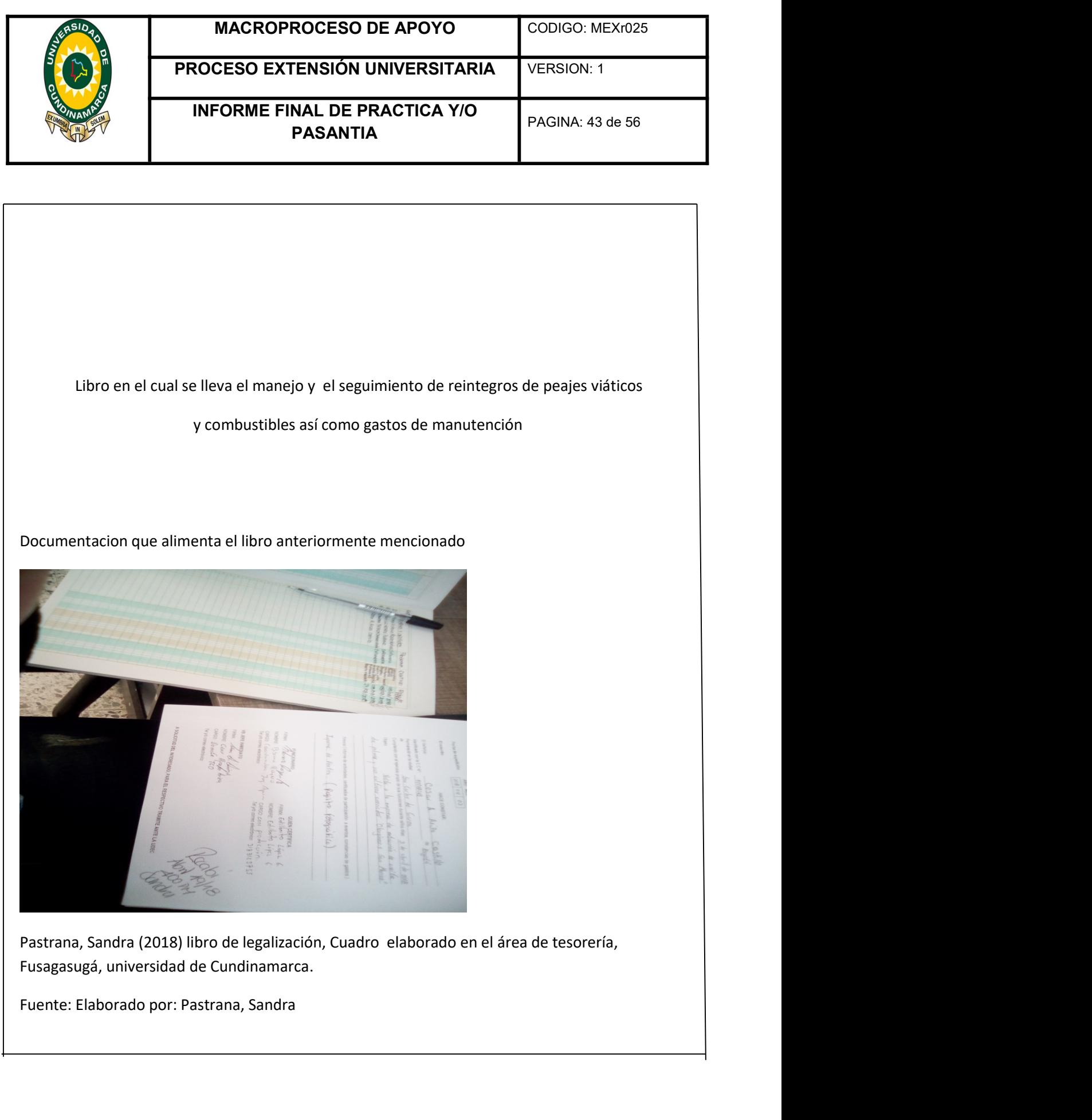

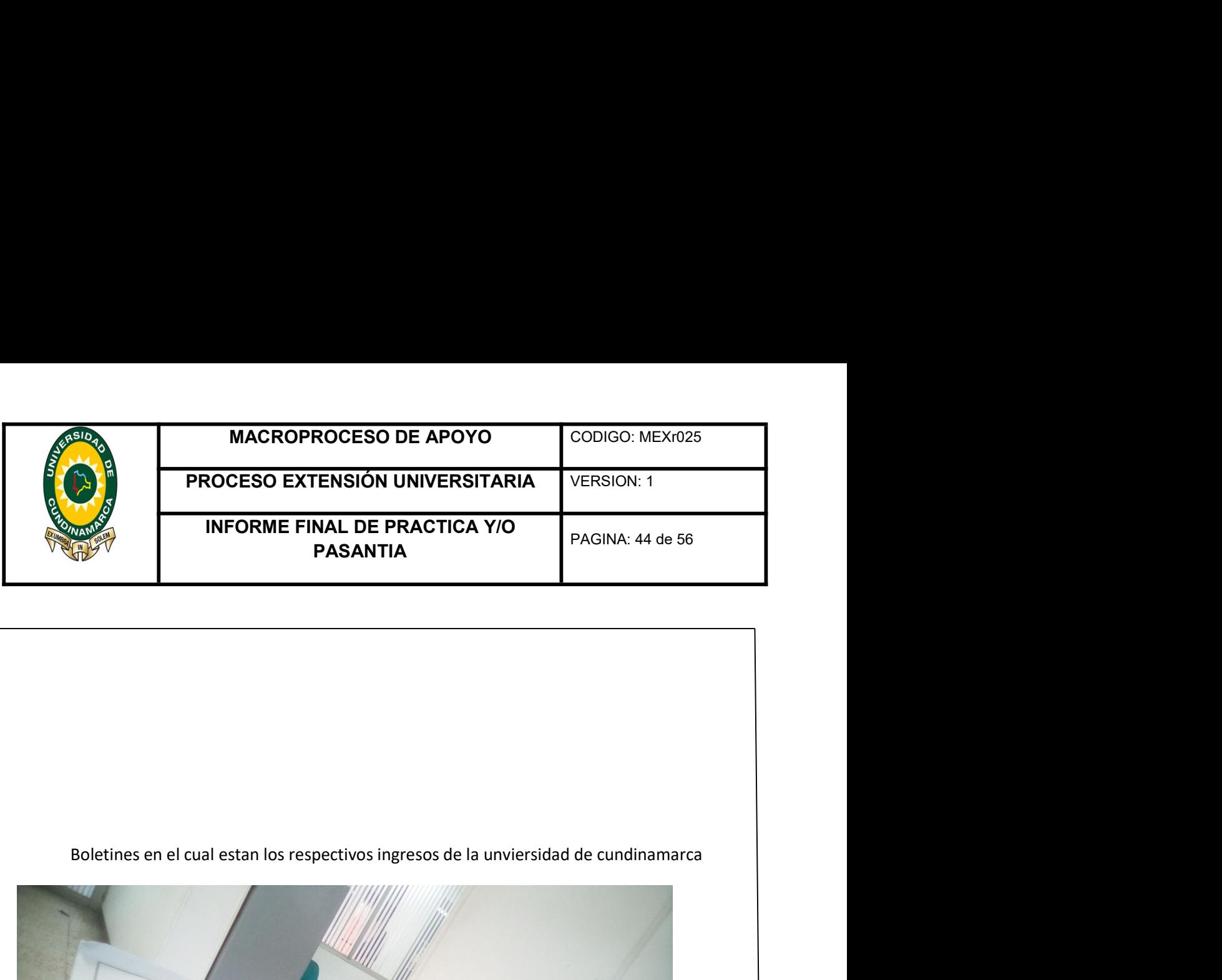

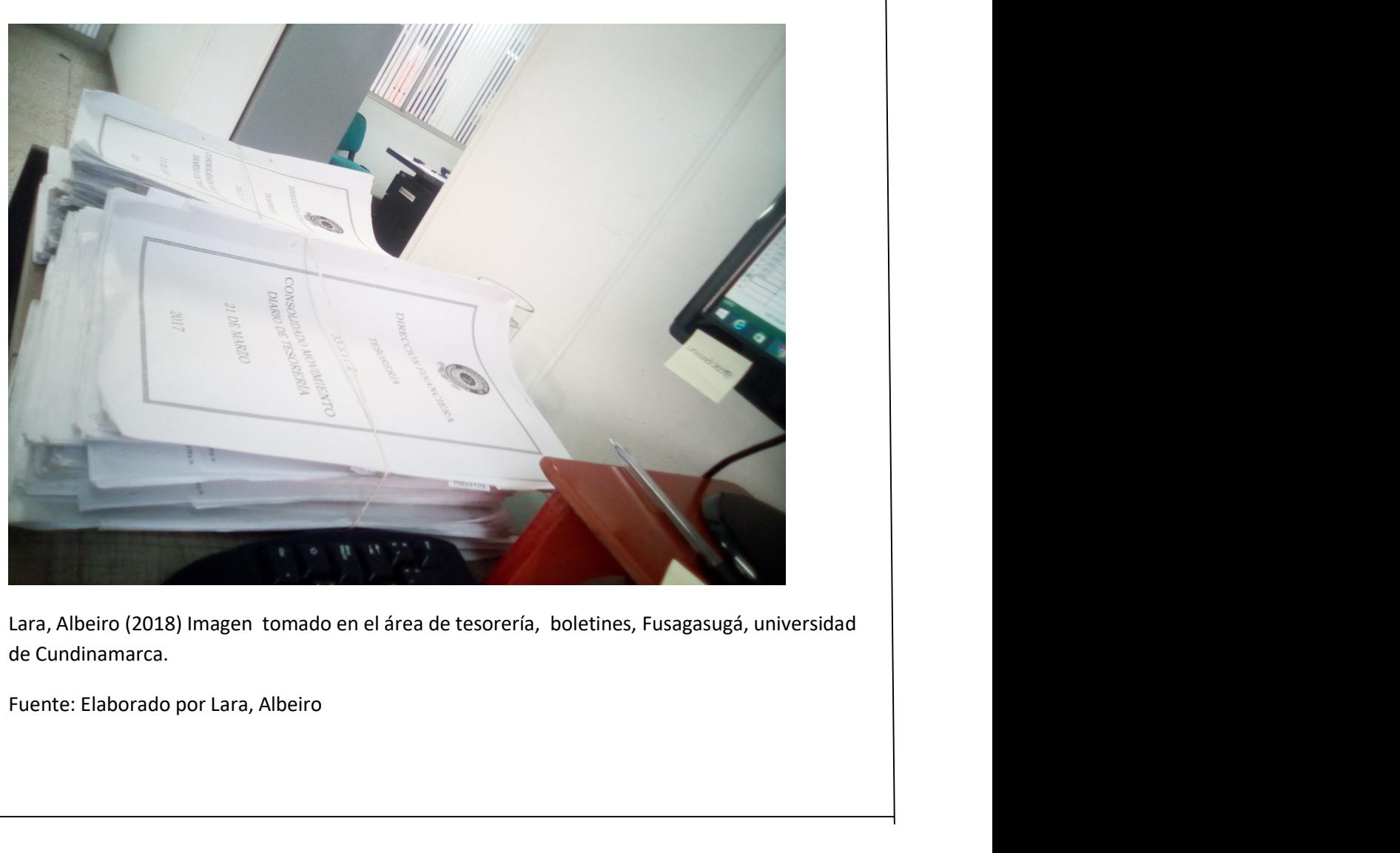

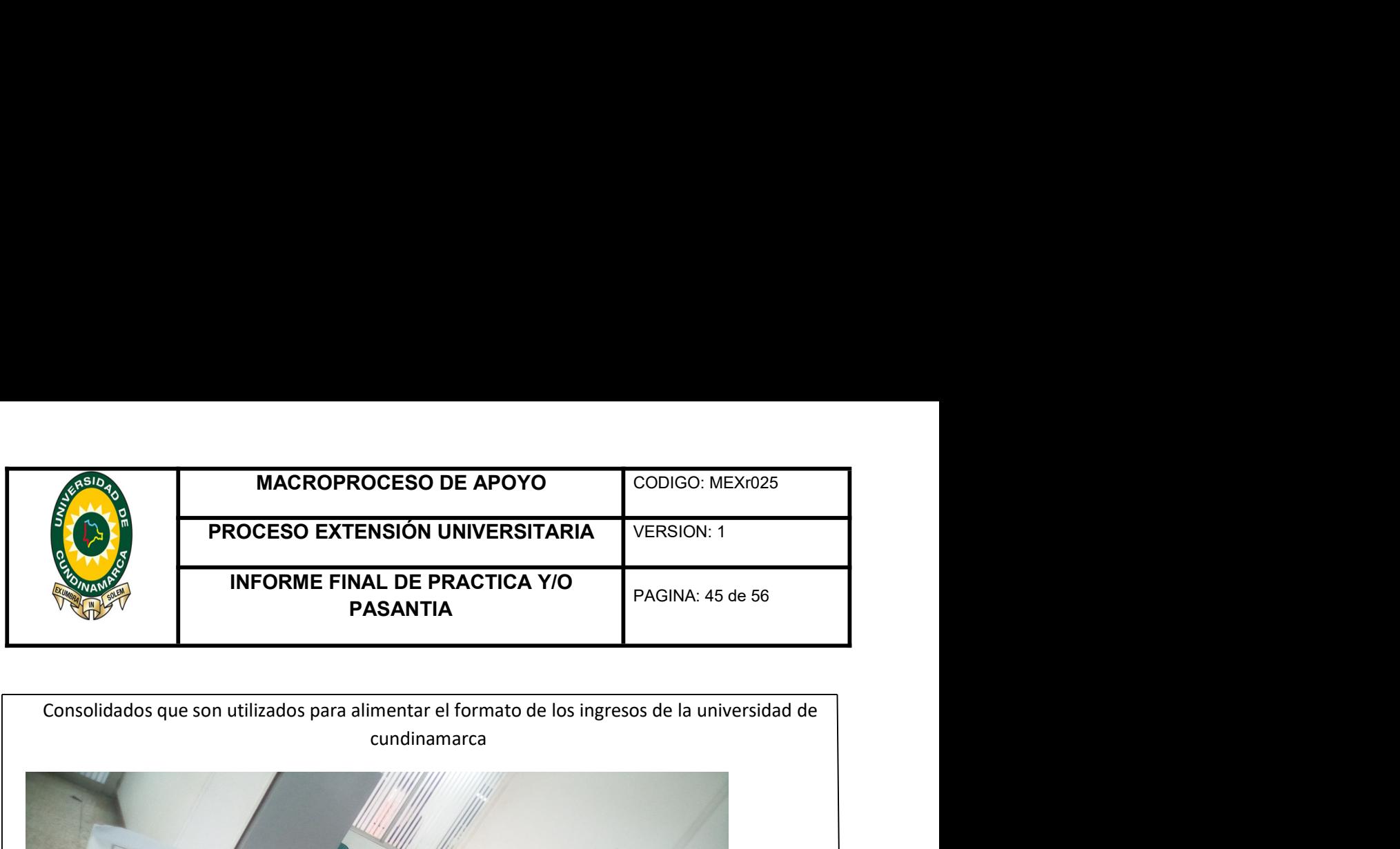

cundinamarca Lara, Albeiro (2018) Imagen tomado en el área de tesorería, boletines, Fusagasugá, universidad<br>de Cundinamarca.<br>Fuente: Elaborado por Lara, Albeiro Experience: Elaborado por Lara, Albeiro I.<br>Lara, Albeiro (2018) Imagen tomado en el área de tesorería, boletines, Fusagasugá, universidad<br>de Cundinamarca.<br>Fuente: Elaborado por Lara, Albeiro

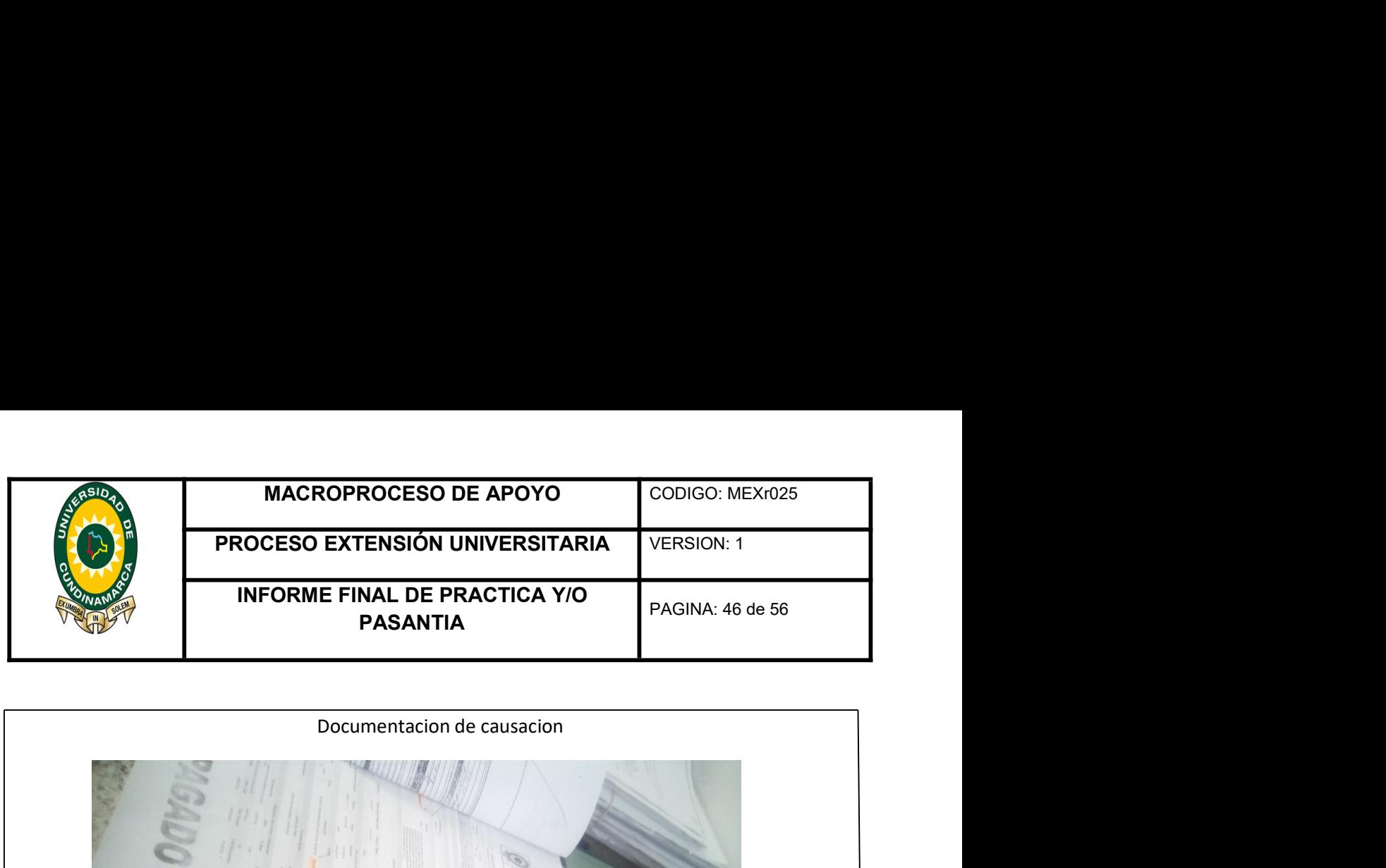

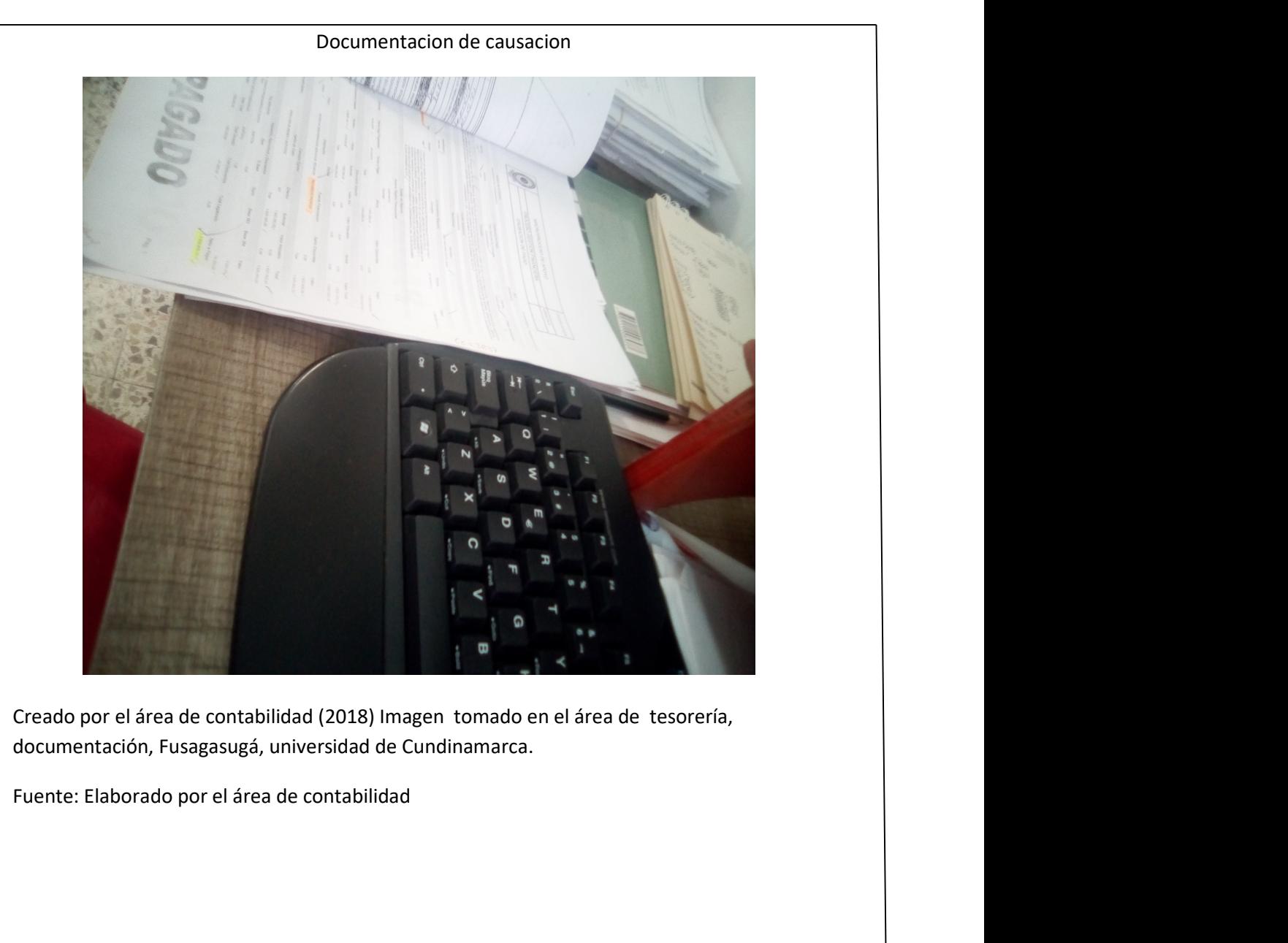

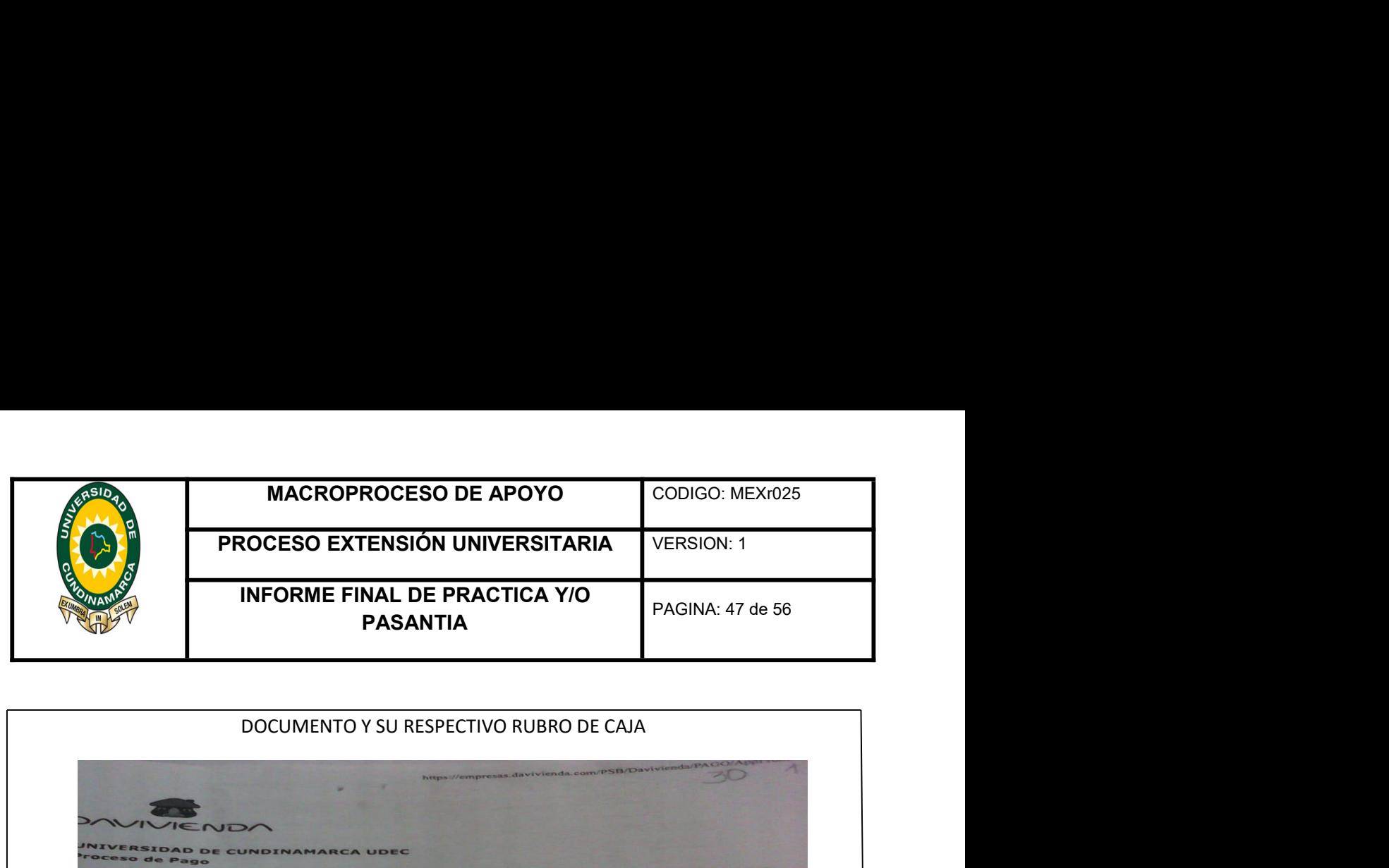

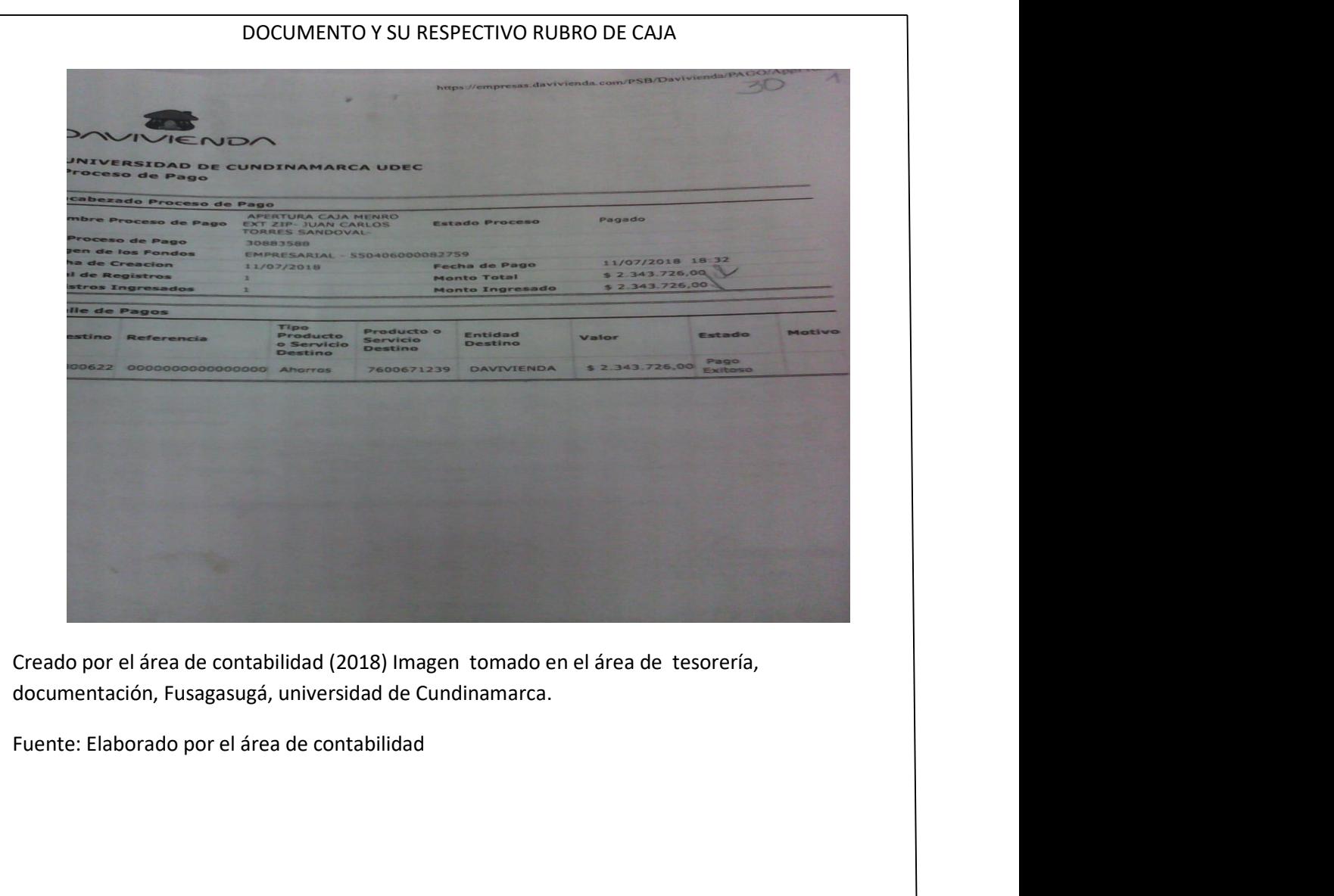

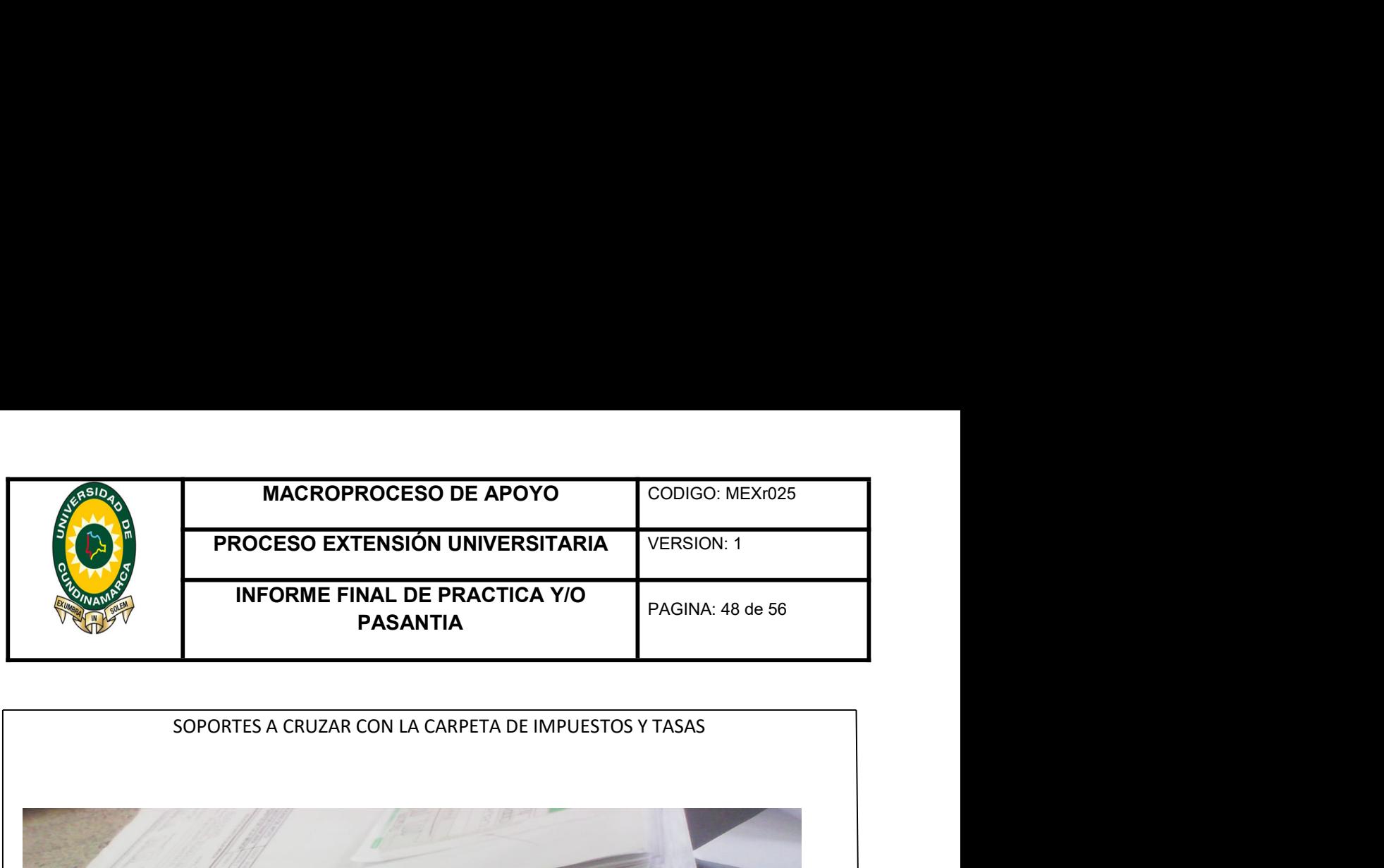

# CREADO POR EL ÁREADO DE PORTUGAL A NO CONSTABILIDAD DE CREADO PORTUGAL A NO CONSTABILIDAD DE CREADO PORTUGAL A NO CONSTABILIDAD DE CREADO PORTUGAL A NO CONSTABILIDAD DE CREADO PORTUGAL A NO CONSTABILIDAD DE CREADO PORTUGAL Maria Control American de Control a Maria Lucia<br>Americano de Cunha de Cunha de Cunha de Cunha de Cunha de Cunha de Cunha de Cunha de Cunha de Cunha de Cunha de Cunha de Cunha de Cunha de Cunha de Cunha de Cunha de Cunha de Fuente: Elaborado por el área de contabilidad (2018) Imagen tomado en el área de tesorería,<br>Fuente: Elaborado por el área de contabilidad (2018) Imagen tomado en el área de tesorería,<br>documentación, Fusagasugá, universidad

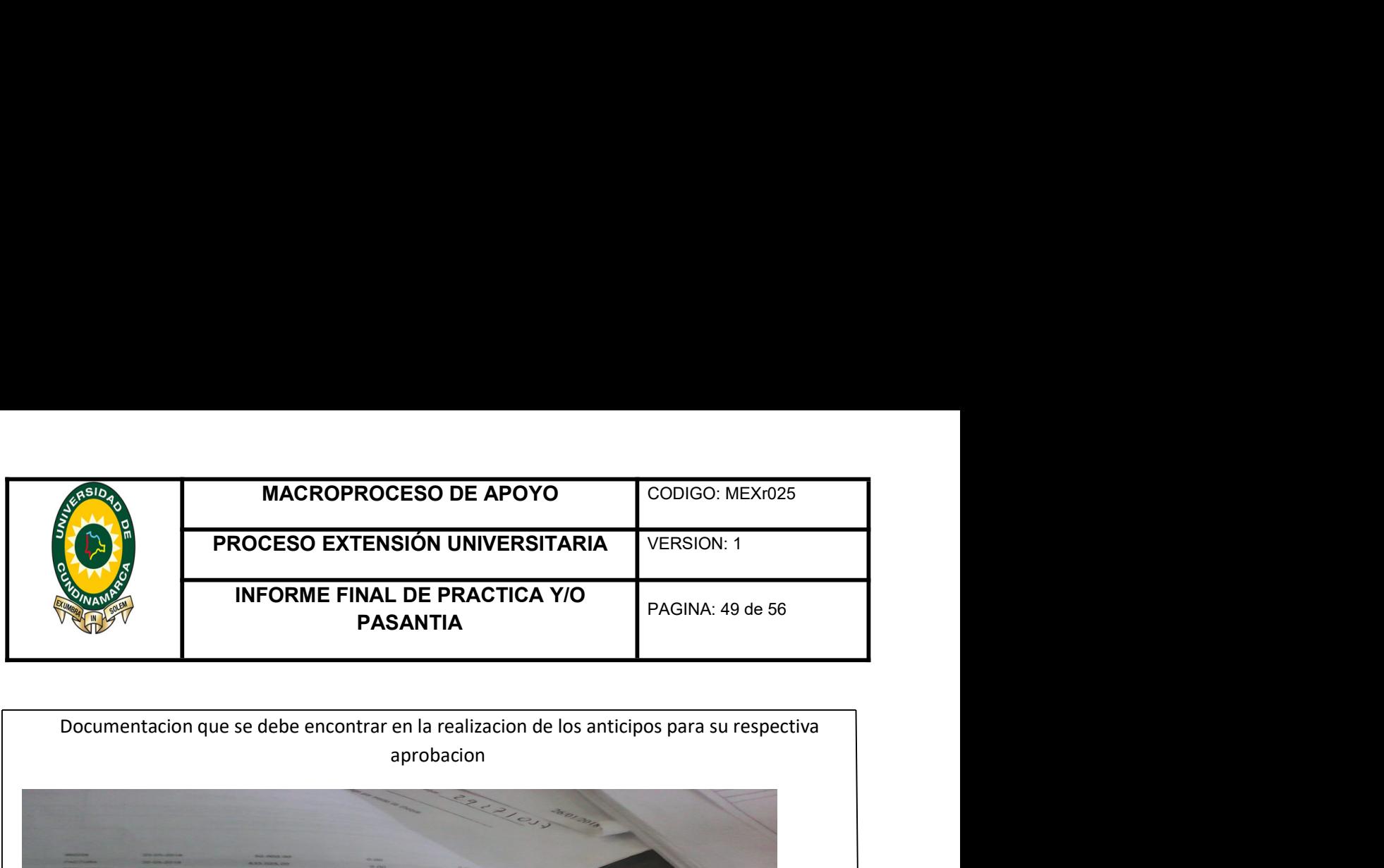

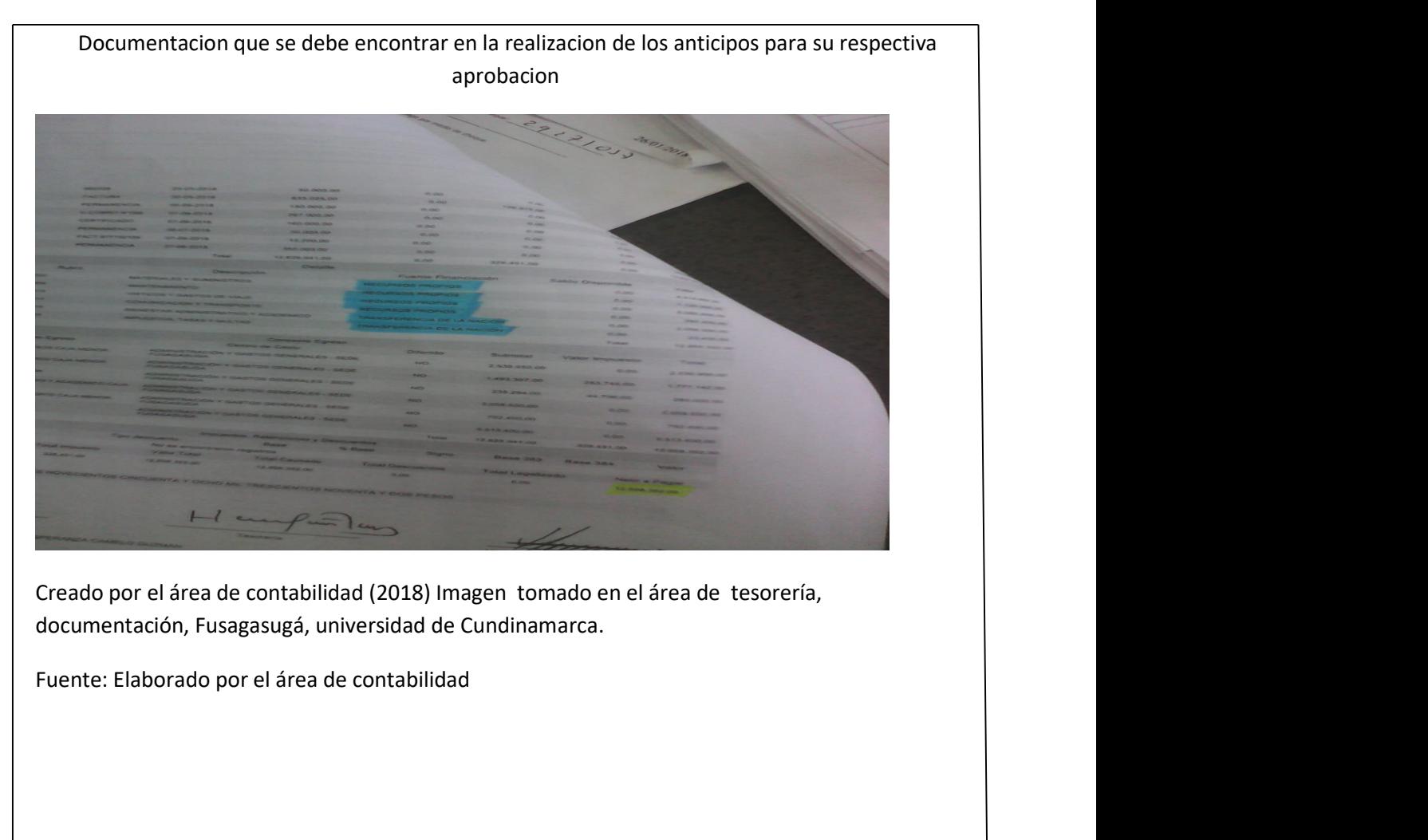

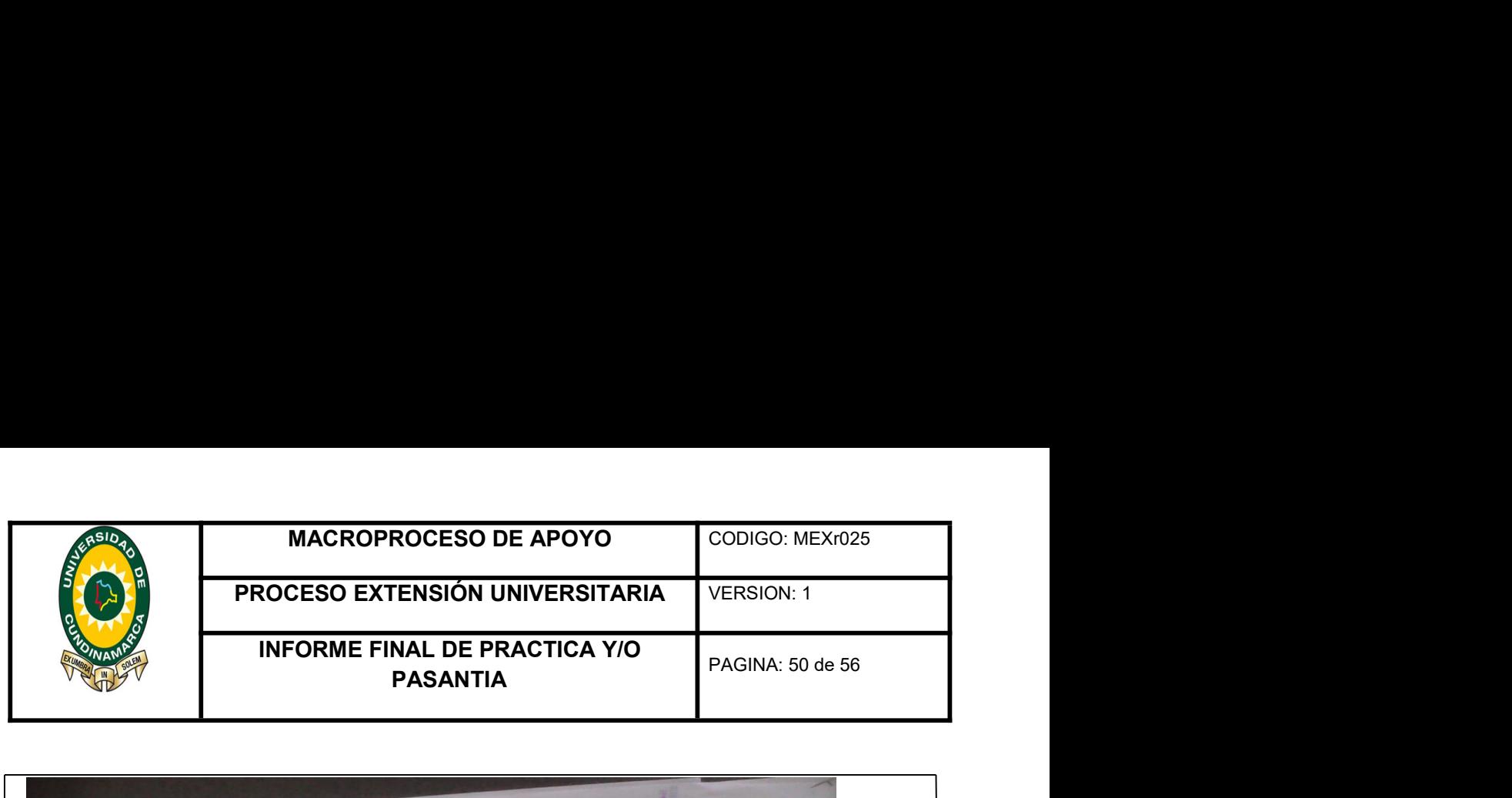

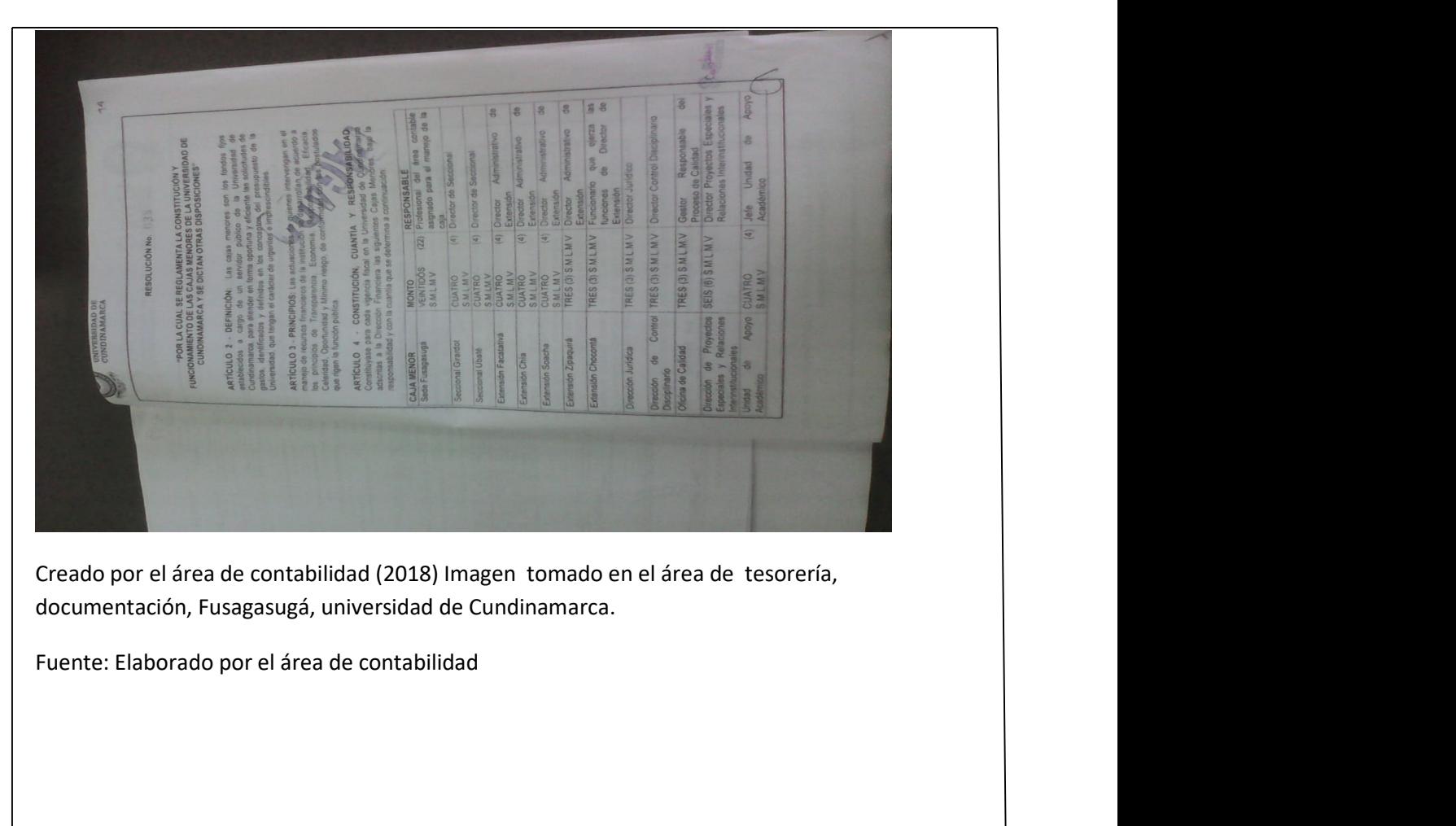

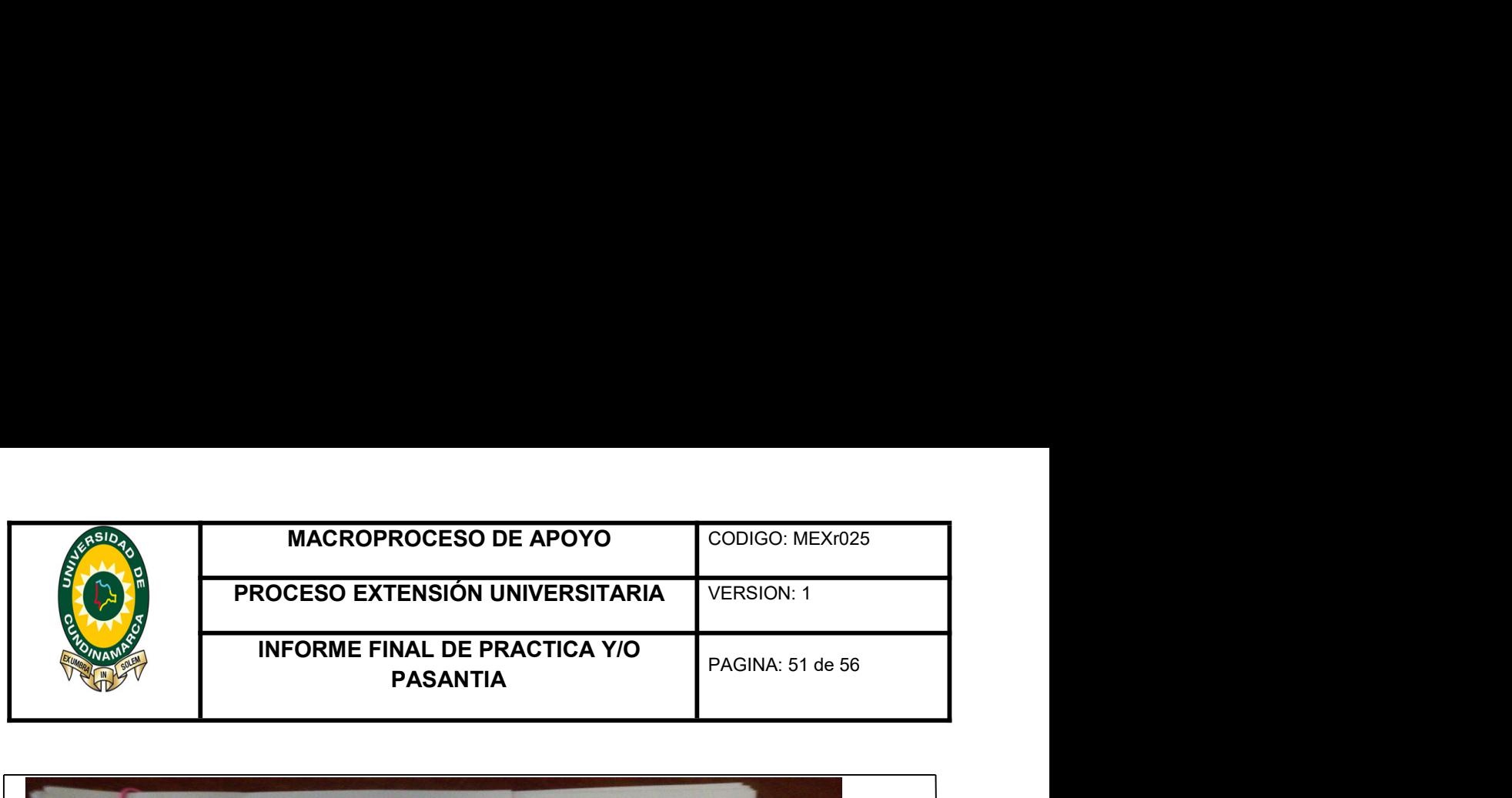

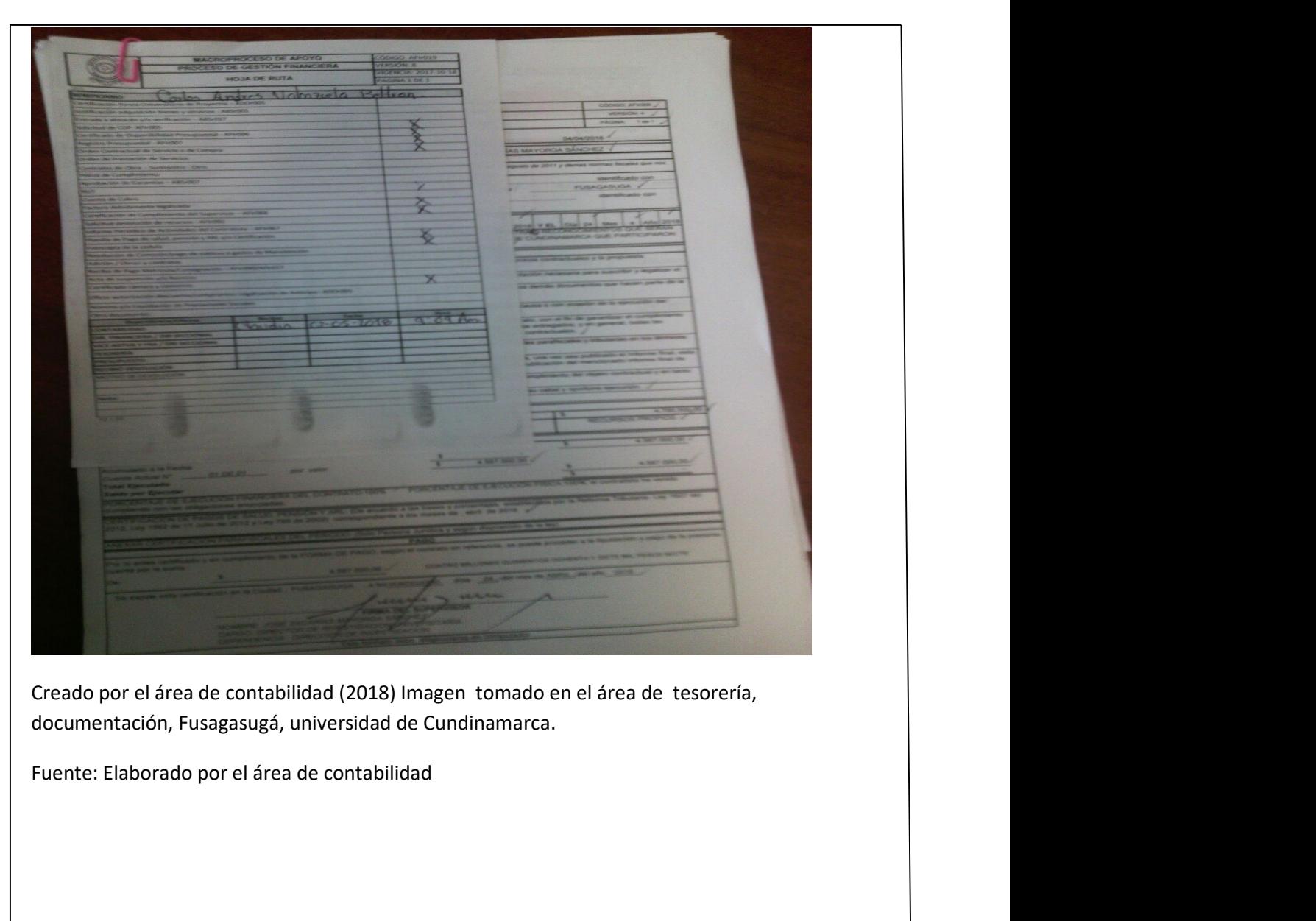

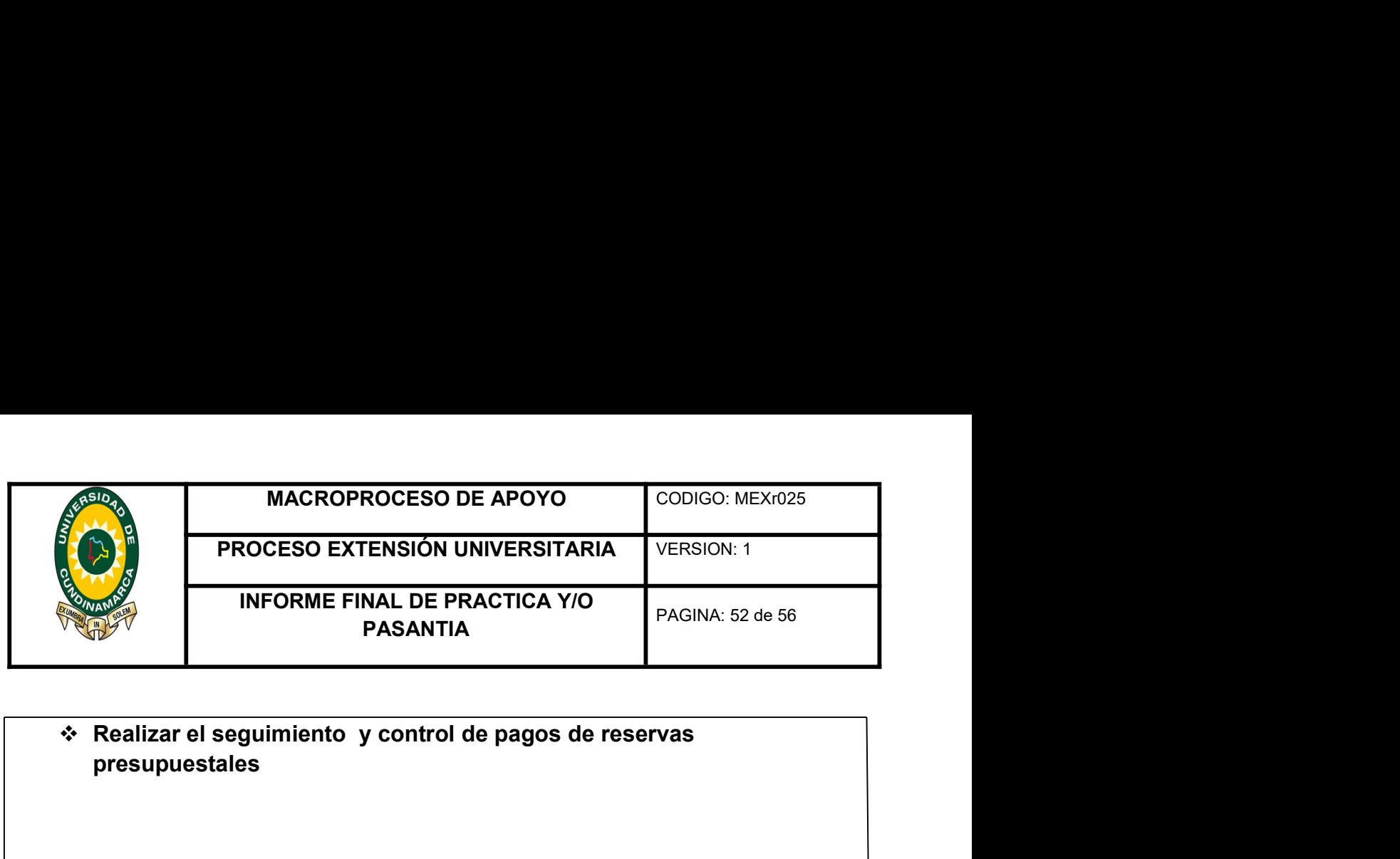

![](_page_51_Figure_1.jpeg)

![](_page_52_Picture_23.jpeg)

![](_page_52_Picture_1.jpeg)

![](_page_53_Picture_102.jpeg)

Pasantía

**PASANTIA**<br> **DESCRIPCIÓN BIBLIOGRÁFICA**<br>
1. Tipo De Documento<br>
Pasantía<br>
2. Título Del Trabajo<br>
Apoyo en la realización y seguimiento de actividades internas so<br>
manejo del control de pagos de reservas presupuestales en la **ESCRIPCIÓN BIBLIOGRÁFICA**<br>
Tipo De Documento<br>
Pasantía<br>
Título Del Trabajo<br>
poyo en la realización y seguimiento de actividades internas soportes y el<br>
anejo del control de pagos de reservas presupuestales en la universid Tipo De Documento<br>Pasantía<br>Título Del Trabajo<br>oyo en la realización y seguimiento de actividades internas soportes y el<br>nejo del control de pagos de reservas presupuestales en la universidad<br>dinamarca sede Fusagasugá.<br>Auto 1. Tipo De Documento<br>
Pasantía<br>
2. Título Del Trabajo<br>
Apoyo en la realización y seguimiento de actividades internas so<br>
manejo del control de pagos de reservas presupuestales en la u<br>
Cundinamarca sede Fusagasugá.<br>
3. Aut Tipo De Documento<br>Pasantía<br>Título Del Trabajo<br>oyo en la realización y seguimiento de actividades internas soportes y<br>nejo del control de pagos de reservas presupuestales en la universid<br>dinamarca sede Fusagasugá.<br>Autor<br>LIA Apoyo en la realización y seguimiento de actividades internas so<br>manejo del control de pagos de reservas presupuestales en la u<br>Cundinamarca sede Fusagasugá.<br>3. Autor<br>ELIANA CATALINA BETANCUR CASTRO<br>4. Programa Académico<br>C

# 4. Programa Académico

6. Anexos

20

2018

![](_page_54_Picture_33.jpeg)

# **EVALUACIÓN Y APROBACIÓN**

Firma Asesor Interno

Nombre Asesor Interno

ď  $44$ 

Firma Asesor Externo  $H \in \mathbb{R}$ DERSON  $\bigcap_{k=1}^{\infty} A_k$ .<br>Nombre Asesor Externo

Vo.Bo Director(a) Extensión Universitaria

Nombre Director(a) Extensión Universitaria